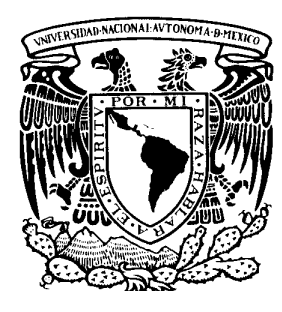

# UNIVERSIDAD NACIONAL AUTÓNOMA DE MÉXICO

# PROGRAMA DE MAESTRÍA Y DOCTORADO EN INGENIERÍA

Tesis:

Amplificador de Bajo Ruido para la banda ku, basado en Guía de Ondas H

Presentada por:

Ángel Hilario García Bacho

Para Obtener el Grado de:

MAESTRO EN INGENIERÍA (ELÉCTRICA)

Director de Tesis:

Dr. Oleksandr Martyntuk

Ciudad Universitaria, México D.F., Agosto del 2005

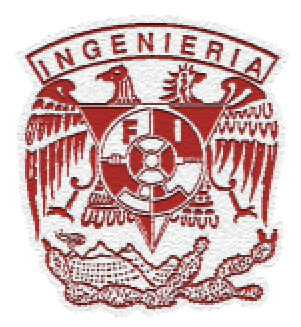

# **DOY GRACIAS A...**

- **Dios**, por todas las bendiciones que me ha otorgado a lo largo de todos los días de mi vida, siendo esta una de ellas: haber llegado a la meta trazada para mi preparación profesional.
- *Mi esposa Antonia*, por ser el hombro que todo esposo quiere encontrar después de Dios, para apoyarse y pedir ayuda cuando sea necesario.
- *Mi tutor Dr. Oleksandr Martynyuk*, por compartir sus conocimientos y por su paciencia para lograr presentar este trabajo.
- *Mis amigos*, por compartir sus experiencias profesionales y de vida, por impulsarme y darme ánimo de seguir adelante para terminar el presente trabajo.
- *Los Profesores del Programa de Maestría y Doctorado en Ingeniería*, por la preparación recibida para mi formación profesional.
- *Mi Madre María*, por haber forjado mi carácter y con ello finalizar las metas trazadas en mi vida.
- *Mi Padre Ángel*<sup>†</sup>, por el gran ejemplo de vida que inculcó en mi ser: la responsabilidad.
- *Mis Hermanos*, Elba, Moisés y Gustavo, por darme su apoyo moral y espiritual durante mi preparación profesional.
- *Mis familiares*, por ser otro gran motivo para mi superación académica y personal.

# **ÍNDICE INTRODUCCIÓN** 1

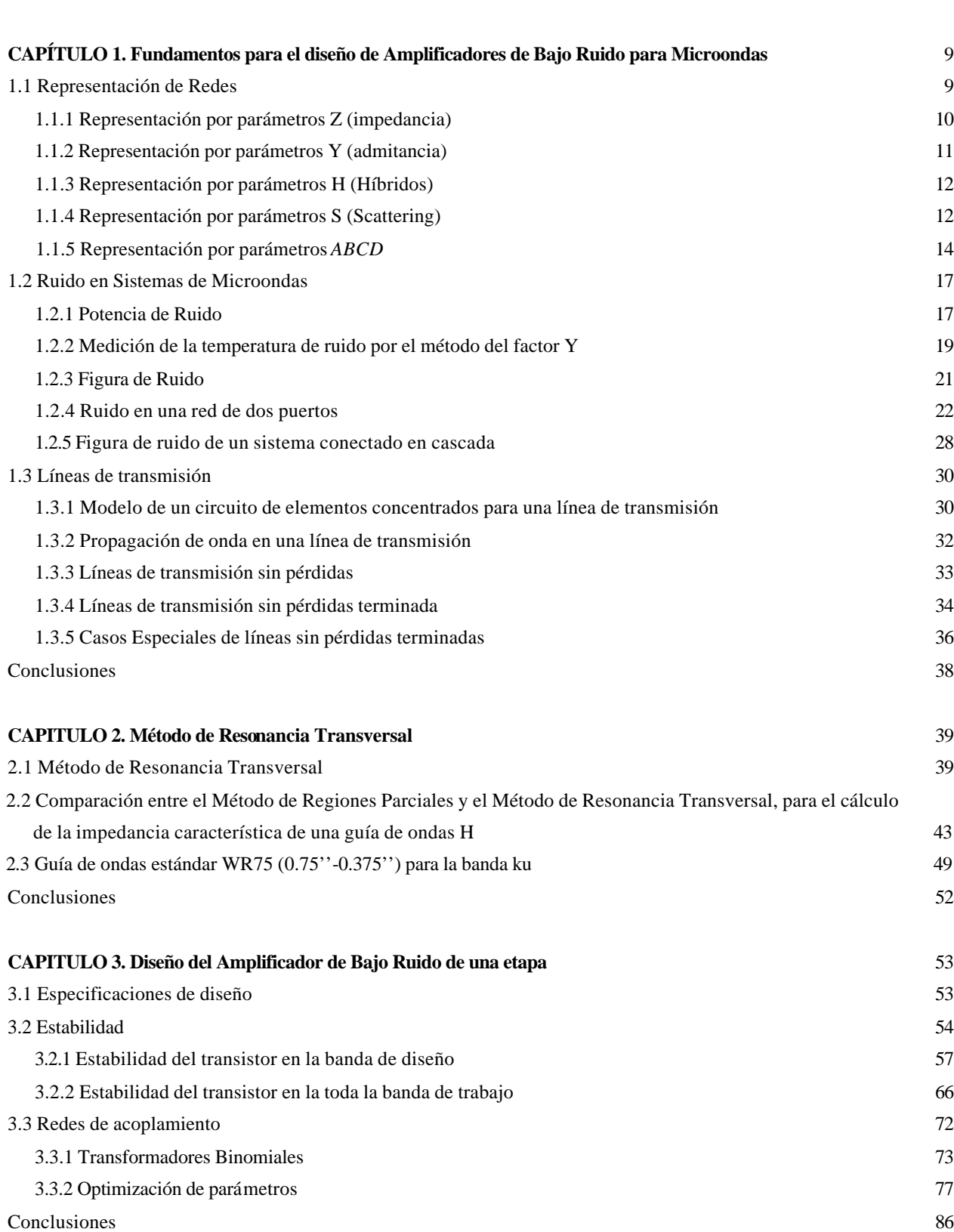

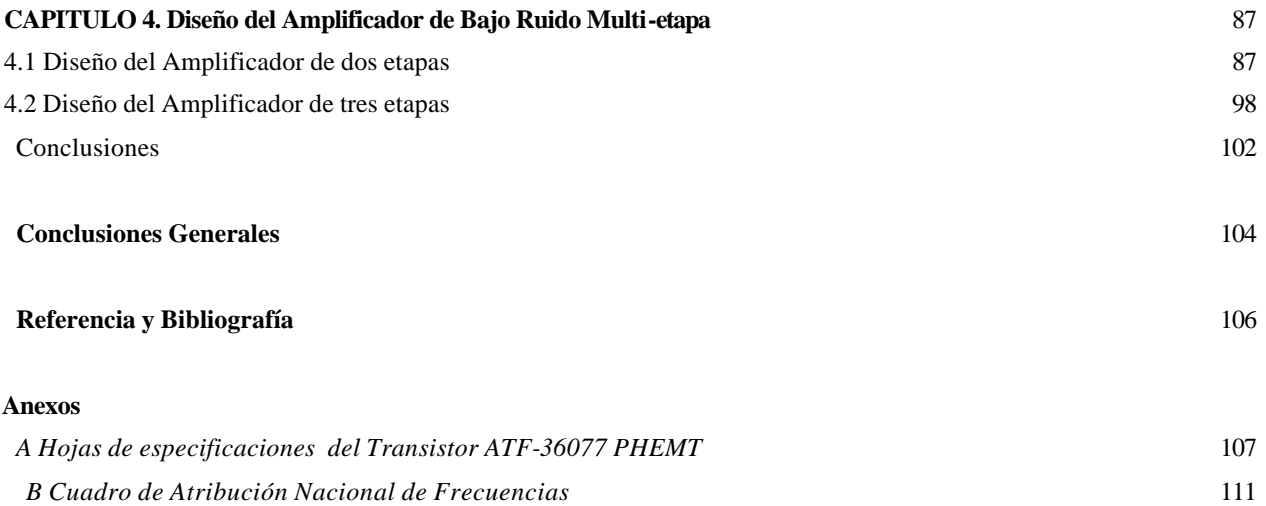

### RESUMEN

En el siguiente trabajo se presenta el diseño de un Amplificador de Bajo Ruido multi-etapa, utilizado en la primera etapa de un **LNB (***Low Noise Block*) para la banda *ku*. Los parámetros de diseños son: ancho de banda de 10.7 a 13.3 GHz, Figura de Ruido menor a 1 dB, Ganancia mayor a 30 dB, variación de la ganancia en el ancho de banda de diseño menor a 3 dB y la razón de onda estacionaria (SWR – Standing Wave Ratio) en la entrada y en la salida menor o igual 1.5.

El diseño del amplificador esta basado en el transistor *ATF–36077* de *Agilent Technologies*, el cual es un dispositivo de alto desempeño para aplicaciones de bajo ruido en frecuencias de microondas, *PHEMT* (Pseudomorphic High Electron Mobility Transistor) y las redes de acoplamiento se basan en guías de onda H (*double ridge waveguide*), propuestas por el Dr. Vladimir Skachko. Se emplea un circuito anti–oscilaciones, para estabilizar al transistor en todo el ancho de banda de amplificación del transistor (*2 a 18GHz*). En primera instancia se hace una aproximación inicial del diseño y posteriormente se optimizan para obtener mejores parámetros del transistor, usando la función de *fmins* de *Matlab ver. 5.3*. Todas las herramientas utilizadas para la primera aproximación del diseño son presentadas.

# **INTRODUCCIÓN**

El sistema DBS (*Direct Broadcast Satellite*), como su nombre implica, proporciona una de las principales distribuciones de señales de televisión, por transmisión directa de un satélite al usuario final. En un típico sistema DBS, la señal de TV es recibida por un LNB (*Low Noise Block-Converter*), montado en el foco de una antena. El LNB reduce la frecuencia de la señal transmitida por el satélite a una *Frecuencia Intermedia* (IF), la cual a su vez es reducida, por un dispositivo convertidor de frecuencia, a una señal en el canal 3 o 4 que puede ser decodificado en imagen y sonido por un equipo de televisión.

Dos principales bandas de transmisión están actualmente en uso: la banda **C** (en 4 GHz) y la banda **Ku** (en 12 GHz). Los sistemas en la banda **C** (también conocido como *Television Receive Only - TVRO*) han estado disponibles por varios años, pero desafortunadamente requieren un plato parabólico muy grande (10'  $\approx$  3.3m de diámetro o más) para la recepción. Sistemas alternativos trabajan en la banda **Ku**, donde a frecuencias más altas, nos permiten que el tamaño de la antena sea más bajo hasta 1 metro.

## **Consideraciones del sistema**

Una de las especificaciones más importante de un LNB es la Figura de Ruido (**NF**) y la ganancia asociada (**GA**). La figura de ruido fija la sensivilidad del receptor y determina el tamaño de la antena que puede ser usada con el LNB. Para muchos sistemas, la **NF** del LNB de 2.0 dB o menos es muy adecuada para que los televidentes reciban una imagen clara. Sin embargo consideraciones estéticas tales como tamaño de antena más pequeño o consideraciones geográficas tales como la franja de recepción, tienden a causar que los LNBs con figura de ruido más bajos sean más atractivos. Los esfuerzos para resolver esta demanda de disminuir la figura de ruido, han conducido al desarrollo de tecnologías tales como Transistores con Alta Movilidad de Electrones (*HEMT*). En la actualidad, la figura de ruido de los LNBs en el rango de 1.2 a 1.5 dB representa un sistema prototipo realista, con la expectativa que con la presión del mercado, se reducirá este número aun nivel más bajo en el futuro. La ganancia de los LNB asegura que una potencia suficiente estará disponible en el dispositivo convertidor. La ganancia requerida de un LNB típicamente está entre 50 y 65 dB, siendo 55dB ±3dB una especificación típica.

Se puede pensar que el LNB consiste de 4 componentes: (1) Amplificador de bajo Ruido (*LNA*), (2) Mixer, (3) Oscilador y (4) Amplificador de IF. Un diagrama de bloques típico es mostrado en la *Figura 1*.

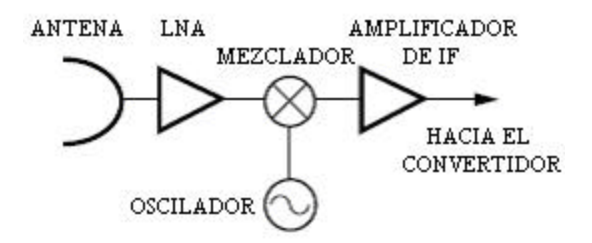

*Figura 1.Bloque-convertidor de bajo ruido para el sistema DBS.*

# **LNA**

El LNA es la primera etapa del LNB. Este recibe la señal de la antena, con una mínima degradación de razón señal a ruido y amplifica la señal recibida suficientemente para procesamientos posteriores.

#### **Especificaciones requeridas**

Los LNBs en la banda **Ku** son típicamente diseñados para trabajar para un satélite específico, el cual podría transmitir una de las tres bandas de frecuencias: 10.95 a 11.7 GHz, 11.7 a 12.2 GHz, o 12.25 a 12.75 GHz. Por lo tanto, el satélite seleccionado fija la banda de frecuencia para el LNA. Las más importantes especificaciones eléctricas de un LNA son la figura de ruido (**NF**) y la ganancia asociada (**GA**). La siguiente ecuación de ruido en cascada muestra como ambos parámetros afectan la sensivilidad del LNB.

$$
NF = NF_1 + \frac{NF_2 - 1}{G_1} + \frac{NF_3 - 1}{G_1G_2} + \dots
$$
 (1)

La figura de ruido de la primera etapa del LNA, fija un nivel de sensivilidad inicial. La figura de ruido de cada una de las siguientes etapas degradan esta sensivilidad, pero es reducida por la ganancia precedente. Los dispositivos seleccionados para el LNA deben ser capaces de proporcionar una figura de ruido más baja de la que el sistema LNB requiere y debe proporcionar suficiente ganancia para ocultar la contribución de ruido del mixer y el amplificador de IF. Por ejemplo, si el mixer tiene una figura de ruido de 7 dB y su contribución a la conexión en cascada debe ser despreciable (<0.005 dB), entonces al menos una ganancia de 25 dB es necesaria por el LNA.

Este análisis conduce a los siguientes posibles arreglos para el LNA.

• Suponiendo una figura de ruido de 10 dB para la conexión en cascada mixer-amplificador de IF, un LNB de 1.5 dB puede ser obtenido de una cascada de tres etapas con los siguientes dispositivos:

Etapa 1:  $NF = 1.2$  dB,  $G_A = 9$  dB Etapa 2: NF = 1.6 dB,  $G_A = 8$  dB Etapa 3: NF = 2.2 dB,  $G_A = 8$  dB

• Una conexión en cascada de dos etapas produce el mismo resultado requerido:

Etapa 1: NF = 1.3 dB,  $G_A = 12.5$  dB Etapa 2: NF = 2.1 dB,  $G_A = 12.5$  dB

# **Dispositivos**

Los requerimientos rigurosos para el ruido, derivado en la sección anterior, hacen evidente que el Arseniuro de Galio (GaAs) es una tecnología apropiada para los dispositivos del LNA. Mientras que los tradicionales MESFETs, pueden proporcionar un adecuado desempeño para lograr la conexión en cascada de tres etapas; dispositivos con un mejor desempeño hechos con tecnología HEMT, PHEMT (Pseudomorphic HEMT) o de **InP** (fósforo de indio), son necesarios para las dos etapas anteriormente propuesta. Alternativamente, dispositivos con mejor desempeño pueden ser usados, para producir una conexión en cascada con una NF en el orden de 1.0 dB.

Los FETs empleados para el mercado de DBS, se ofrecen en un gran número de selecciones de acuerdo a su desempeño de ruido, con el hecho de que el precio del FET disminuye conforme la figura de ruido aumenta. Esto permite al fabricante vender la distribución completa del producto manufacturado, conservando un bajo costo. Esto también tiene sentido desde una perspectiva de sistemas (por la discusión de ruido en cascada, ecuación 1), como la última etapa del LNA no necesita un desempeño más bajo de ruido. Por lo tanto el diseñador puede seleccionar un arreglo de dispositivos que proporcionarían el desempeño deseado del sistema al precio más económico.

Los FETs con mejor desempeño son manufacturados con tecnología HEMT. Una estructura sandwich de material epitaxial, es utilizada para crear un gas de electrones de arseniuro de galio sin dopar, debajo de la superficie del FET. Una movilidad mayor del electrón resulta de esta técnica, además de aumentar la *fT* (frecuencia máxima) de la estructura resultante, por lo tanto mejora el desempeño de ganancia y figura de ruido. *Agilent* utiliza la tecnología de Pseudomorphic HEMT (PHEMT), en la cual una capa del Indio se incluye en la estructura del sándwich para mejorar aún más la movilidad.

## **Opciones del encapsulado**

La selección del tipo de encapsulado es un intercambio entre costo y desempeño. En general, los encapsulados de cerámica (micro-X o el tipo 76) son la opción más viable para los sistemas comerciales. El encapsulado de oro tipo 70 con un desempeño mejor, aparece en los sistemas donde las consideraciones de desempeño o de proyección son más importantes que el costo. El encapsulado de plástico tipo 84 degrada la ganancia a tal grado, que estos dispositivos son solamente utilizados para las últimas etapas del sistema, con desempeño más bajo, o en sistemas con inusual figura de ruido baja del mezclador-Amplificador de IF, o en los sistemas de cuatro dispositivos conectados en cascada antes del mezclador. Las versiones de chip son apropiadas si un "chip y alambre" en construcción híbrida es propuesto para ser usado.

## **Circuitos**

El diseño de un LNA @ 12 GHz requiere familiaridad con técnicas apropiadas de microondas, lo cual no es una tarea ordinaria. Los diseños proceden de los parámetros *S* y de ruido, proporcionados en el *Catálogo del Diseñador de Componentes para Comunicaciones* o en las *Hojas de especificaciones* (*datasheets*). La impedancia que el circuito presenta a la entrada del FET establecerá el comportamiento del ruido y debe estar tan cerca a Γ*opt* (  $_{opt}$  *opt*  $\boldsymbol{\iota}$  $_{opt}$   $\boldsymbol{\omega}_o$  $\frac{a_{pt}}{Z_{opt}} + Z$  $Z_{\textit{out}} - Z$ + −  $\Gamma_{opt} = \frac{\Sigma_{opt} - \Sigma_o}{\Sigma_{opt}}, Z_{opt}$ 

es la impedancia optima en la entrada del transistor para obtener la mínima Figura de Ruido especificada en sus *Hojas de especificaciones* y *Zo* es la impedancia característica a la cual fueron medidos los parámetros de ruido) como sea posible en el ancho de la banda de interés. La impedancia presentada a la salida del FET debe ser el complejo conjugado para máxima ganancia. Observe que los FETs no tienen aislamiento perfecto, esto es que la impedancia de salida cambia de acuerdo a la impedancia del generador.

Las técnicas de diseño son las mismas si se trabaja con PHEMTs o MESFETs. El alto desempeño de los PHEMTs también significa que el diseñador necesitará prestar especial atención a la impedancia en terminales fuera de la banda. Después de todo, estos dispositivos trabajan como amplificadores a frecuencias arriba de los 18 GHz, y deben ser correctamente terminados en esas frecuencias. En general los PHEMTs demuestran una ventaja en la capacidad de reproducibilidad sobre MESFETs debido al proceso de alta tecnología que requieren [HP98].

# **Tecnologías**

Dos tipos de tecnologías son ampliamente usadas para la fabricación de amplificadores transistorizados: Una es Monolítica (Monolithic Microwave Integrated Circuits o MMIC's) y la otra Híbrida.

La tecnología MMIC's tiene ventajas bien conocidas, tales como tamaño compacto, reproducibilidad y bajo costo. Sin embargo, debido a las pérdidas relativamente altas en el amplificador monolítico GaAs, se obtienen parámetros de ruidos regulares.

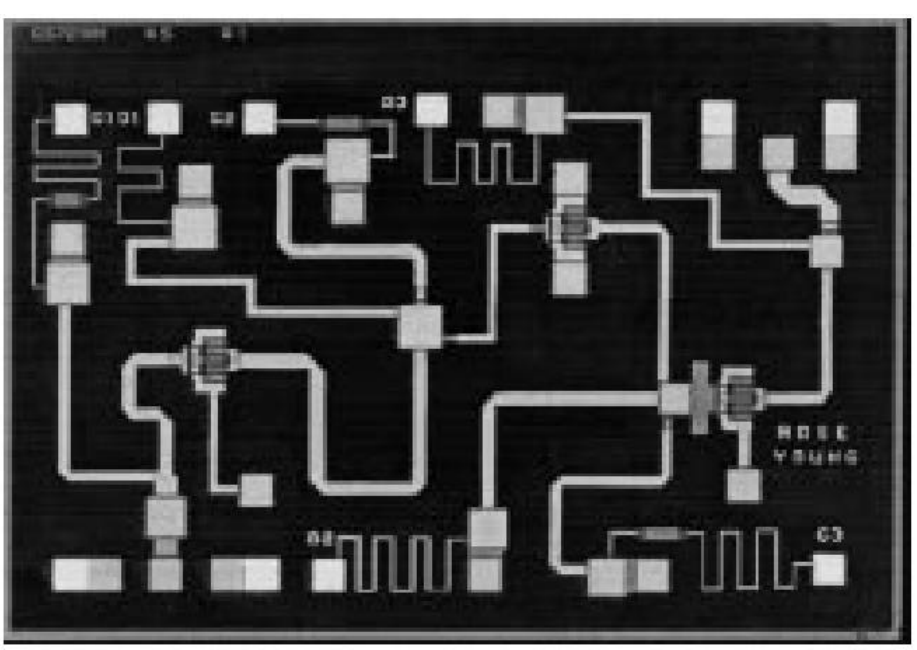

*Figura 2. Fotografía de un LNA de tres etapas (MESFET GaAs 0.5mm)*

Con tecnología Híbrida podemos desarrollar amplificadores con baja figura de ruido. Las líneas de transmisión *Microcinta* y *Coplanar* fabricadas con alumina y fibra de vidrio de material PTFE reforzado (*Figura 3*), son ampliamente utilizadas para el desarrollo de los circuitos para amplificadores. Sin embargo, las pérdidas o factor de disipación (tan δ) en el sustrato dieléctrico (*Figuras 4 y 5*) y las cintas metálicas, aumentan con el incremento de la frecuencia de operación (*Figura 6*).

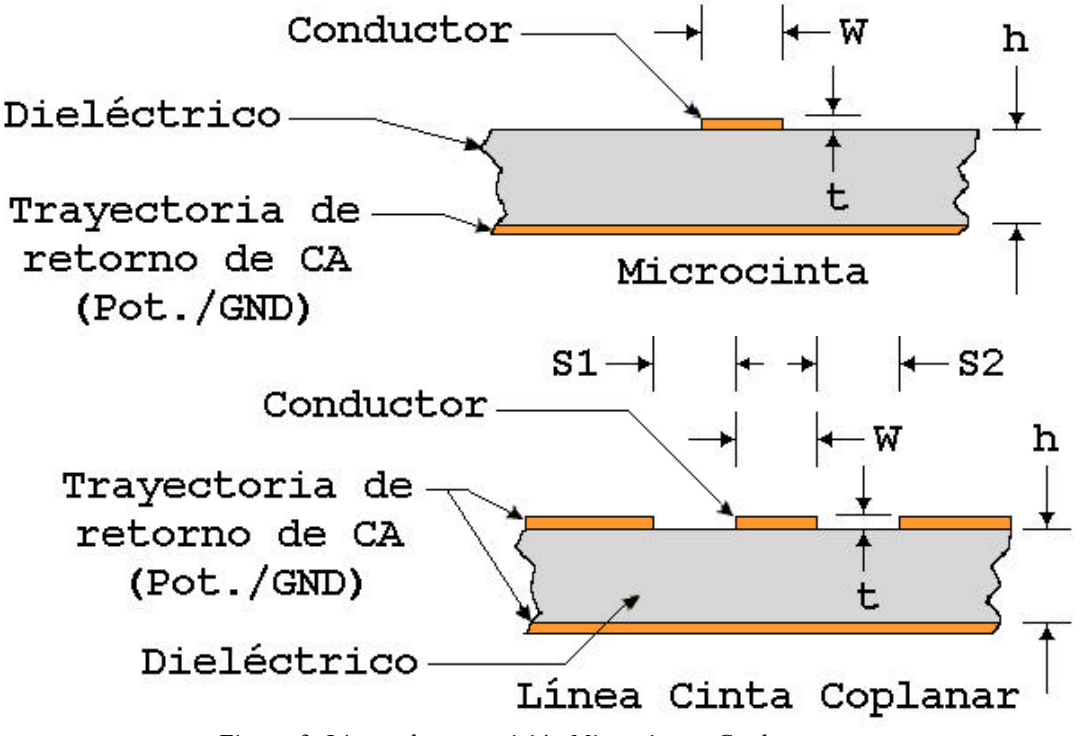

*Figura 3. Líneas de transmisión Microcinta y Coplanar.*

# Dieléctricas GETEK® Propiedades

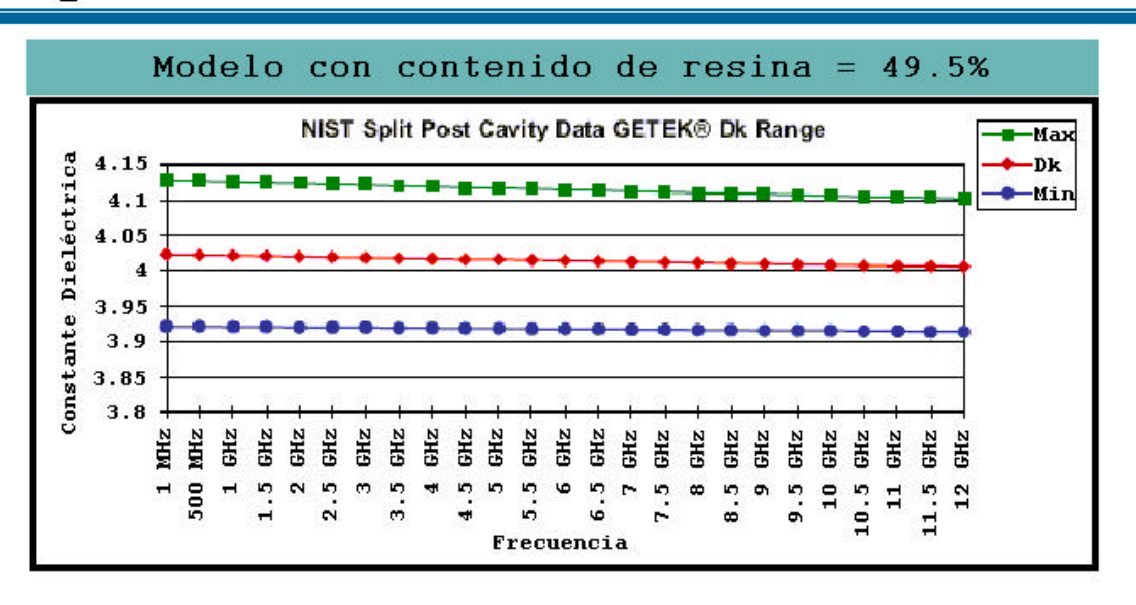

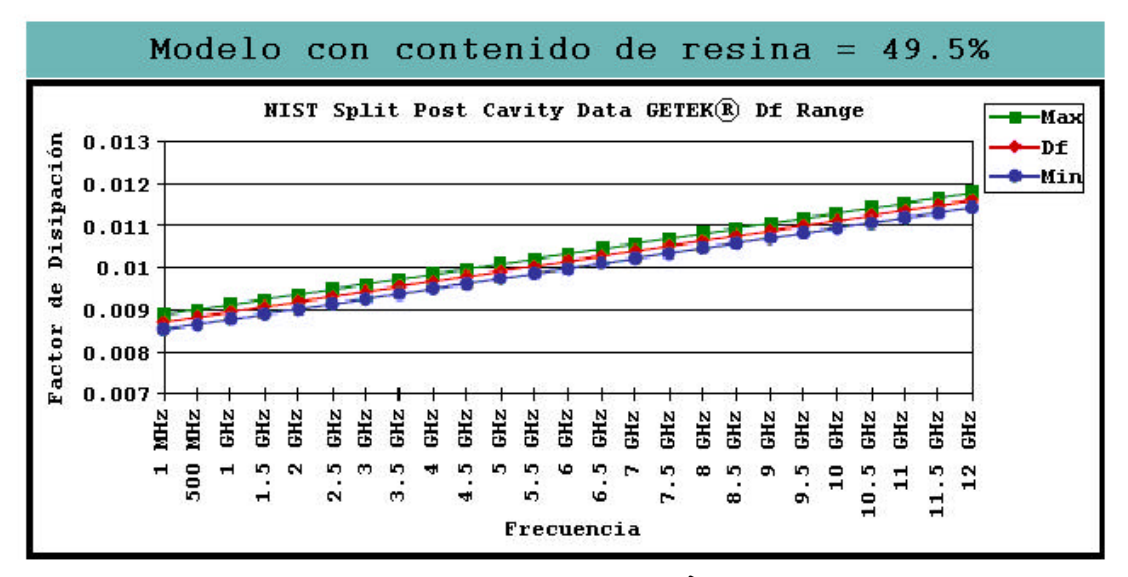

*Figura 4. Propiedades dieléctricas de materiales GETEKÒ(Referencia: GE Electromaterials).*

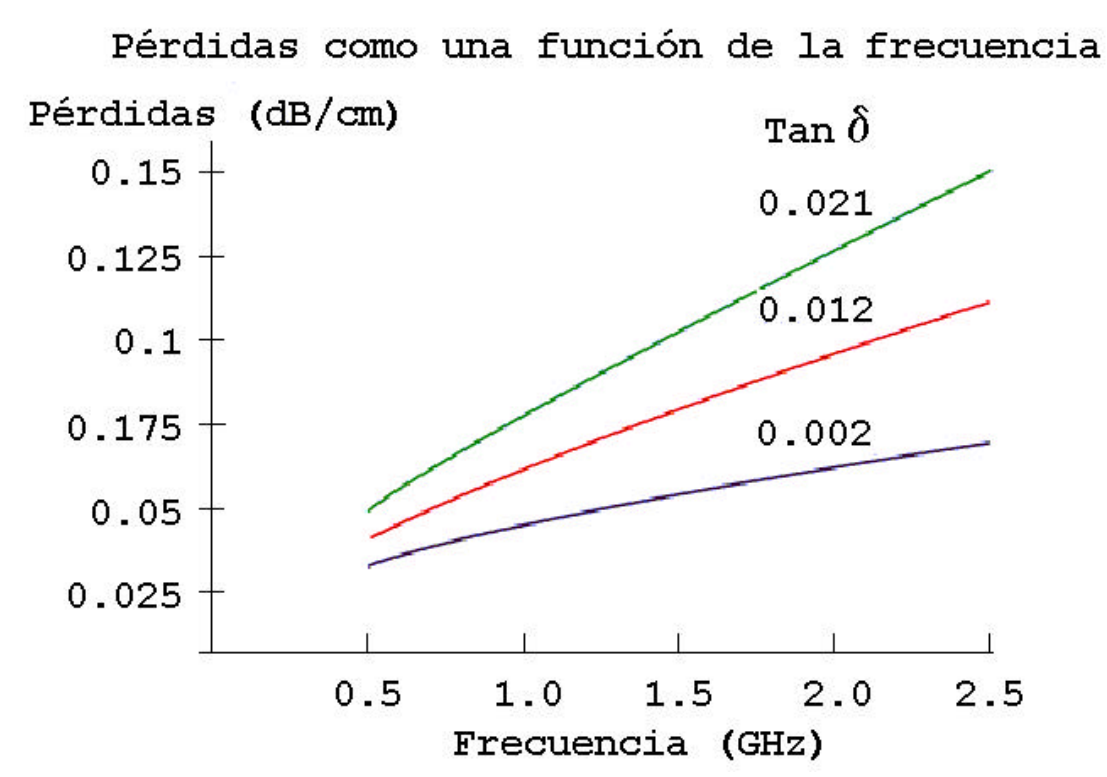

*Figura 5. Equivalencia de pérdidas en dB vs. Tangente del ángulo de pérdidas (tan d)*

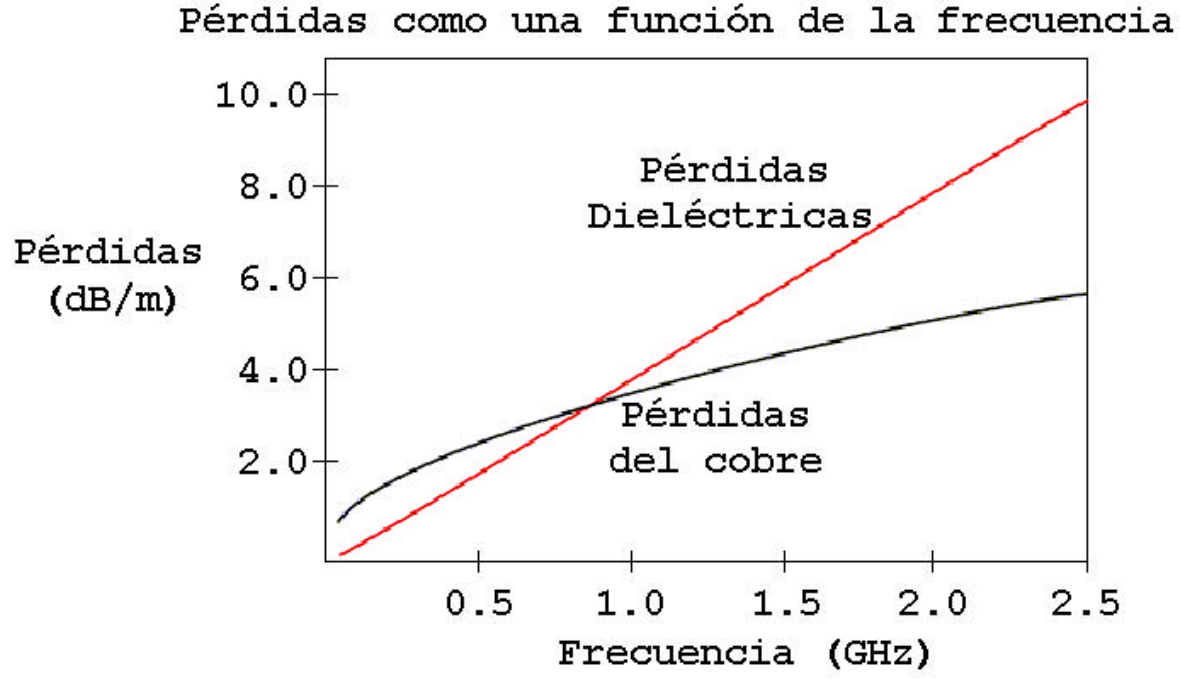

*Figura 6. Pérdidas del sustrato dieléctrico en función de la frecuencia.*

[BUC02]

Por lo tanto alguna otra tecnología debe ser usada para ondas cortas, centimétricas y milimétricas. Para estas frecuencias las líneas *fin* (*Figura 7*) representa una muy buena alternativa para las líneas Microcinta y Coplanar.

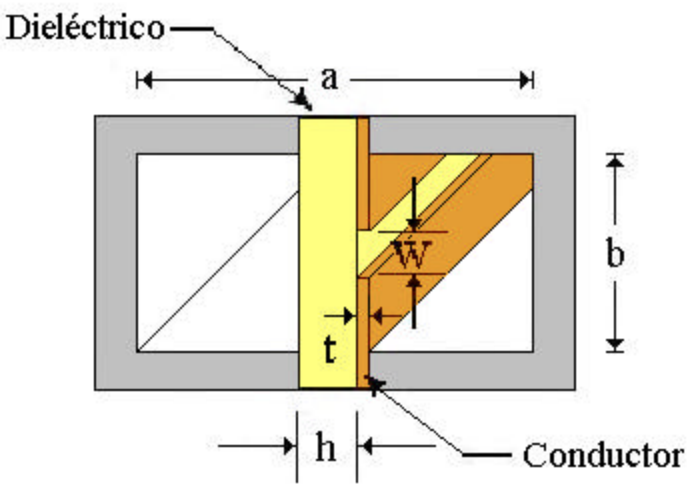

*Figura 7. Guía de ondas fin.*

Sin embargo, con esta tecnología es muy difícil obtener valores bajos de impedancia característica de la línea *fin*, las cuales se necesitan para acoplar las impedancias bajas del transistor en la entrada y salida con el circuito externo. Para solucionar este caso, se puede obtener disminuyendo el ancho de la ranura, pero con ello llegamos a incrementar las pérdidas de disipación, debido a la concentración del campo en el área del dieléctrico imperfecto de la línea *fin*.

Para resolver este problema fue propuesto por el Dr. Vladimir Skachko, usar *guías de ondas H* (*Figura 8*), como línea de transmisión básica para el desarrollo de amplificadores de bajo ruido [CHE95]. Con esta tecnología podemos obtener valores bajos de impedancia característica debido al ancho finito del diente metálico. En esta estructura el campo electromagnético es concentrado entre los dientes metálicos de la guía de ondas H donde no existen pérdidas dieléctricas.

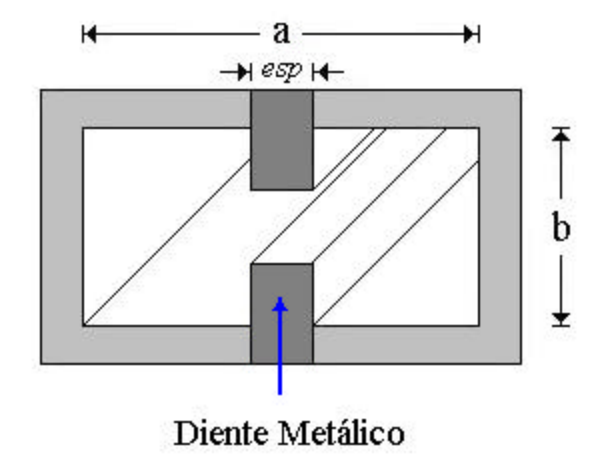

*Figura 8. Guía de ondas H.*

Por otro lado, se pueden fabricar todos los circuitos de DC sobre el lado lateral del diente de la guía de ondas H, como una estructura *Microcinta,* con anchos pequeños del dieléctrico y tan*d* baja, lo cual nos proporcionar la posibilidad de fabricar filtros DC-AC de bajas pérdidas.

El objetivo de este trabajo es diseñar un amplificador de bajo ruido multi-etapas para la banda **ku**. La línea de trasmisión base utilizada es una guía de ondas H, basada en una guía de ondas estándar *WR75* (*a = 19 mm*, *b = 9.5 mm*) y una lámina metálica de *2 mm* de espesor (*esp*) para formar el diente de la guía de ondas H. Para las redes de acoplamientos de entrada y salida se diseñaran utilizando *Transformadores Binomiales.*

El presente trabajo se estructura en cuatro capítulos: En el primer capítulo se trataran las herramientas que se utilizan para el diseño de un amplificador de bajo ruido para microondas, en el segundo capítulo se explicará el método para obtener la impedancia característica de la guía de ondas H, en el tercer capítulo se diseñará un amplificador de una sola etapa y en el cuarto capítulo se diseñará un amplificador de dos y tres etapas.

# **CAPÍTULO 1**

# **Fundamentos para el diseño de Amplificadores de Bajo Ruido para Microondas**

El propósito de este capítulo es proporcionar las bases y antecedentes que son requeridos para el análisis y diseño de un amplificador de bajo ruido en frecuencias de microondas. Dichas herramientas necesarias son: la teoría de redes de dos puertos, técnicas de acoplamiento de impedancia, teoría de líneas de transmisión y teoría de ruido en redes lineales de dos puertos conectadas en cascada.

# **1.1 Representación de Rede s**

Las redes eléctricas se pueden describir en función de las terminales externas que se encuentran disponible para su medición y análisis. Dicho análisis describe las características de la red completa, no sus componentes individuales, es decir, que se busca obtener una representación matemática completa de la red a través de los parámetros que pueden ser obtenidos en sus terminales externas y se utilizan para predecir la respuesta a cualquier fuente o carga conectada a sus terminales, o bien, para representar una red más grande formada por la interconexión de varias redes.

El par de terminales externas utilizadas para conectar a la red un estímulo o una terminación es conocido como un puerto, así, un solo par de terminales es una red de un puerto, dos pares de terminales o dos terminales con respecto a tierra, representan una red de dos puertos, etc.

La red más común encontrada para el análisis y diseño de circuitos, es la red de dos puertos o bipuerto y es descrita por un conjunto de parámetros independientes, que están relacionados con los voltajes y corrientes en sus terminales.

La definición de voltaje y corriente para una red de dos puertos es mostrada en la (*Figura 1.1*), donde la corrientes *I* e *I*' que fluyen a través de la fuente o de la carga deben ser las mismas. Observe que existen dos parámetros por puerto o un total de cuatro parámetro por toda la red.

Una red de dos puertos puede ser descrita en forma general, por medio de las siguientes ecuaciones

$$
u_1 = R_{11}w_1 + R_{12}w_2 \tag{1.1}
$$

$$
u_2 = R_{21}w_1 + R_{22}w_2 \tag{1.2}
$$

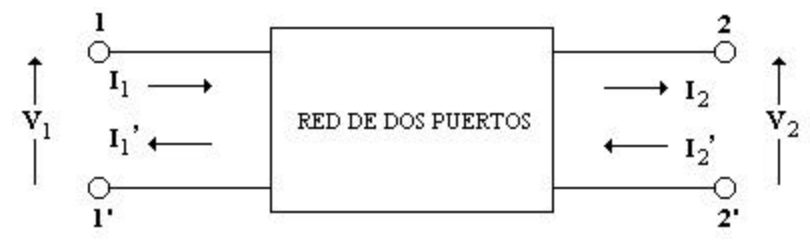

*Figura 1.1 Diagrama general de una red de dos puertos.*

donde *u*1, *u*2, *w*1 y *w*2 pueden ser cualquiera de las variables **V**1, **V**2, **I**1 e **I**2, y los términos *R*ij son los parámetros de la red de dos puertos. De esta manera se pueden obtener diversas representaciones de redes de dos puertos (*Figura 1.2*) y sus parámetros *Z*, *Y*, *G* y *H*, entre otros, que caracterizan completamente la red [VEN90].

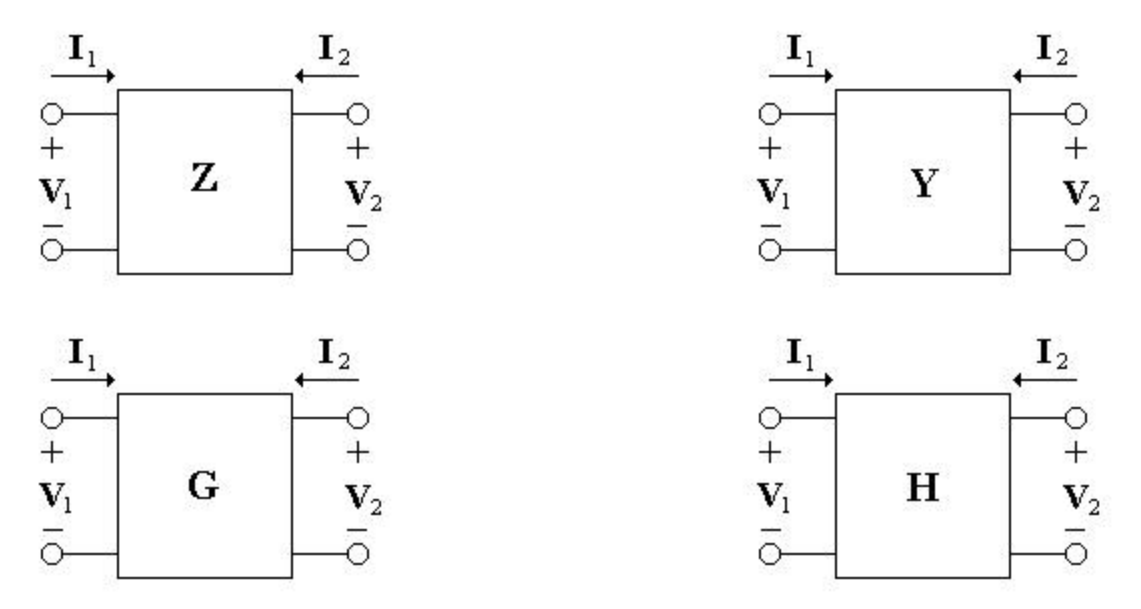

*Figura 1.2 Algunas representaciones de redes de dos puertos por medio de los parámetros Z, Y, G y H.*

### **1.1.1 Representación por parámetros Z (impedancia)**

De la *Figura 1.1* si se selecciona el voltaje como variable independiente, se obtiene

$$
V_1 = Z_{11}I_1 + Z_{12}I_2 \tag{1.3}
$$

$$
V_2 = Z_{21}I_1 + Z_{22}I_2 \tag{1.4}
$$

y en forma matricial

$$
\begin{bmatrix} V_1 \\ V_2 \end{bmatrix} = \begin{bmatrix} Z_{11} & Z_{12} \\ Z_{21} & Z_{22} \end{bmatrix} \begin{bmatrix} I_1 \\ I_2 \end{bmatrix}
$$
 (1.5)

Los coeficientes  $Z_{ij}$  relacionan las variables dependientes e independientes y representan los parámetros *Z* de la red de dos puertos.

Si hacemos *I*2 igual a cero, resolvemos para *Z*11 y *Z*<sup>21</sup>

$$
Z_{11} = \frac{V_1}{I_1}\Big|_{I_2=0} \qquad Z_{21} = \frac{V_2}{I_1}\Big|_{I_2=0} \qquad (1.6),(1.7)
$$

y si hacemos *I*1 igual a cero resolvemos para los otros dos parámetros

$$
Z_{12} = \frac{V_1}{I_2}\Big|_{I_1=0} \qquad Z_{22} = \frac{V_2}{I_2}\Big|_{I_1=0} \qquad (1.8), (1.9)
$$

Observe que los parámetros de la red tienen unidades de voltaje dividido entre corriente, y ellos son conocidos como parámetros de impedancia o parámetros *Z*. Estos parámetros no proporcionan mucha idea acerca del comportamiento físico de la red. Los parámetros  $Z_{11}$  y  $Z_{22}$ representan la impedancia de entrada y salida respectivamente, y son determinados en condiciones de circuito abierto en el puerto opuesto, por lo que no reflejan las condiciones reales de operación de la red [MED93].

### **1.1.2 Representación por parámetros Y (admitancia)**

De la *Figura 1.1* si se selecciona la corriente como variable independiente, se obtiene

$$
I_1 = Y_{11}V_1 + Y_{12}V_2 \tag{1.10}
$$

$$
I_2 = Y_{21}V_1 + Y_{22}V_2 \tag{1.11}
$$

y en forma matricial

$$
\begin{bmatrix} I_1 \\ I_2 \end{bmatrix} = \begin{bmatrix} Y_{11} & Y_{12} \\ Y_{21} & Y_{22} \end{bmatrix} \begin{bmatrix} V_1 \\ V_2 \end{bmatrix}
$$
 (1.12)

Resolviendo para *Y*i1 haciendo *V*2 igual a cero obtenemos

$$
Y_{11} = \frac{I_1}{V_1}\Big|_{V_2=0} \qquad Y_{21} = \frac{I_2}{V_1}\Big|_{V_2=0} \qquad (1.13),(1.14)
$$

y para *Y*i2 cuando V1 es igual a cero

$$
Y_{12} = \frac{I_1}{V_2}\Big|_{V_1=0} \qquad Y_{22} = \frac{I_2}{V_2}\Big|_{V_1=0} \qquad (1.15), (1.16)
$$

Estos coeficientes tienen unidades de corriente dividido entre voltaje, por lo tanto son conocidos como parámetros *Y* o parámetros de admitancia. Para obtener la admitancia de salida o de entrada, la red es forzada a condiciones de corto circuito en el puerto opuesto [MED93].

#### **1.1.3 Representación por parámetros H (Híbridos)**

En un principio los parámetros híbridos *H*, fueron usados para los transistores debido a que ellos describen la operación física de los mismos. Son llamados parámetros híbridos debido a que las unidades en las que están dadas son híbridas y determinadas por

$$
V_1 = h_{11}I_1 + h_{12}V_2 \tag{1.17}
$$

$$
I_2 = h_{21}I_1 + h_{22}V_2 \tag{1.18}
$$

y en forma matricial

$$
\begin{bmatrix} V_1 \\ I_2 \end{bmatrix} = \begin{bmatrix} h_{11} & h_{12} \\ h_{21} & h_{22} \end{bmatrix} \begin{bmatrix} I_1 \\ V_2 \end{bmatrix}
$$
 (1.19)

Sin embargo, las mediciones de estos parámetros pueden hacerse de manera precisa para transistores que operan hasta 1 MHz, debido a las dificultades de establecer corto circuito y circuito abierto para frecuencias más altas y mantener la estabilidad en la polarización de la red [VEN90].

#### **1.1.4 Representación por parámetros S (Scattering)**

Para frecuencias de microondas las mediciones de voltajes y corrientes son difíciles (o imposibles), al menos que un par de terminales claramente definida este disponible. Tal par de terminales puede estar presente en el caso de líneas tipo *TEM* (tales como cable coaxial, microcinta o cinta), pero no existen para líneas *no-TEM* (tales como guía de ondas rectangular o circular) [POZ90].

La ventaja de usar parámetros *S*, es que en lugar de estar referidos a voltajes y corrientes, están relacionados con potencias incidentes y reflejadas, que no varían en magnitud a lo largo de líneas de transmisión sin pérdidas. Esto significa que los parámetros *S* pueden medirse en un dispositivo localizado a cierta distancia del punto de interés. Por otro lado, los parámetros *S* son medidos bajo condiciones de acoplamiento de impedancia, evitando de esta manera oscilaciones indeseables debida a los circuitos activos [VEN90].

Por mucho, la medida más exacta y conveniente para microondas en redes de dos puertos son los parámetros *S*. Estos parámetros completa y únicamente definen la ganancia de señales pequeñas y las propiedades de impedancia de entrada - salida de cualquier red lineal de dos puertos. Simplemente interpretados, los parámetros *S* son meramente ganancias de inserción directa e inversa, coeficientes de reflexión de entrada y salida, con puertos en conducción y noconducción, ambos terminados en igual impedancia; usualmente 50 Ω, real. Este tipo de sistema de medición es particularmente atractivo por la relativa facilidad en obtener alta exactitud en medición de hardware de 50  $\Omega$  a frecuencias de microondas.

Procediendo más específicamente, los parámetros S son definidos analíticamente por

$$
b_1 = S_{11}a_1 + S_{12}a_2 \tag{1.20}
$$

$$
b_2 = S_{21}a_1 + S_{22}a_2 \tag{1.21}
$$

o, en forma matricial

$$
\begin{bmatrix} b_1 \\ b_2 \end{bmatrix} = \begin{bmatrix} S_{11} & S_{12} \\ S_{21} & S_{22} \end{bmatrix} \begin{bmatrix} a_1 \\ a_2 \end{bmatrix} \tag{1.22}
$$

donde (referido a la *Figura 1.3*):

- $a_1 = \sqrt{potencia}$  *que entra al puerto* 1  $b_1 = \sqrt{potencia}$  *que sale del puerto*1  $a_2 = \sqrt{potencia que entra al puerto 2}$  $b_2 = \sqrt{potencia que sale del puerto 2}$
- *E*<sup>1</sup> *E*2 *= Estímulo eléctrico en el puerto 1 y puerto 2 respectivamente*
- *Z*<sup>o</sup> *= Impedancia característica 50 + j 0* Ω

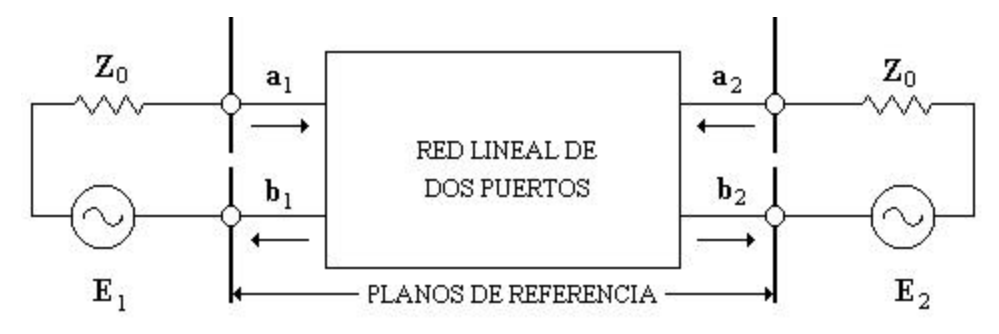

*Figura 1.3 Definición esquemática de los parámetros S.*

De la *Figura 1.3* y definiendo ecuaciones lineales para  $E_2 = 0$ , entonces  $a_2 = 0$ , y

$$
S_{11} = \frac{b_1}{a_1}\Big|_{a_2=0} = \sqrt{\frac{Potencia de Entrada que Entra}}{Potencia de Entrada que Sale}
$$
  
=  $\frac{Voltaje reflejado}{Voltaje Incidente} = Coeficiente de reflexión de Entrada$  (1.23)  

$$
S_{21} = \frac{b_2}{a_1}\Big|_{a_2=0} = \sqrt{\frac{Potencia de Salida que Sale}{Potencia de Entrada que Entra}}
$$

$$
=\sqrt{Ganancia de Transmisión Directa} \tag{1.24}
$$

o en el caso de *S*<sup>21</sup>

$$
Ganancia de Transmisión Directa = \left| S_{21}^2 \right| \tag{1.25}
$$

Similarmente en el puerto 2 para  $E_1 = 0$ ,  $a_1 = 0$ 

$$
S_{12} = \frac{b_1}{a_2}\Big|_{a_1=0} = \sqrt{\frac{Potencia de Entrada que Sale}{Potencia de Salida que Entra}}
$$
  
=  $\sqrt{Ganancia de Transmisión Inversa}$  (1.26)  

$$
S_{22} = \frac{b_2}{a_2}\Big|_{a_1=0} = \sqrt{\frac{Potencia de Salida que Sale}{Potencia de Salida que Entra}}
$$
  
= Coeficiente de refexión de Salida (1.27)

[HPC98]

### **1.1.5 Representación por parámetros** *ABCD*

Las representaciones por parámetros *Z*, *Y* y *S* pueden ser usadas para caracterizar una red de microondas con un número arbitrarios de puertos, pero en la práctica muchas redes de microondas consisten de una conexión en cascada de dos o más redes de dos puertos. En este caso es conveniente definir una transmisión o matriz *ABCD* 2x2, para cada red de dos puertos. Observe que la matriz *ABCD* de la conexión en cascada de dos o más redes de dos puertos puede ser fácilmente encontrada multiplicando las matrices *ABCD* de las redes de dos puertos individuales.

La matriz está definida para una red de dos puertos en términos de los voltajes y corrientes totales como se muestra en la *Figura 1.4a*, es decir

$$
V_1 = AV_2 + BI_2 \tag{1.28}
$$

$$
V_2 = CV_1 + DI_2 \tag{1.29}
$$

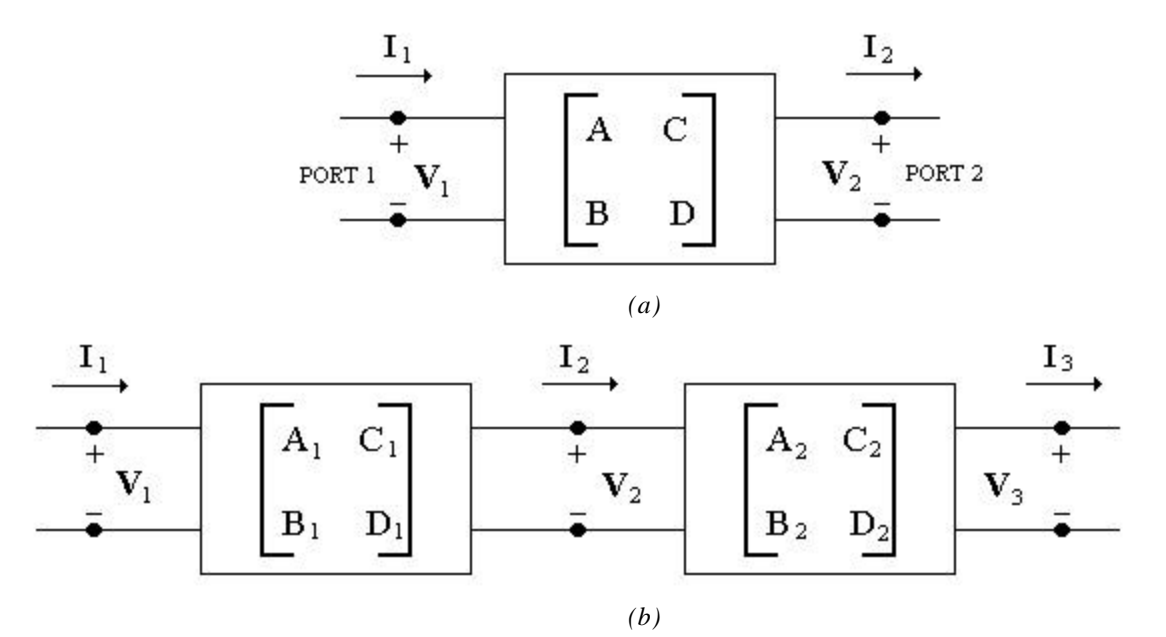

*Figura 1.4 (a) Una red de dos puertos. (b) una conexión en cascada de redes de dos puertos.*

o en forma matricial como

$$
\begin{bmatrix} V_1 \\ I_1 \end{bmatrix} = \begin{bmatrix} A & B \\ C & D \end{bmatrix} \begin{bmatrix} V_2 \\ I_2 \end{bmatrix} \tag{1.30}
$$

[POZ90]

Haciendo *I*2 igual a cero para obtener *A* y *C*

$$
A = \frac{V_1}{V_2}\bigg|_{I_2=0} \qquad C = \frac{I_2}{V_2}\bigg|_{I_2=0} \qquad (1.31),(1.32)
$$

y cuando *V*2 es igual a cero se obtiene

$$
B = \frac{V_1}{I_2}\bigg|_{V_2=0} \qquad D = \frac{I_1}{I_2}\bigg|_{V_2=0} \qquad (1.33),(1.34)
$$

El parámetro de entrada *A* es adimensional y representa una relación de voltajes: el parámetro de salida *C* también no tiene dimensiones y es una relación de corrientes. Los parámetros *B* y *C* tienen unidades de impedancia y de admitancia, respectivamente.

La representación normalizada de la matriz *ABCD* es

$$
\begin{bmatrix} A & \frac{B}{Z_0} \\ CZ_0 & D \end{bmatrix} \tag{1.35}
$$

[MED93]

En la conexión en cascada de dos redes de dos puertos mostrados en la *Figura 1.4b*, tenemos que

$$
\begin{bmatrix} V_1 \\ I_1 \end{bmatrix} = \begin{bmatrix} A_1 & B_1 \\ C_1 & D_1 \end{bmatrix} \begin{bmatrix} V_2 \\ I_2 \end{bmatrix},\tag{1.36}
$$

$$
\begin{bmatrix} V_2 \\ I_2 \end{bmatrix} = \begin{bmatrix} A_2 & B_2 \\ C_2 & D_2 \end{bmatrix} \begin{bmatrix} V_3 \\ I_3 \end{bmatrix},\tag{1.37}
$$

Sustituyendo la ecuación (1.37) en (1.36) obtenemos

$$
\begin{bmatrix} V_1 \\ I_1 \end{bmatrix} = \begin{bmatrix} A_1 & B_1 \\ C_1 & D_1 \end{bmatrix} \begin{bmatrix} A_2 & B_2 \\ C_2 & D_2 \end{bmatrix} \begin{bmatrix} V_3 \\ I_3 \end{bmatrix},\tag{1.38}
$$

lo cual muestra que la matriz *ABCD* de una conexión en cascada de dos redes, es igual al producto de las matrices *ABCD* que representan cada red de dos puertos individual. Note que el orden de multiplicación de la matriz debe ser el mismo que el orden en el cual las redes son ordenadas, puesto que la multiplicación de matrices no es en general, conmutativa.

La utilidad de la representación de matrices *ABCD*, nos lleva a que en una librería de matrices *ABCD* para redes elementales de dos puertos, puedan ser desarrollada y aplicada en diseño de bloques para redes de microondas complicadas, que consisten de una conexión en cascada de esas redes de dos puertos más sencillas [POZ90].

Es conveniente utilizar las diferentes representaciones de redes de dos puertos de acuerdo a la conexión en particular, de esta manera, para algunas interconexiones, ciertos parámetros son más convenientemente utilizados sobre los demás, debido a las ventajas que ofrecen en la sencillez de los cálculos. Por ejemplo, cuando se trata de una conexión en serie es conveniente utilizar los parámetros *Z*, ya que resulta fácil sumar los términos de impedancias en dicha conexión; para una conexión en paralelo, es conveniente utilizar parámetros *Y*, etc. Resulta útil llevar a cabo las conversiones entre los diferentes parámetros en función de las características de interconexión de las redes [MED93].

#### **1.2 Ruido en Sistemas de Microondas**

El ruido es el resultado de procesos aleatorios tales como el flujo de cargas en un tubo de electrones o dispositivo de estado sólido, la propagación a través de la ionosfera u otros gases ionizados, o el más básico de todos, las vibraciones térmicas en cualquier componente a una temperatura por arriba del cero absoluto. El ruido puede introducirse en un sistema de microondas por fuentes externas, o generado dentro del propio sistema. En cualquier caso el nivel de ruido del sistema, coloca el límite inferior en la intensidad de una señal que puede ser detectada en la presencia de ruido. Por lo tanto, es en general deseable que se minimice el nivel de ruido residual de un radar o receptor para comunicaciones, para lograr el mejor desempeño. En algunos casos, tales como radiómetros o radio-sistemas de astronomía, la señal deseada es realmente potencia de ruido recibida por una antena y es necesario distinguir entre la potencia de ruido recibida y el ruido indeseado generado por propio sistema del receptor [POZ90].

#### **1.2.1 Potencia de Ruido**

Considere una resistencia a una temperatura *T* grados kelvin (**K**). Los electrones en la resistencia tienen movimientos aleatorios, con una energía cinética que es proporcional a la temperatura *T*. Este movimiento aleatorio, produce pequeñas fluctuaciones de voltajes aleatorios en las terminales de la resistencia (*Figura 1.5*). Este voltaje tiene un valor promedio de cero, pero un valor **rms** diferente de cero, dada por la ley de radiación de *Planck*

4

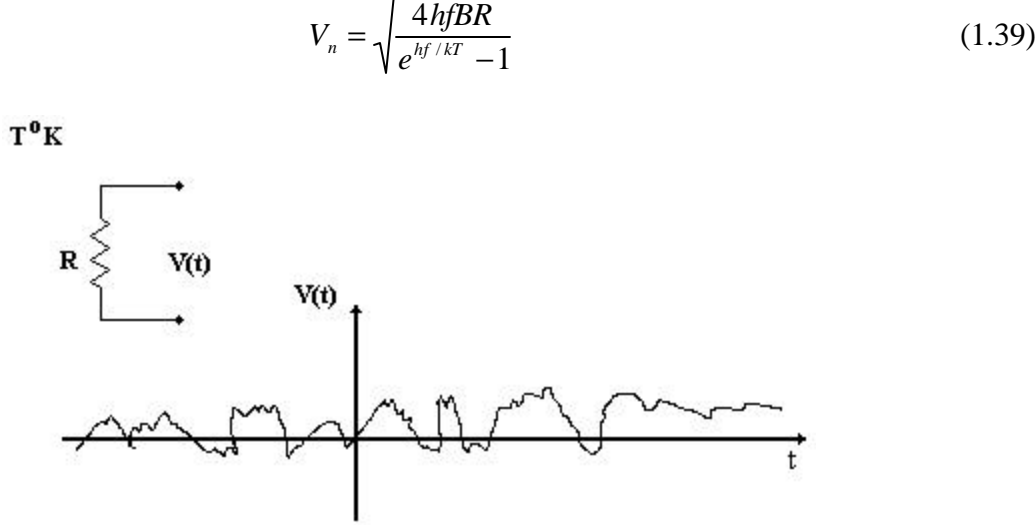

*Figura 1.5 Un voltaje aleatorio generado por una resistencia con ruido.*

donde:

 $h = 6.546 \times 10^{-34}$  **J-seg**, *constante de Planck*  $k = 1.38 \times 10^{-23}$  **J/K**, *constante de Boltzmann T* = temperatura en grados Kelvin (**K**) *B* = ancho de banda del sistema en **Hz**. *f* = frecuencia central del ancho de banda en **Hz**. *R* = resistencia en **W**

Este resultado proviene de consideraciones de mecánica cuántica y es válido para algunas frecuencias *f*. Para frecuencias de microondas, el resultado puede ser simplificado haciendo uso del hecho que *hf* << *kT*. Usando los dos primeros términos de la expansión de series de *Taylor* para el exponencial, obtenemos

$$
e^{hf/kT} - 1 \approx \frac{hf}{kT} \tag{1.40}
$$

por lo tanto la ecuación (1.39) se reduce a

$$
V_n = \sqrt{4kTBR} \tag{1.41}
$$

Esta es la aproximación de *Rayleigh-Jeans* y es la forma comúnmente más utilizada en trabajos de microondas. Para frecuencias muy altas o temperaturas muy bajas, sin embargo, esta aproximación no es válida, en tales casos la ecuación (1.39) debe ser usada.

La resistencia con ruido de la *Figura 1.5*, puede ser reemplazado por un circuito *Thévenin* equivalente que consiste de una resistencia sin ruido y un generador con un voltaje dado por la ecuación (1.41), como se muestra en la *Figura 1.6*. Conectando una resistencia de carga *R*, resulta una transferencia de potencia máxima desde la resistencia con ruido, con lo que resulta una potencia entregada a la carga en un ancho de banda *B*,

$$
P_n = \left(\frac{V_n}{2R}\right)^2 = \frac{V_n^2}{4R} = kTB
$$
\n(1.42)

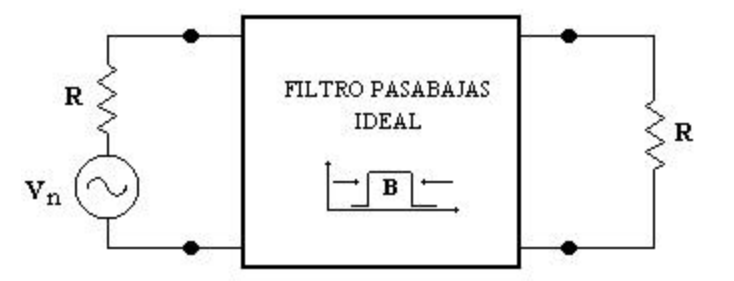

*Figura 1.6 Circuito equivalente de una resistencia con ruido, entregando máxima potencia a la resistencia de carga, a través de un filtro pasa-bandas ideal.*

Por ejemplo, considere un amplificador con ruido, con un ancho de banda *B* y ganancia *G*. El amplificador es acoplado a una fuente sin ruido y a una resistencia de carga, como es mostrado en la *Figura 1.7*. Si la resistencia de la carga está (hipotéticamente) a una temperatura de  $T_s = 0$  **K**, entonces la potencia de entrada al amplificador sería *Pi = 0* y la potencia de ruido de salida *P<sup>o</sup>* sería debido solamente al ruido generado por el propio amplificador.

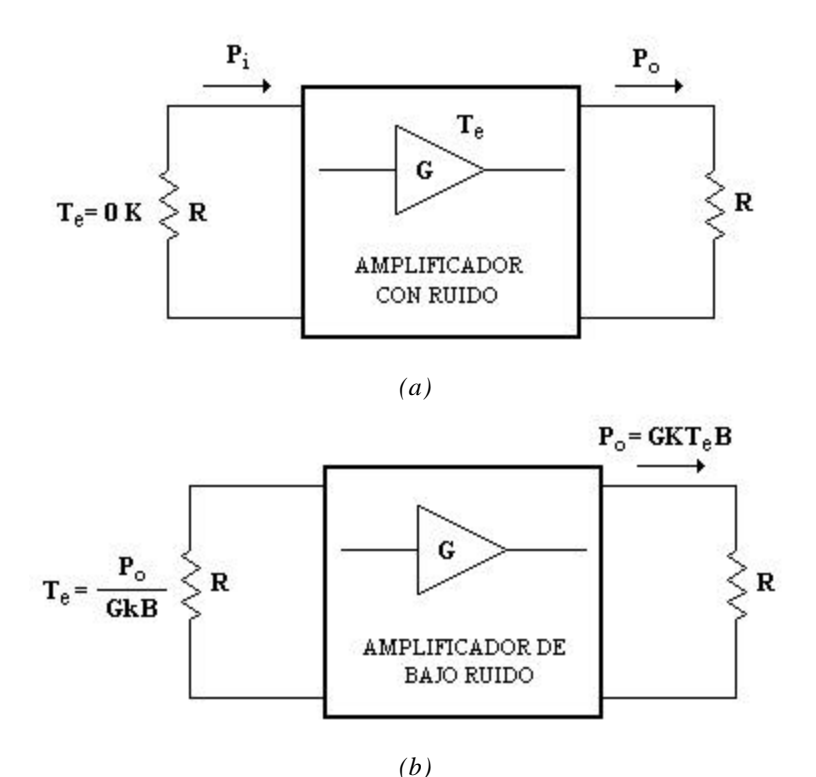

*Figura 1.7 Definición de la temperatura de ruido equivalente de un amplificador con ruido.( a) Amplificador con ruido. (b) Amplificador sin ruido.*

Podemos obtener la misma potencia de ruido en la carga, si usamos un amplificador ideal sin ruido, con una resistencia en la entrada a una temperatura

$$
T_e = \frac{P_o}{GkB} \tag{1.43}
$$

De modo que la potencia de salida en ambos casos es

$$
P_o = GkT_eB \tag{1.44}
$$

Entonces *Te* es la temperatura de ruido equivalente del amplificador [POZ90].

### **1.2.2 Medición de la temperatura de ruido por el método del factor Y**

En principio, la temperatura de ruido de un componente puede ser determinada midiendo la potencia de salida, cuando una carga acoplada a 0 **K** es conectada en la entrada de un componente. En la práctica, por supuesto, la temperatura de la fuente de 0 **K** no puede ser lograda, por lo cual un método diferente debe ser usado. Si dos cargas a temperaturas significativamente diferentes están disponibles, entonces el *método del factor-Y* puede ser aplicado.

Esta técnica es ilustrada en la *Figura 1.8*. donde el amplificador (u otro componente) sometido a prueba, es conectado a una de las dos cargas acopladas a diferentes temperaturas y la potencia de salida es medida en cada caso. Asignando *T1* a la temperatura de la carga caliente y *T2* a la temperatura de la carga fría  $(T_1 > T_2)$ , y asignando  $P_1$  y  $P_2$  las potencias medidas respectivamente a la salida del amplificador. La potencia de salida consiste tanto de la potencia de ruido generada por el amplificador como por la potencia de ruido de la resistencia de la fuente. Con ello obtenemos

$$
P_1 = GkT_1B + GkT_eB \tag{1.45}
$$

$$
P_2 = GkT_2B + GkT_eB \tag{1.46}
$$

Las cuales son dos ecuaciones con dos incógnitas, *Te* y *GB* (el producto ganancia-ancho de banda del amplificador).

Definiendo el *factor-Y* como

$$
Y = \frac{P_1}{P_2} = \frac{T_1 - T_e}{T_2 - T_e} > 1\tag{1.47}
$$

el cual es determinado por las potencias medidas. Entonces, despejando la temperatura de ruido equivalente de la ecuación (1.47), obtenemos

$$
T_e = \frac{T_1 - YT_2}{Y - 1}
$$
\n(1.48)

en términos de la temperatura de la carga y el *factor-Y*.

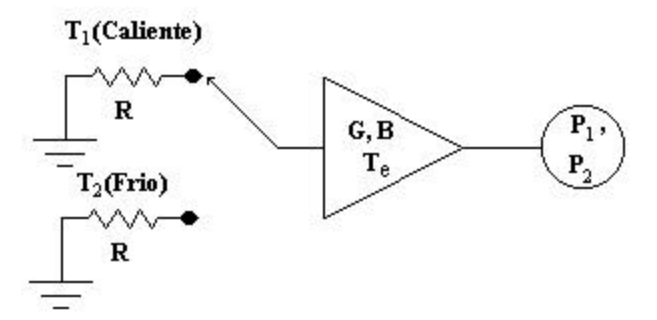

*Figura 1.8 El método del factor-Y para medir la temperatura de ruido equivalente de un amplificador.* [POZ90]

#### **1.2.3 Figura de Ruido**

La figura de ruido *F*, es una medida de la reducción de la razón señal-a-ruido y es definida como

$$
F = \frac{S_i / N_i}{S_o / N_o} \ge 1
$$
\n(1.49)

donde *Si*, *Ni* son las potencias de la señal y de ruido de entrada, y *So*, *No* son las potencias de la señal y de ruido de salida. Por definición, la potencia de ruido en la entrada se supone ser igual a la potencia de ruido resultante de una resistencia acoplada a *To = 290* **K**; es decir, *Ni = kToB*.

Considere la *Figura 1.9*, la cual muestra la potencia de ruido *Ni* y la potencia de la señal *Si* que son alimentadas a una red de dos puertos con ruido. La red es caracterizada por una ganancia *G*, un ancho de banda *B* y una temperatura de ruido equivalente *Te*. La potencia de ruido de entrada es  $N_i = kT_oB$  y la potencia de ruido de salida es la suma del ruido de entrada amplificado y el ruido generado internamente: *No = kGB(To+Te)*. La potencia de la señal de salida es *So = GSi*. Usando este resultado en la ecuación (1.49), obtenemos la figura de ruido como

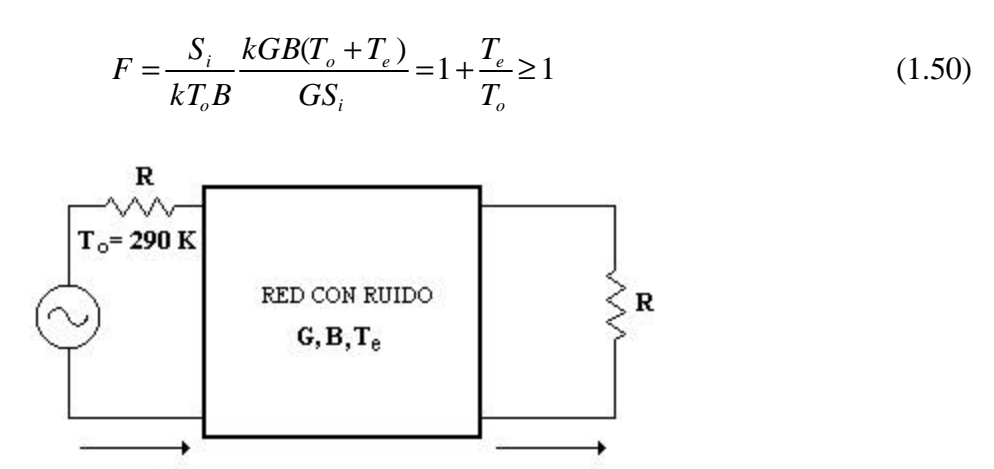

 $P_i = S_i + N_i$  $P_0 = S_0 + N_0$ 

*Figura 1.9 Determinación de la figura de ruido de una red con ruido.*

Resolviendo *Te* de la ecuación (1.50), obtenemos

$$
T_e = (F - 1)T_o \tag{1.51}
$$

Considere una red con una resistencia de fuente acoplada , la cual esta a una temperatura *T*, como se muestra en la *Figura 1.10*. La ganancia *G*, de una red con pérdidas es menor a la unidad; el factor de pérdidas *L*, puede ser definido como *L = 1/G > 1*. Debido a que el sistema completo esta en equilibrio térmico a la temperatura *T* y tiene una impedancia *R*, la potencia de ruido de salida debe ser *Po = kTB*. Pero podemos también pensar, que esta potencia proviene de la fuente (a través de la línea con pérdidas) y del ruido generado por le propia línea. Por lo tanto, obtenemos que

$$
P_o = kTB = GkTB + GN_{added} \tag{1.52}
$$

donde *Nadded* es el ruido generado por la línea, como si esto pasara en las terminales de entrada de la línea. Resolviendo la ecuación (1.52) para esta potencia, obtenemos

$$
N_{added} = \frac{1 - G}{G} kTB = (L - 1)kTB
$$
\n(1.53)

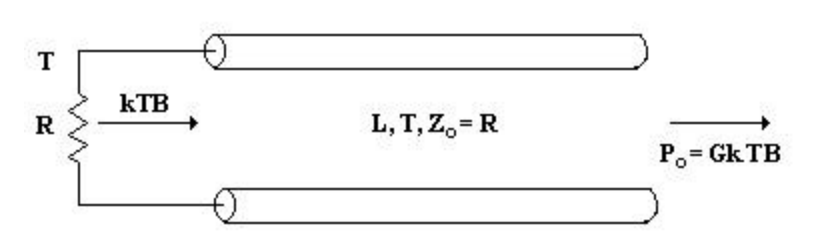

*Figura 1.10 determinación de la figura de ruido de una línea con pérdidas o atenuador con pérdidas L y temperatura T.*

Entonces la ecuación (1.53), muestra que la línea con pérdidas tiene una temperatura de ruido equivalente (referido a la entrada) dada por

$$
T_e = \frac{1 - G}{G}T = (L - 1)T\tag{1.54}
$$

Por lo tanto, de la ecuación (1.50) la figura de ruido es

$$
F = 1 + (L - 1)\frac{T}{T_o}
$$
 (1.55)

Si la línea está a una temperatura *T*<sub>o</sub>, entonces *F* = *L*. Por ejemplo, un atenuador de 6 dB a una temperatura ambiente, tiene una figura de ruido de *F =* 6 dB.

[POZ90]

#### **1.2.4 Ruido en una red de dos puertos**

De acuerdo con la convención de Rothe y Dahle, cualquier red lineal de dos puertos puede representarse en las formas mostradas en las *Figuras 1.11*, *1.12* y *1.13*. En general, una red de dos puertos con ruido puede ser representada por una fuente de ruido en la entrada y salida. La *Figura 1.13* muestra el modelo utilizando admitancias, mientras que la *Figura 1.14* utiliza impedancias. Las fuentes internas de ruidos se consideran que producen voltajes y corrientes muy pequeños y se supone también que las ecuaciones antes vistas para redes de dos puertos son válidas.

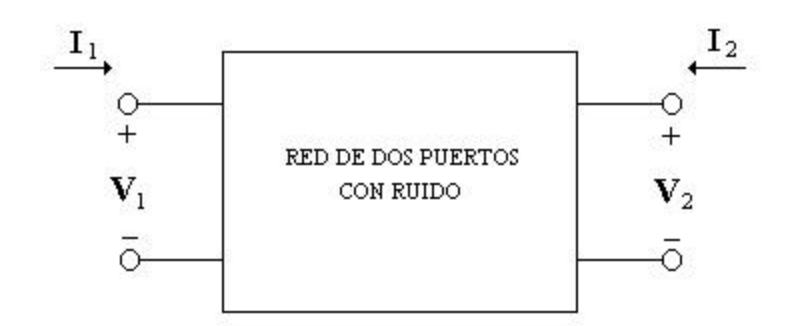

*Figura 1.11 Forma general de una red lineal de dos puertos con ruido.*

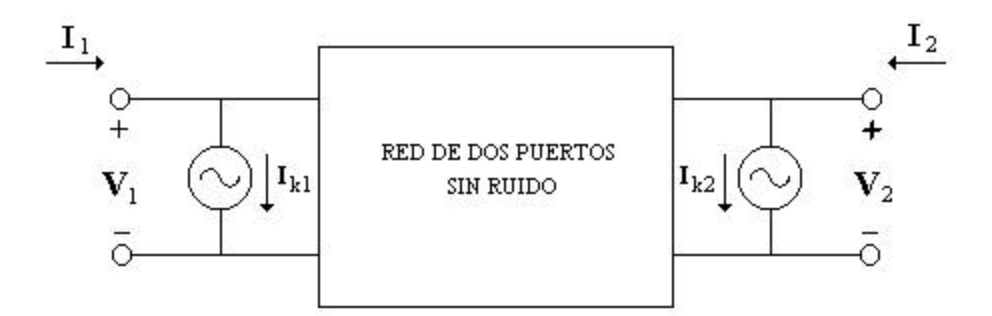

*Figura 1.12 Forma de admitancia de una red de dos puertos con ruido.*

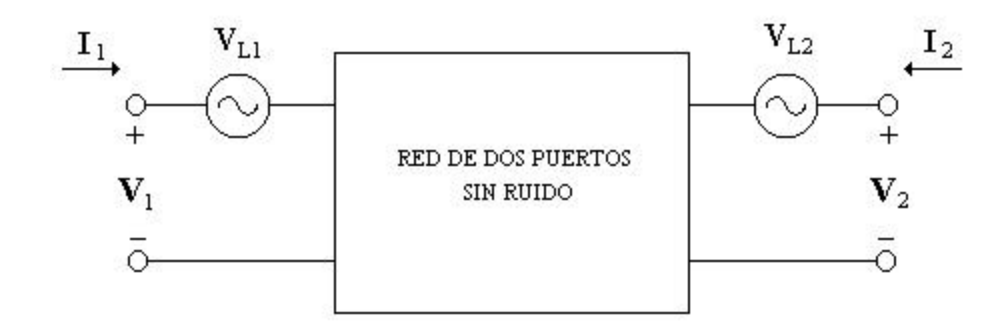

*Figura 1.13 Forma de impedancia de una red de dos puertos con ruido.*

[ROT56]

De las ecuaciones (1.3), (1.4), (1.10) y (1.11) para la representación de una red de dos puertos por parámetros *Z* y *Y*, pueden describir el caso general de una red de dos puertos con ruido. Las contribuciones de ruido interno han sido expresadas en función de fuentes externas de ruido.

$$
I_1 = y_{11}V_1 + y_{12}V_2 + I_{K1}
$$
\n(1.56)

$$
I_2 = y_{21}V_1 + y_{22}V_2 + I_{K2}
$$
\n(1.57)

$$
V_1 = z_{11}I_1 + z_{12}I_2 + V_{L1}
$$
\n(1.58)

$$
V_2 = z_{21}I_1 + z_{22}I_2 + V_{L2}
$$
\n(1.59)

donde las fuentes externas de ruido son *IK1*, *IK2*, *VL1* y *VL2*.

Debido a que se desea describir el circuito con ruido en términos de la figura de ruido, la representación mediante parámetros *ABCD* es la más adecuada, debido a que ambas fuentes de ruido se refieren a la entrada de la red de dos puertos. Por lo tanto, queda descrito como

$$
V_1 = AV_2 + BI_2 + V_A \tag{1.60}
$$

$$
V_2 = CV_2 + DI_2 + I_A \tag{1.61}
$$

donde *VA* e *IA* son las fuentes externas de ruido.

La representación de las fuentes de ruido por parámetros *ABCD*, pueden ser obtenidas mediante la representación de parámetros *Z*, obteniendo los valores de *VA* e *IA* tenemos

$$
V_A = -\frac{I_{K2}}{y_{21}} = V_{L1} - \frac{V_{L2}Z_{11}}{Z_{21}}
$$
(1.62)

$$
I_A = -\frac{V_{L2}}{z_{21}} = L_{K1} - \frac{I_{K2}y_{11}}{y_{21}}
$$
(1.63)

La representación por parámetros *ABCD* es adecuada en este caso, debido a que permite definir la temperatura de ruido de la red de dos puertos en relación con su entrada; en el modelo se supone que la red está exenta de ruido.

Las ecuaciones antes descritas pueden ser expresadas utilizando parámetros *S*, es decir

$$
\begin{bmatrix} b_1 \\ b_2 \end{bmatrix} = \begin{bmatrix} S_{11} & S_{12} \\ S_{21} & S_{22} \end{bmatrix} \begin{bmatrix} a_1 \\ a_2 \end{bmatrix} + \begin{bmatrix} b_{n1} \\ b_{n2} \end{bmatrix} \tag{1.64}
$$

Las fuentes de ruido tienen diferentes orígenes desde el punto de vista físico, por ejemplo, el ruido térmico es generado por las resistencias y las pérdidas en el circuito o transistor, mientras el ruido de disparo es producido por la corriente que fluyen a través de las uniones de los semiconductores y tubos de vacío.

Debido que todas las fuentes de ruido son representadas por solo dos fuentes en la entrada del circuito, ello nos lleva a una complicada combinación de sus fuentes internas de ruido del circuito. En muchas ocasiones, alguna parte de *VA* e *IA* están relacionadas con la misma fuente, lo cual implica que *VA* e *IA* no son independientes entra sí, por lo que es necesario antes de evaluar la figura de ruido de la red de dos puertos, evaluar la correlación entre *VA* e *IA*.

La fuente de ruido *VA* representa todo el ruido del dispositivo referido a la entrada, cuando la impedancia del generador es igual a cero, es decir, cuando está en corto circuito. La fuente de ruido *IA* representa todo el ruido del circuito referido a la entrada, cuando la admitancia del generador es cero, o sea, cuando está en circuito abierto.

Considerando que una parte de *IA* está correlacionada con *VA*, se puede dividir *IA* en sus partes correlacionada y no correlacionada

$$
I_A = I_n + I_u \tag{1.65}
$$

donde *In* e *Iu* son las partes correlacionada y no correlacionada de *VA*, respectivamente.

La constante de proporcionalidad entre *VA* e *IA* es la admitancia de correlación *Ycor*.

$$
I_n = Y_{cor} V_A \tag{1.66}
$$

sustituyendo en la ecuación (1.66), obtenemos

$$
I_A = Y_{cor} V_A + I_u \tag{1.67}
$$

La admitancia de correlación no representa un componente físico del circuito, si no que es un número complejo obtenido de correlacionar las variables aleatorias *IA* y *VA*. Para calcular *Ycor* es necesario multiplicar cada término de la ecuación (1.67) por  $V_A^*$  y obtener el promedio

$$
\overline{V_A^* I_A} = Y_{cor} \overline{V_A^2} \tag{1.68}
$$

donde *Iu* es cero por no estar correlacionada con *VA*. La admitancia de correlación está determinada por

$$
Y_{cor} = \frac{\overline{V_A^* I_A}}{\overline{V_A^2}} = G_{cor} + B_{cor}
$$
 (1.69)

*VA* e *IA* representan las fuentes internas de ruido, en forma de una fuente de voltaje que actúa en serie con el voltaje de entrada y una fuente de corriente que actúa en paralelo con la corriente de entrada. Esta representación lleva a encontrar cuatro parámetros de ruido, que son necesarios para describir el desempeño de una red de dos puertos con ruido. Empleando la ecuación (1.41), el voltaje de circuito abierto de la resistencia a temperatura *T* esta dado por

$$
V_A^2 = 4kTBR \tag{1.70}
$$

donde este voltaje es la fluctuación cuadrática media o densidad espectral (Método para Calcular la Densidad de Ruido).

Despejando la resistencia de ruido equivalente para el voltaje de ruido, obtenemos

$$
R_n = \frac{\overline{V_A^2}}{4kTB}
$$
 (1.71)

*Rn* no es una resistencia física, pero es usado para simular diferentes partes del circuito equivalente de ruido.

De forma similar, la fluctuación cuadrática media de la corriente, puede ser representada en términos de la conductancia equivalente de ruido *Gn*, definida como

$$
G_n = \frac{\overline{I_A^2}}{4kTB}
$$
 (1.72)

y

$$
G_u = \frac{\overline{I_u^2}}{4kTB}
$$
 (1.73)

para el caso de la componente de ruido no correlacionada, el generador a la entrada de la red de dos puertos tiene una contribución similar

$$
G_G = \frac{\overline{I_G}^2}{4kTB} \tag{1.74}
$$

Utilizando la definición de *F* (ecuación 1.50), podemos escribir

$$
F = 1 + \left| \frac{I_A + Y_G V_A}{I_G} \right| \tag{1.75}
$$

donde *YG* representa la admitancia del generador y *GG* es su correspondiente parte real.

Determinando la corriente total de ruido, obtenemos

$$
\overline{I_n^2} = 4kTB(Y_{cor}R_n + G_n)
$$
\n(1.76)

La figura de ruido se puede determinar ahora como

$$
F = 1 + \frac{G_u}{G_G} + \frac{R_u}{G_G} \Big[ (G_G + G_{cor})^2 + (B_G + B_{cor})^2 \Big]
$$
 (1.77)

$$
F = 1 + \frac{R_u}{R_G} + \frac{G_n}{R_G} \Big[ (R_G + R_{cor})^2 + (X_G + X_{cor})^2 \Big]
$$
 (1.78)

Debido a que la figura de ruido esta en función de varios elementos, la impedancia óptima para obtener la mejor figura de ruido, se puede encontrar al minimizar *F* con respecto a la reactancia y resistencia del generador, por lo que se obtiene

$$
R_{opt} = \sqrt{\frac{R_n}{G_n} + R_{cor}^2}
$$
 (1.79)

$$
X_{opt} = -X_{cor} \tag{1.80}
$$

$$
F_{\min} = 1 + 2G_n R_{cor} + 2\sqrt{R_u G_n + (G_n R_{cor})^2}
$$
\n(1.81)

Ordenando las expresiones anteriores, se obtiene

$$
F = F_{\min} + \frac{G_n}{R_G} |Z_G - Z_{opt}|^2
$$
 (1.82)

$$
F = F_{\min} + \frac{R_n}{G_G} |Y_G - Y_{opt}|^2
$$
\n(1.83)

Por definición el coeficiente de reflexión es

$$
\Gamma_G = \frac{Y_o - Y_G}{Y_o + Y_G} \tag{1.84}
$$

normalizando la resistencia de ruido equivalente

$$
r_n = \frac{R_n}{Z_o} \tag{1.85}
$$

Finalmente obtenemos

$$
F = F_{\min} + \frac{4r_n |\Gamma_G - \Gamma_{opt}|^2}{\left(1 - |\Gamma_G|^2\right)1 + \Gamma_{opt}|^2}
$$
(1.86)

$$
r_n = (F_{50} - F_{\min}) \frac{\left| 1 + \Gamma_{opt} \right|^2}{4 \left| \Gamma_{opt} \right|^2}
$$
 (1.87)

$$
\Gamma_{opt} = \frac{Z_{opt} - Z_o}{Z_{opt} + Z_o} \tag{1.88}
$$

El desempeño de ruido de cualquier red lineal de dos puertos puede ser descrito completamente si sus parámetros de ruido son conocidos [ROT56].

#### **1.2.5 Figura de ruido de un sistema conectado en cascada**

En un sistema de microondas típico, la señal de entrada viaja a través de una conexión en cascada de muchos componentes diferentes, cada uno de los cuales pueden degradar la relación señal a ruido. Si conocemos la figura de ruido (o temperatura de ruido) de las etapas individuales, podemos determinar la figura de ruido (o temperatura de ruido) de la conexión en cascada de las etapas. Podríamos ver que el desempeño del ruido de la primera etapa es usualmente la más crítica, un interesante resultado que es muy importante en la práctica.

Considere la conexión en cascada de dos etapas, que tienen ganancias  $G_1$ ,  $G_2$ , figuras de ruido  $F_1$ , *F2* y temperaturas de ruido *Te1*, *Te2*, como se muestra en la *Figura 1.14*. Deseamos encontrar la temperatura y figura de ruido de la conexión en cascada, como si este fuera un solo componente. La ganancia en conjunto de la conexión en cascada es *G1G2*.

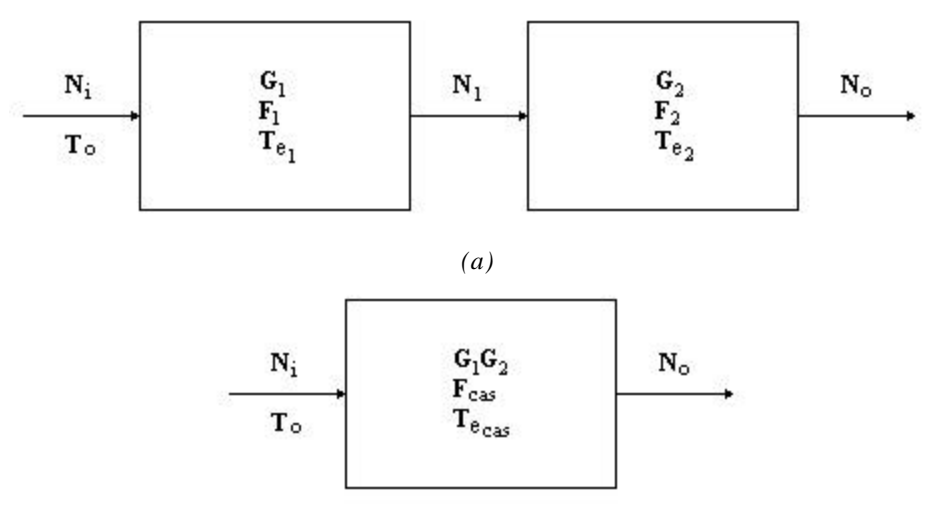

*(b)*

*Figura 1.14 Temperatura de ruido y Figura de ruido equivalente de un sistema conectado en cascada. (a) Dos redes conectadas en cascada. (b) Red equivalente.*

Usando la temperatura de ruido, la potencia de ruido en la salida de la primera etapa es

$$
N_1 = G_1 k T_o B + G_1 k T_{e1} B \tag{1.89}
$$

puesto que *Ni = kToB* para cálculos de figura de ruido. La potencia de ruido en la salida de la segunda etapa es,

$$
N_o = G_2 N_1 + G_2 k T_{e2} B
$$
  
=  $G_1 G_2 k B (T_o + T_{e1} + \frac{1}{G_1} T_{e2})$  (1.90)

Para los sistemas equivalentes obtenemos

$$
N_o = G_1 G_2 k B (T_{cas} + T_o)
$$
\n(1.91)

así comparando con la ecuación (1.90), obtenemos que la temperatura de ruido de un sistema conectado en cascada como

$$
T_{cas} = T_{e1} + \frac{1}{G_1} T_{e2}
$$
 (1.92)

Usando la ecuación (1.51) para convertir la temperatura en la ecuación (1.92), obtenemos la figura de ruido de un sistema conectado en cascada como

$$
F_{cas} = F_1 + \frac{1}{G_1}(F_2 - 1)
$$
\n(1.93)

Las ecuaciones (1.92) y (1.93) demuestran que las características de ruido de un sistema conectado en cascada son dominadas por las características de la primera etapa, puesto que el efecto de la segunda etapa es reducido por la ganancia de la primera etapa. Por lo tanto, para el mejor desempeño de ruido en un sistema completo, la primera etapa debe tener una baja figura de ruido y al menos una ganancia moderada.

Las ecuaciones (1.92) y (1.93) pueden ser generalizadas para un arbitrario número de etapas, como sigue

$$
T_{\text{cas}} = T_{\text{el}} + \frac{T_{e2}}{G_1} + \frac{T_{e3}}{G_1 G_2} + \dots
$$
 (1.94)

$$
F_{cas} = F_1 + \frac{(F_2 - 1)}{G_1} + \frac{(F_3 - 1)}{G_1 G_2} + \dots
$$
 (1.95)

[POZ90]

## **1.3 Líneas de transmisión**

Las líneas de transmisión son elementos pasivos básicos para el diseño de circuitos de microondas, que pueden ser utilizadas para transmitir señales de microondas punto a punto, o bien para construir acopladores direccionales, filtros, etc. Las líneas de transmisión son también empleadas ampliamente para el diseño de redes de acoplamiento de amplificadores, osciladores y mezcladores.

A frecuencias bajas, donde la longitud de la línea de transmisión es muy pequeña en comparación con la longitud de onda de la señal, el voltaje y la corriente a través de la línea pueden ser considerados como constantes. A frecuencias altas, la longitud de onda de la señal es comparable con las dimensiones físicas de la línea. El voltaje y la corriente varían a lo largo de la misma, debido a los efectos de la capacitancia e inductancia distribuidas en la línea [VEN90].

# **1.3.1 Modelo de un circuito de elementos concentrados para una línea de transmisión**

Como se muestra en la *Figura 1.15a*, una línea de transmisión es a menudo representada esquemáticamente, como una línea de dos cables, puesto que las líneas de transmisión (para propagación de ondas *TEM*) siempre tienen al menos dos conductores. Un trozo de línea de transmisión de longitud *Dz* de la *Figura 1.15a*, puede ser modelado como un circuito de elementos concentrados, como se muestra en la *Figura 1.15b*, donde *R*, *L*, *G*, *C* son cantidades por unidad de longitud definido como sigue,

- *R* = resistencia en serie por unidad de longitud, para ambos conductores, en **W**/**m**.
- *L* = inductancia en serie por unidad de longitud, para ambos conductores, en **H**/**m**.
- *G* = conductancia en paralelo por unidad de longitud, en **S**/**m**.
- *C* = capacitancia en paralelo por unidad de longitud, en **F**/**m**.

La inductancia en serie *L* representa la inductancia propia total de los dos conductores, mientras que la capacitancia en paralelo *C* es debido a la cercanía de los dos conductores. La resistencia en serie *R* representa la resistencia debido a la conductividad finita de los conductores, mientras la conductancia en paralelo *G* es debido a las pérdidas dieléctricas del material entre de los conductores. *R* y *G*, por lo tanto, representan pérdidas. Una longitud finita de línea de transmisión puede ser vista como secciones conectadas en cascada en la forma de la *Figura 1.15b*.

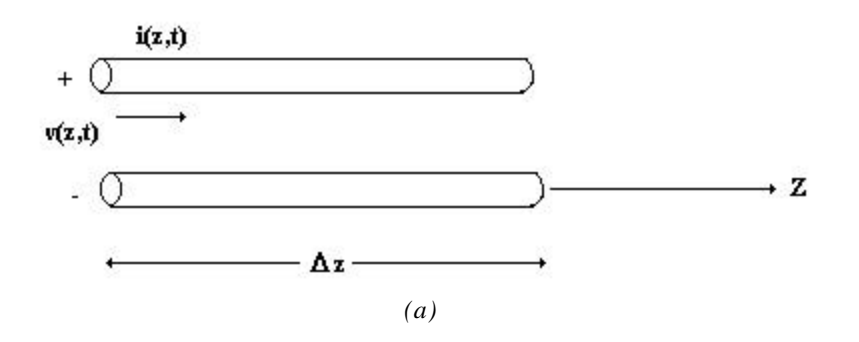

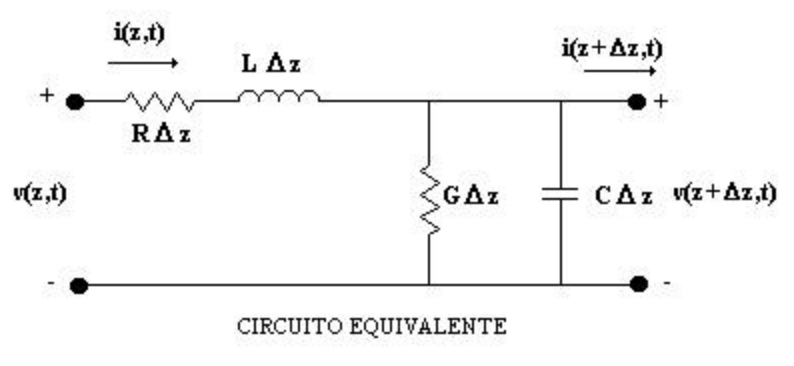

*(b)*

*Figura 1.15 Definiciones de voltaje y corriente y circuito equivalente para un trozo de longitud de línea de transmisión. (a) Definiciones de voltaje y corriente. (b) Circuito equivalente en elementos concentrados.*

Del circuito de la *Figura 1.15b*, las leyes de voltaje de *Kirchhoff* pueden ser aplicadas para obtener

$$
v(z,t) - R\Delta z i(z,t) - L\Delta z \frac{\partial i(z,t)}{\partial t} - v(z + \Delta z, t) = 0
$$
\n(1.96)

mientras las leyes de corrientes de *Kirchhoff* llevan a

$$
i(z,t) - G\Delta z \, v(z + \Delta z, t) - C\Delta z \frac{\partial v(z + \Delta z, t)}{\partial t} - i(z + \Delta z, t) = 0 \tag{1.97}
$$

Dividiendo las ecuaciones (1.96) y (1.97) por  $\mathbf{D}$ *z* y tomando el límite cuando  $\mathbf{D}$ *z*  $\rightarrow$  0 se obtienen las siguientes ecuaciones diferenciales

$$
\frac{\partial v(z,t)}{\partial z} = -R i(z,t) - L \frac{\partial i(z,t)}{\partial t}
$$
 (1.98)

$$
\frac{\partial i(z,t)}{\partial z} = -G v(z,t) - C \frac{\partial v(z,t)}{\partial t}
$$
(1.99)

Estas ecuaciones están en la forma del dominio en el tiempo de la línea de transmisión. En forma fasorial las ecuaciones anteriores (1.98) y (1.99) son simplificadas a

$$
\frac{dV(z)}{dz} = -(R + j\mathbf{w}L)I(z)
$$
\n(1.100)

$$
\frac{dI(z)}{dz} = -(G + j\mathbf{w}C)V(z)
$$
\n(1.101)
## **1.3.2 Propagación de onda en una línea de transmisión**

Las ecuaciones (1.100) y (1.101), pueden ser resueltas simultáneamente para obtener las ecuaciones de onda para *V(z)* e *I(z)*:

$$
\frac{d^2V(z)}{dz^2} - \mathbf{g}^2 V(z) = 0
$$
\n(1.102)

$$
\frac{d^2 I(z)}{dz^2} - \mathbf{g}^2 I(z) = 0
$$
\n(1.103)

donde *g* es la constante de propagación y está determinada por

$$
\mathbf{g} = \mathbf{a} + j\mathbf{b} = \sqrt{(R + j\mathbf{w})(G + j\mathbf{w})}
$$
(1.104)

Las soluciones a las ecuaciones (1.102) y (1.103), pueden ser encontradas como

$$
V(z) = V_o^+ e^{-\mathcal{L}} + V_o^- e^{\mathcal{L}}
$$
\n(1.105)

$$
I(z) = I_o^+ e^{-gz} + I_o^- e^{gz} \tag{1.106}
$$

donde el término  $e^{-\mathcal{L}}$  representa la propagación de la onda en la dirección de *+z* y el término  $e^{\mathcal{L}}$ representa la propagación de la onda en la dirección de *–z*. Sustituyendo la ecuación (1.105) en la (1.100), obtenemos la corriente en la línea:

$$
I(z) = \frac{\mathbf{g}}{R + j\mathbf{w}} \Big( V_o^+ e^{-\mathbf{g}z} - V_o^- e^{\mathbf{g}z} \Big)
$$
 (1.107)

Comparando con la ecuación (1.106), demuestra que una impedancia característica *Zo*, puede ser definida como

$$
Z_o = \frac{R + j\mathbf{w}L}{g} = \sqrt{\frac{R + j\mathbf{w}L}{G + j\mathbf{w}C}}
$$
(1.108)

Por lo tanto la ecuación (1.106), nos queda como

$$
I(z) = \frac{V_o^+}{Z_o} e^{-gx} + \frac{V_o^-}{Z_o} e^{gx}
$$
 (1.109)

y en relación con el voltaje y corriente en la línea como

$$
\frac{V_o^+}{I_o^+} = Z_o = -\frac{V_o^-}{I_o^-}
$$
\n(1.110)

La longitud de onda es definida como

$$
I = \frac{2p}{b} \tag{1.111}
$$

y la velocidad de fase por

$$
v_p = \frac{w}{b} = If \tag{1.112}
$$

[POZ90]

#### **1.3.3 Líneas de transmisión sin pérdidas**

Las ecuaciones anteriores, fueron para una línea de transmisión en general, que incluyen efectos de pérdidas y constante de propagación e impedancia característica compleja. En muchos casos prácticos, las pérdidas de la línea son muy pequeñas y pueden ser despreciados, resultando una reducción en los resultados anteriores. Fijando  $R = G = 0$  en la ecuación (1.104), obtenemos la constante de propagación como

$$
\mathbf{g} = \mathbf{a} + j\mathbf{b} = j\mathbf{w}\sqrt{LC} \tag{1.113}
$$

o, la constante de fase es

$$
\mathbf{b} = \mathbf{w}\sqrt{LC} \tag{1.114}
$$

y la constante de propagación

 $a=0$  (1.115)

La impedancia característica de la ecuación (1.108), se reduce a

$$
Z_o = \sqrt{\frac{L}{C}}\tag{1.116}
$$

la cual es ahora un número real. La solución general para voltaje y corriente en una línea de transmisión sin pérdidas puede ser escrita como

$$
V(z) = V_o^+ e^{-bz} + V_o^- e^{bz}
$$
 (1.117)

$$
I(z) = \frac{V_o^+}{Z_o} e^{-bz} - \frac{V_o^-}{Z_o} e^{bz}
$$
 (1.118)

La longitud de onda es

$$
I = \frac{2p}{b} = \frac{2p}{w\sqrt{LC}}
$$
 (1.119)

y la velocidad de fase es

$$
v_p = \frac{w}{b} = \frac{1}{\sqrt{LC}}\tag{1.120}
$$

[POZ90]

#### **1.3.4 Líneas de transmisión sin pérdidas terminada**

La *Figura 1.16* muestra una línea de transmisión terminada en una impedancia de carga arbitraria *ZL*.

Suponemos que una onda incidente de la forma  $V_e^+e^{-bz}$  es generada de una fuente en  $z < 0$ . Observe que la razón de voltaje a corriente para tales ondas es *Zo* (impedancia característica).

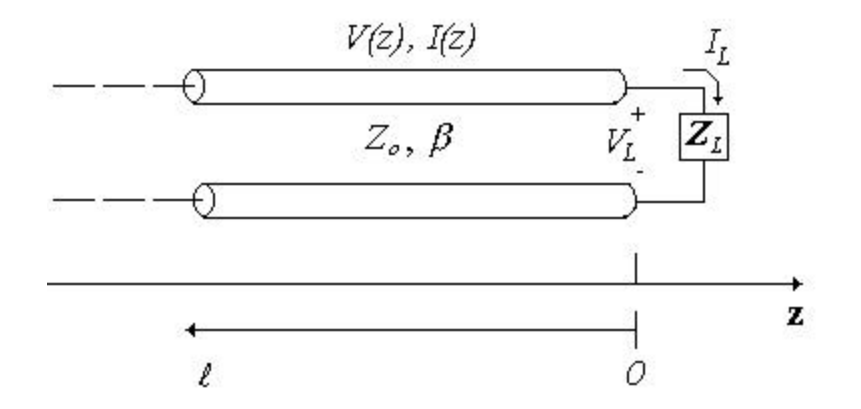

*Figura 1.16 Una línea de transmisión terminada en una impedancia de carga ZL.*

Pero cuando la línea es terminada en la una carga arbitraria  $Z_L$ <sup>1</sup>  $Z_o$ , la razón de voltaje a corriente en la carga debe ser *ZL*. Esto es, una onda reflejada debe ser excitada con una amplitud apropiada para satisfacer esta condición. El voltaje total en la línea de transmisión puede ser escrito como en la ecuación (1.117), como una suma de ondas incidentes y reflejadas. La corriente total en la línea es descrita por la ecuación (1.118).

La corriente y voltaje total en la carga están relacionados por la impedancia de carga; así en *z = 0* tenemos

$$
Z_{L} = \frac{V(0)}{I(0)} = \frac{V_o^+ + V_o^-}{V_o^+ - V_o^-} Z_o
$$
\n(1.121)

resolviendo para  $V^-_o$ , obtenemos

$$
V_o^- = \frac{Z_L - Z_o}{Z_L + Z_o} V_o^+ \tag{1.122}
$$

La razón de la amplitud de la onda de voltaje reflejada a la amplitud de la onda de voltaje incidente es conocida como el *coeficiente de reflexión* de voltaje, Γ:

$$
\Gamma = \frac{V_{ref}}{V_{inc}} = \frac{V_o^-}{V_o^+} = \frac{Z_L - Z_o}{Z_L + Z_o}
$$
\n(1.123)

$$
0 \le |\Gamma| \le 1 \quad \Gamma = |\Gamma| e^{jq} \tag{1.124}
$$

Sí  $\Gamma = 0$ , una potencia máxima es entregada a la carga, mientras que ninguna potencia es entregada para  $|\Gamma| = 1$ .

Las ondas incidentes y reflejadas forman un patrón de interferencia. Por ejemplo, si la carga fuera un corto circuito, el voltaje incidente y reflejado en la carga serían de la misma magnitud, pero de sentido opuesto. El resultado será que no hay voltaje en la carga. Ahora suponga que se da una posición a un cuarto de longitud  $(\lambda/4)$  del generador. La onda incidente tiene 90<sup>°</sup> de adelanto sobre la onda incidente en la carga. La onda reflejada tiene 90° de retraso sobre la onda reflejada en la carga. Así, en esta posición, las dos ondas tienen la misma magnitud y están en fase en el generador. Por lo tanto las dos ondas se suman. Cuando las dos ondas se suman se dice que existe un voltaje máximo y cuando se restan existe un voltaje mínimo. La razón de estos voltajes, es la razón de onda estacionaría *SWR* (*Standing Wave Ratio*), que a veces se denomina razón de voltaje de onda estacionaría *VSWR* (*Voltage Standing Wave Ratio*).

$$
SWR = \frac{V_{\text{max}}}{V_{\text{min}}} = \frac{V_{\text{inc}} + V_{\text{ref}}}{V_{\text{inc}} + V_{\text{ref}}} = \frac{1 + \left(\frac{V_{\text{ref}}}{V_{\text{inc}}}\right)}{1 - \left(\frac{V_{\text{ref}}}{V_{\text{inc}}}\right)} = \frac{1 + |\Gamma|}{1 - |\Gamma|}
$$
(1.125)

Observe que *SWR* es un número real tal que *1 £ SWR £ ¥*, donde *SWR = 1* implica una carga acoplada.

El coeficiente de reflexión de la ecuación (1.123), fue definido como la razón de onda de voltaje incidente y reflejado en la carga ( $\ell = 0$ ), pero esta cantidad puede ser generalizada a cualquier

punto l sobre la línea como sigue. De la ecuación (1.117), con *z* = −l, la razón de la componente reflejada a la componente incidente es

$$
\Gamma(\ell) = \frac{V_o^- e^{-jb\ell}}{V_o^+ e^{jb\ell}} = \Gamma(0) e^{-2jb\ell}
$$
\n(1.126)

donde Γ(0) es el coeficiente de reflexión en *z = 0*, como fue dado en la ecuación (1.123).

A una distancia l = −*z* de la carga, la impedancia de entrada vista hacia la carga es

$$
Z_{in} = \frac{V(-\ell)}{I(-\ell)} = \frac{V_o^+ \left[ e^{j b \ell} + \Gamma e^{-j b \ell} \right]}{V_o^+ \left[ e^{j b \ell} - \Gamma e^{-j b \ell} \right]} Z_o = \frac{1 + \Gamma e^{-2j b \ell}}{1 - \Gamma e^{-2j b \ell}} Z_o \tag{1.127}
$$

Una forma más útil puede ser obtenida usando la ecuación (1.123), para Γ en la ecuación anterior

$$
Z_{in} = Z_o \frac{(Z_L + Z_o)e^{jb\ell} + (Z_L - Z_o)e^{-jb\ell}}{(Z_L + Z_o)e^{jb\ell} - (Z_L - Z_o)e^{-jb\ell}} = Z_o \frac{Z_L \cos \mathbf{b} \ell + jZ_o \sin \mathbf{b} \ell}{Z_o \cos \mathbf{b} \ell + jZ_L \sin \mathbf{b} \ell}
$$
  
= 
$$
Z_o \frac{Z_L + jZ_o \tan \mathbf{b} \ell}{Z_o + jZ_L \tan \mathbf{b} \ell}
$$
(1.128)

Este es un importante resultado que proporciona la impedancia de entrada de una longitud de línea de transmisión con una impedancia de carga arbitraria [POZ90].

## **1.3.5 Casos Especiales de líneas sin pérdidas terminadas**

Un número de casos especiales de líneas de transmisión sin pérdidas terminadas, frecuentemente aparecen en nuestro trabajo, de tal manera que es apropiado considerar las propiedades de tales casos aquí.

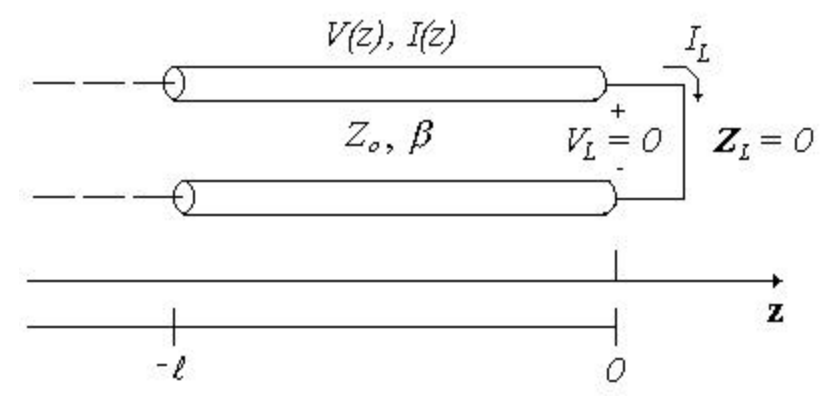

*Figura 1.17 Una línea de transmisión terminada en corto circuito.*

Considere primero la línea de transmisión mostrada en la *Figura 1.17*, donde la línea es terminada en corto circuito, *ZL = 0*. De la ecuación (1.128), la impedancia de entrada es

$$
Z_{in} = jZ_o \tan \mathbf{b} \ell \tag{1.129}
$$

la cual es puramente imaginaria para cualquier longitud  $\ell$  y toma todos los valores entre + *j*∞ a − *j*∞ .

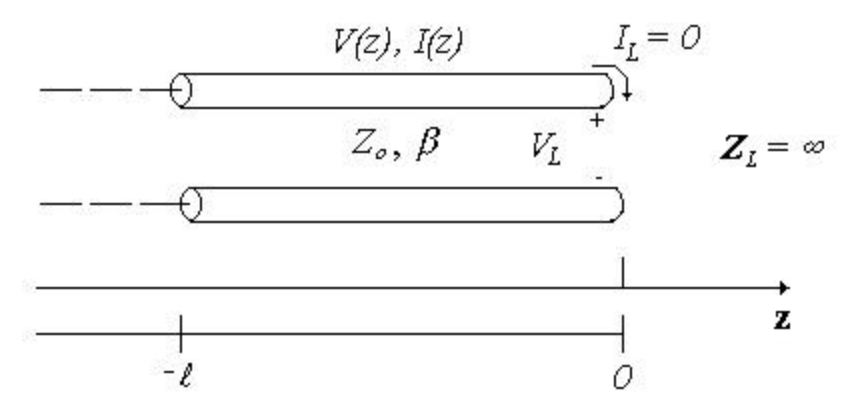

*Figura 1.18 Una línea de transmisión terminada en circuito abierto.*

Consideremos ahora la línea en circuito abierto mostrada en la *Figura 1.18*, donde *ZL =* ∞. Dividiendo el numerador y denominador de la ecuación (1.128) por *ZL* y considerando que *ZL*→∞, la impedancia de entrada es

$$
Z_{in} = -jZ_o \cot \mathbf{b} \ell \tag{1.130}
$$

la cual es también puramente imaginaria para cualquier longitud  $\ell$ .

Ahora considere líneas de transmisión terminadas con alguna longitud especial. Sí  $\ell = \mathbf{I}/2$ , la ecuación (1.128) muestra que

$$
Z_{in} = Z_L \tag{1.131}
$$

lo que significa que una línea de un medio longitud de onda (o cualquier múltiplo de *l*/ 2 ), no altera o transforma la impedancia de carga, independientemente de la impedancia característica.

Sí la línea es de un cuarto de longitud de onda, o más generalmente,  $\ell = \mathbf{I}/4 + n\mathbf{I}/2$ , para n = 0, 1, 2,..., la ecuación (1.128) muestra que la impedancia de entrada esta dada por

$$
Z_{in} = \frac{Z_o^2}{Z_L}
$$
 (1.132)

tales líneas son conocidas como un *transformador de un cuarto de onda*, puesto que tiene el efecto de transformar la impedancia de carga de manera inversa, dependiendo de la impedancia característica de la línea [POZ90].

## **Conclusiones**

La caracterización de redes de microondas mediante redes de dos puertos, nos da la posibilidad de poder analizar el comportamiento, y optimizar el diseño completo del amplificador de bajo ruido; por un lado, esto se debe a que el diseño está conformado por una serie de redes de dos puertos conectadas en cascada, y por el otro lado, se debe a que es muy fácil modificar el problema original, o combinar varios elementos juntos y encontrar la respuesta, sin tener que analizar en detalle el comportamiento de cada uno de los elementos, en combinación con sus elementos adyacentes. En resumen, podríamos decir que para el diseño de amplificadores de bajo ruido, se necesita tener un antecedente teórico basado en teoría de redes de do puestos, línea de transmisión, teoría de ruido y acoplamiento de impedancia.

Los circuitos que operan a bajas frecuencias (en donde las dimensiones del circuito son relativamente pequeñas comparadas con la longitud de onda), pueden ser tratado como una interconexión de componentes pasivos de elementos concentrados o activos, con corrientes y voltajes únicos definidos en cualquier punto del circuito. En esta situación (en que las dimensiones del circuito son tan pequeñas comparadas con la longitud de onda), se pueden despreciar los cambios de fase de un punto a otro en el circuito. Existe un conjunto de técnicas potenciales y útiles para analizar circuitos a bajas frecuencias. En general esas técnicas no pueden ser directamente aplicadas a circuitos para microondas. Por ello, se requiere el estudio de otro tipo de técnica; ella es la teoría de líneas de transmisión, la cual tiene significante importancia en el análisis de circuitos y redes de dos puertos para microondas.

Los casos especiales en que puede ser terminada una línea de transmisión sin pérdidas, nos dan la posibilidad de implementar algunas aplicaciones particulares, utilizadas en el diseño de amplificadores. Una de estas aplicaciones son la representación de reactancias, por medio de líneas de transmisión terminadas en circuito abierto (reactancia capacitiva) y corto circuito (reactancia inductiva), independientemente de su longitud. Otra de las aplicaciones, es el uso de líneas de transmisión como transformadores de impedancia, con longitudes de un cuarto de onda.

El comportamiento eléctrico de un sistema de microondas, puede ser afectado por muchos factores, pero el efecto de ruido es probablemente uno de los más fundamentales. El desempeño de la figura de ruido, para una red lineal de dos puertos, está principalmente en función de la impedancia que es colocada en el generador, ya que la figura de ruido mínima que se obtenga, depende que tan cerca está de la impedancia óptima. Por ello es necesario que se tenga mucho cuidado al diseñar la primera etapa del amplificador de bajo ruido, ya que debe tener la mínima figura de ruido, debido a que es la que predomina en la figura de ruido total del amplificador (para un amplificador multi-etapas). Las figuras de ruido de las etapas posteriores, son minimizadas por ganancias de las etapas anteriores.

# **CAPÍTULO 2**

## **Método de Resonancia Transversal**

El objetivo del presente capítulo es calcular la impedancia característica y frecuencia de corte de la guía de ondas H, por medio del "*Método de Resonancia Transversal*", ya que es la línea de transmisión básica que se utilizará para el diseño del amplificador de bajo ruido multi-etapas. La desventaja de utilizar otro tipo de línea de transmisión, donde se utiliza algún tipo de sustrato, es que al incrementar la frecuencia de operación también aumentan las pérdidas en dicho sustrato.

#### **2.1 Método de Resonancia Transversal**

Las investigaciones realizadas por el Dr. Vladimir Skachko del Instituto Politécnico de Kiev (Ucrania), acerca del comportamiento de las guías de onda H (*double ridge waveguide*) [CHE95], han sido de mucha utilidad para el diseño de amplificadores de bajo ruido y osciladores para microondas, empleando esta tecnología. Para diseñar los amplificadores basados en guías de onda H, es necesario conocer la impedancia característica  $(Z_o)$  y la frecuencia de corte  $(f_c)$  de la guía. Es posible calcular la *Zo* y la *fc* utilizando el "*Método de regiones parciales* [ZAR86]. Sin embargo, existe otro método: "*Método de Resonancia Transversal*", el cual es un método aproximado al anterior, con un margen de error del ±5%. Este método fue propuesto para obtener la *Zo* de un guía de ondas H, por la Dra. Orleanskaya de Moscú, cuyo método matemático es muy sencillo.

De acuerdo con las soluciones generales para las ecuaciones de Maxwell para ondas TE o TM, una estructura de guía de ondas rellena con un dieléctrico homogéneo, siempre tiene una constante de propagación de la forma

$$
\mathbf{b} = \sqrt{k^2 - k_c^2} = \sqrt{k^2 - (k_x^2 + k_y^2)}
$$
 (2.1)

donde  $k_c = \sqrt{k_x^2 + k_y^2}$  es el número de onda de corte de la guía y para un modo dado, es una constante fijada por la geometría de la sección transversal de la guía. Por lo tanto, si conocemos *kc*, podemos determinar la constante de propagación de la guía. La técnica de resonancia transversal, emplea un modelo equivalente de línea de transmisión de la sección transversal de la guía de ondas, y se obtiene mucho más simple y más directamente la frecuencia de corte *f<sup>c</sup>* [POZ90].

Para mostrar este método, consideremos una guía de ondas H con las siguientes características: *a = 3.4 mm*, *b = 7.2 mm* como se muestra en la *Figura 2.1*.

La sección transversal de la *Figura 2.2a* (sección **A**-**A'**), la podemos representar por un modelo equivalente de línea de transmisión como se muestra en la *Figura 2.2b*.

De acuerdo con la ecuación (1.129), la impedancia entre los puntos (*a*-*b*) de la *Figura 22b*, es igual a

$$
Z_{ab} = jZ_{o1} \tan \mathbf{b} \ell_1 \tag{2.2}
$$

donde  $Z_{o1} = 120\boldsymbol{p} \cdot \boldsymbol{b}$ ,  $\boldsymbol{b} = \frac{2\boldsymbol{\mu}}{\boldsymbol{l}}$ *b*= $\frac{2p}{l}$  y  $l_1 = \frac{a}{2} - l_2$  $\ell_1 = \frac{a}{2} - \ell_2$  es la distancia de la pared *b* al diente.

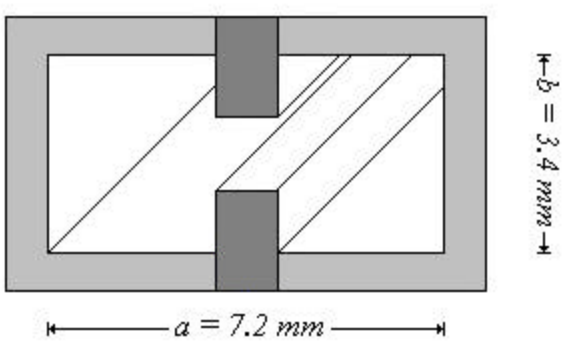

*Figura 2.1 Guía de ondas H para la banda ku.*

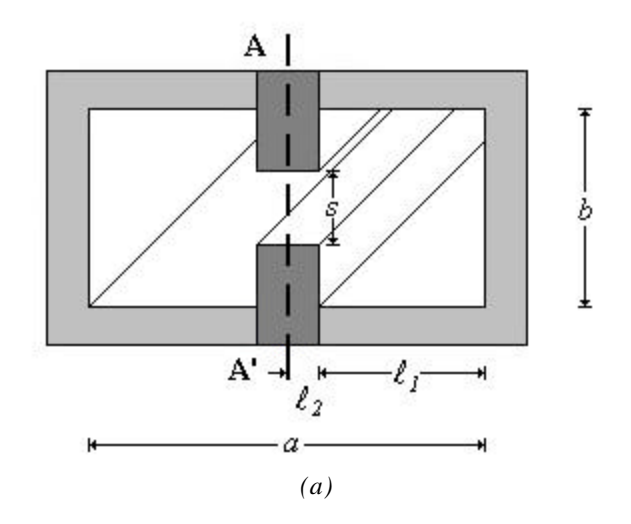

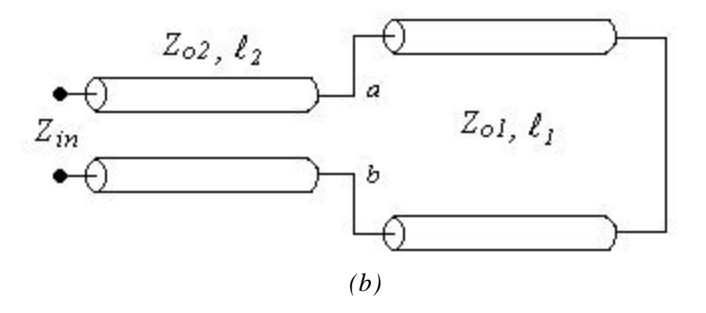

*Figura 2.2 Método de resonancia transversal. a) sección transversal de la guía de ondas H. b) modelo equivalente en línea de transmisión.*

Por otro lado, de la ecuación (1.128) la impedancia de entrada es

$$
Z_{in} = Z_{o2} \frac{Z_{ab} + jZ_{o2} \tan \mathbf{b} \ell_2}{Z_{o2} + jZ_{ab} \tan \mathbf{b} \ell_2}
$$
 (2.3)

donde *b*  $Z_{o2} = Z_{o1} \frac{s}{l}$ , *s* es la separación entre los dientes y  $\ell_2$  es la mitad del espesor del diente.

De acuerdo con el *Método de Resonancia Transversal*, para encontrar la frecuencia de corte de la guía de ondas H (*Figura 2.2b*), debemos encontrar los cruces por cero de la admitancia de entrada del circuito equivalente, para los diferentes valores que puedan tomar  $\ell_2$  y *s*. Por consiguiente, la impedancia de entrada tiende a infinito en la frecuencia de corte (*Figura 2.3*).

La frecuencia de corte para una guía de ondas rectangular, para modo TE<sub>mn</sub> o TM<sub>mn</sub>, es la siguiente:

$$
f_{cmn} = \frac{1}{2\mathbf{p}\sqrt{\mathbf{me}}}\sqrt{\left(\frac{m\mathbf{p}}{a}\right)^2 + \left(\frac{n\mathbf{p}}{b}\right)^2}
$$
(2.4)

El modo con la frecuencia de corte más baja es llamado el modo dominante; por lo que, *fc* ocurre para el modo TE<sub>10</sub> ( $m = 1$ ,  $n = 0$ ), a sea

$$
f_{c10} = \frac{1}{2a\sqrt{ne}}\tag{2.5}
$$

y para el modo  $TE_{20}$ , la frecuencia de corte es

$$
f_{c20} = \frac{1}{a\sqrt{me}}\tag{2.6}
$$

Debido a que estamos trabajando con guías de ondas sin algún material dieléctrico o magnético, las ecuaciones (2.5) y (2.6) se reducen a

$$
f_{c10} = \frac{1}{2a\sqrt{me}} = \frac{1}{2a\sqrt{me_o}} = \frac{C}{2a}
$$
 (2.7)

$$
f_{c20} = \frac{1}{a\sqrt{me}} = \frac{1}{a\sqrt{me}} = \frac{C}{a}
$$
 (2.8)

donde  $C = 3x10^8$  m/s (velocidad de la luz)

Las mismas frecuencias de corte dadas por las ecuaciones (2.7) y (2.8), las podemos encontrar utilizando el *Método de Resonancia Transversal*.

De acuerdo con la ecuación (2.3), la admitancia de entrada es

$$
Y_{in} = \frac{Z_{o2} + jZ_{ab} \tan \mathbf{b} \ell_2}{Z_{o2}(Z_{ab} + jZ_{o2} \tan \mathbf{b} \ell_2)}
$$
(2.9)

## FRECUENCIA DE CORTE PARA GUIAS DE ONDAS

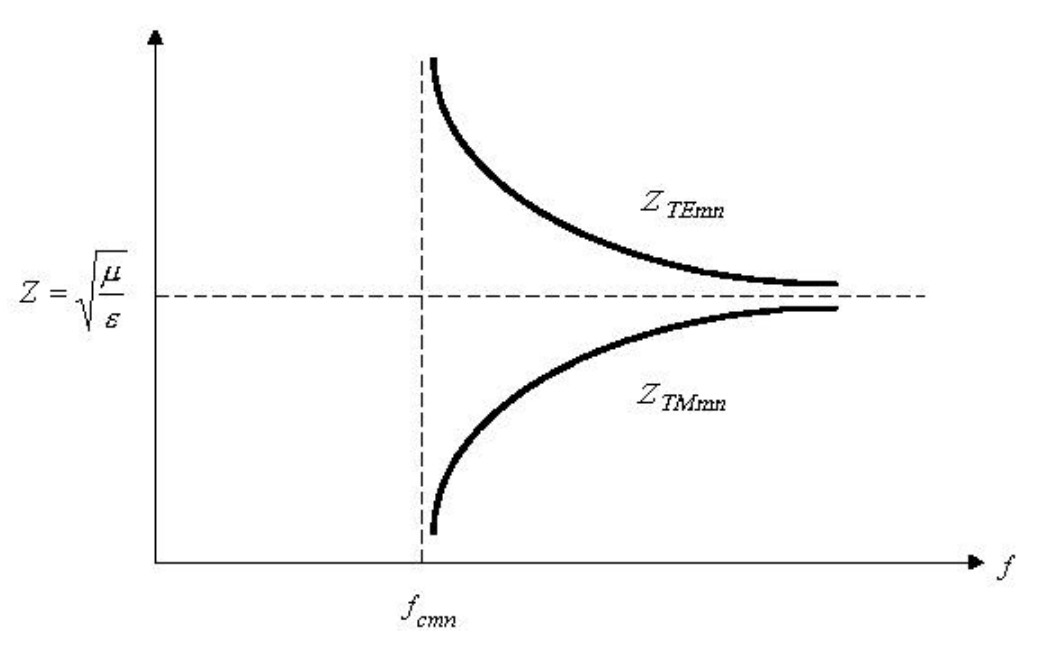

*Figura 2.3 Impedancia para guías de ondas en función de la frecuencia.*

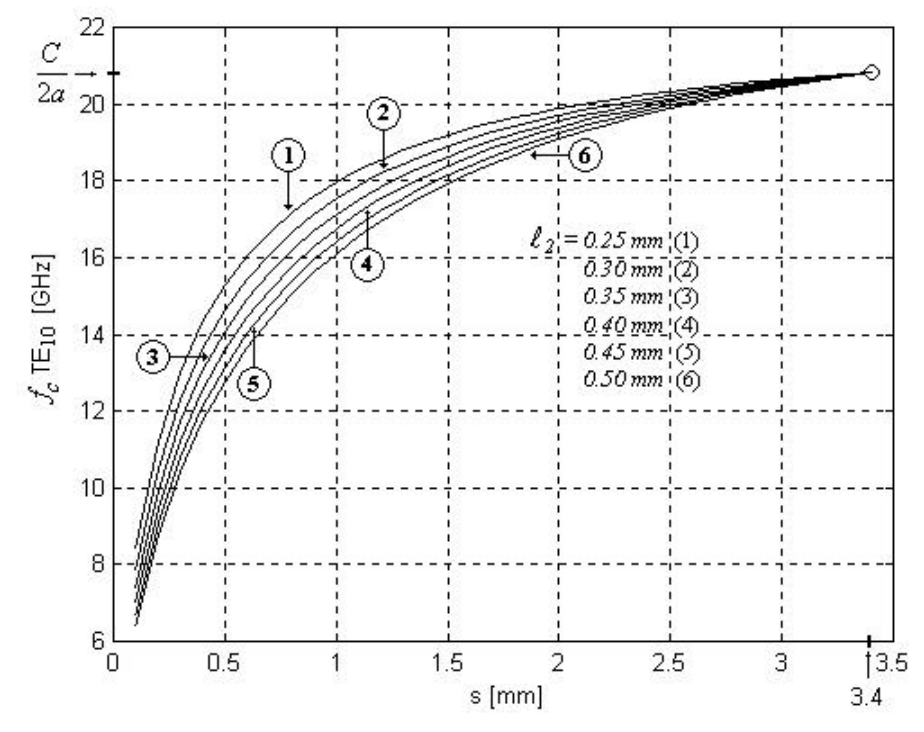

*Figura 2.4 Frecuencia de corte para el modo TE10.*

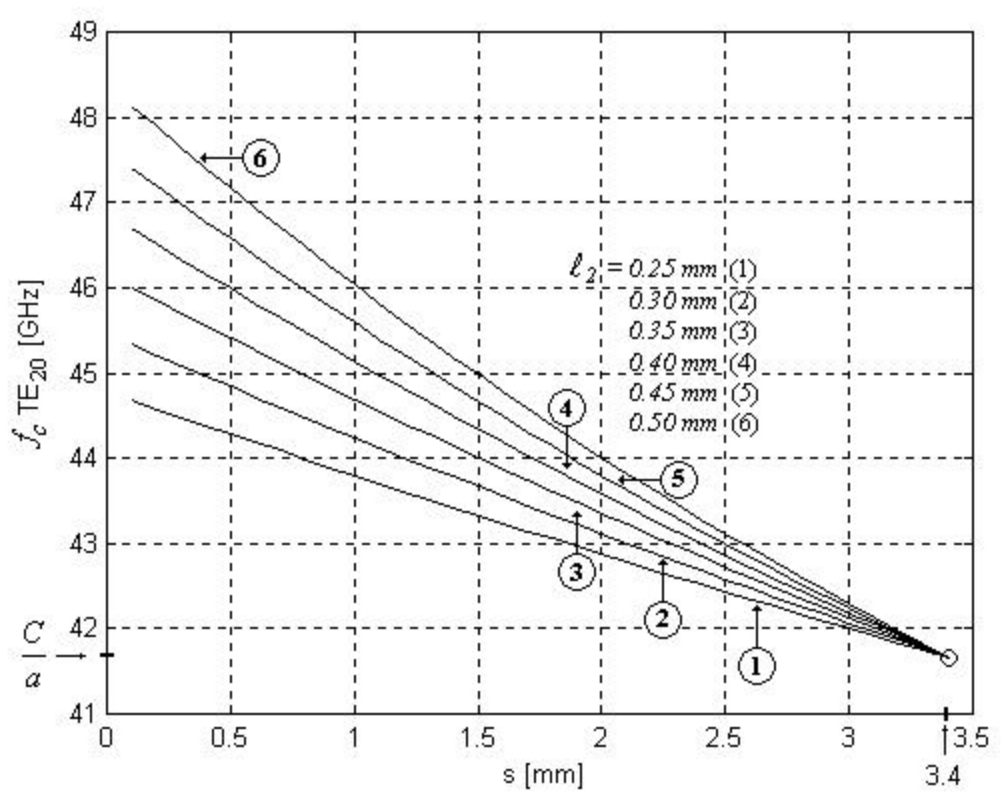

*Figura 2.5 Frecuencia de corte para el modo TE20.*

Obsérvese en la *Figura 2.4*, que la frecuencia de corte para *s = 3.4 mm*, corresponde a la guía de ondas rectangular, de acuerdo con la ecuación (2.7). De igual manera, en la *Figura 2.5*, la frecuencia de corte para *s = 3.4 mm*, coincide con la ecuación (2.8).

## **2.2 Comparación entre el Método de Regiones Parciales y el Método de Resonancia Transversal, para el cálculo de la impedancia característica de una guía de ondas H.**

Ahora se aplicará el *Método de Resonancia Transversal*, a la guía de ondas de la *Figura 2.6a*, para comparar los resultados obtenidos con el *Método de Regiones Parciales*.

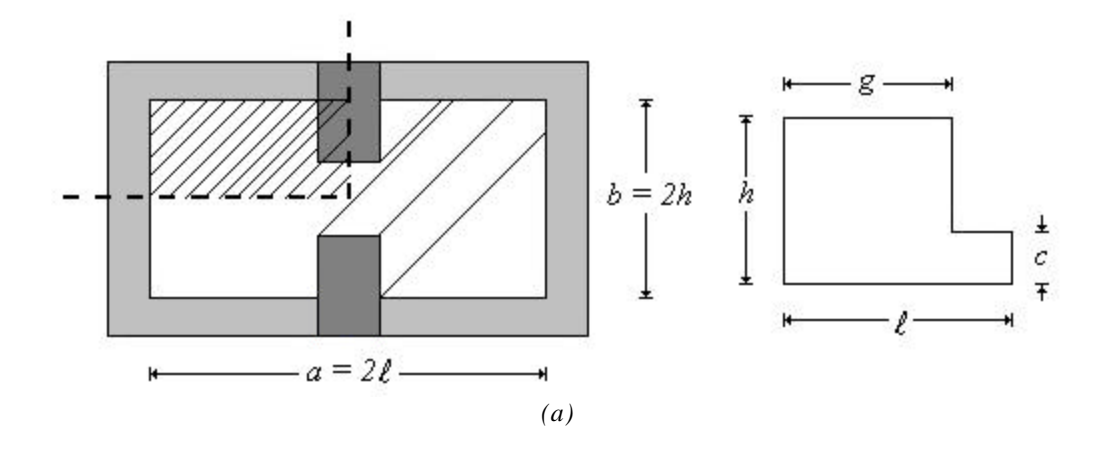

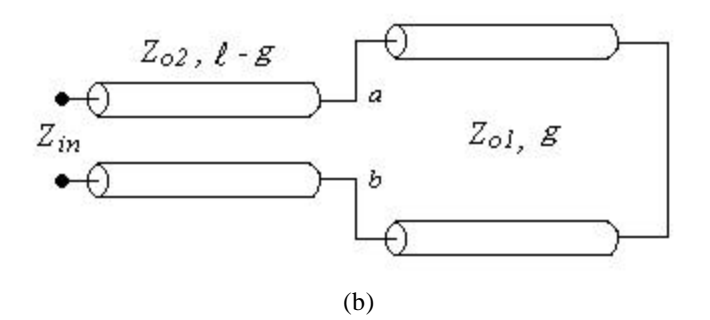

*Figura 2.6 Guía de ondas H, usada para analizar el Métodos de Regiones Parciales.*

Observe de la *Figura 2.6a*, que sólo se considera una cuarta parte de la guía de ondas H.

De acuerdo con la ecuación (1.129), la impedancia entre los puntos (*a* - *b*), es igual a

$$
Z_{ab} = jZ_{ol} \tan \mathbf{b}g
$$
 (2.10)

donde  $Z_{o1} = 120\mathbf{p} \cdot 2h$ ,  $\mathbf{b} = \frac{2\mathbf{p}}{I}$  **y** *g* **es la distancia de la pared** *h* **al diente.** 

Por otro lado de la ecuación (1.128), la impedancia de entrada es

$$
Z_{in} = Z_{o2} \frac{Z_{ab} + jZ_{o2} \tan \mathbf{b}(\ell - g)}{Z_{o2} + jZ_{ab} \tan \mathbf{b}(\ell - g)}
$$
(2.11)

donde *h*  $Z_{02} = Z_{01} \frac{c}{l}$ , *c* es la mitad de la separación entre los dientes y (l − *g*) es la mitad del espesor del diente.

Convirtiendo a admitancia la ecuación (2.11), por las razones anteriormente expuestas, tenemos

$$
Y_{in} = \frac{Z_{o2} + jZ_{ab} \tan \mathbf{b}(\ell - g)}{Z_{o2}[Z_{ab} + jZ_{o2} \tan \mathbf{b}(\ell - g)]}
$$
(2.12)

Sin embargo, en los puntos (*a*-*b*) del circuito equivalente, existe un escalón (discontinuidad) y por lo tanto debemos introducir un elemento parasítico, llamado *capacitancia de discontinuidad*.

Consideremos una guía de ondas, que tiene un escalón como el que se muestra en la *Figura 2.7a*. Por lo tanto, su circuito equivalente en línea de transmisión es el que se muestra en la *Figura 2.7b*.

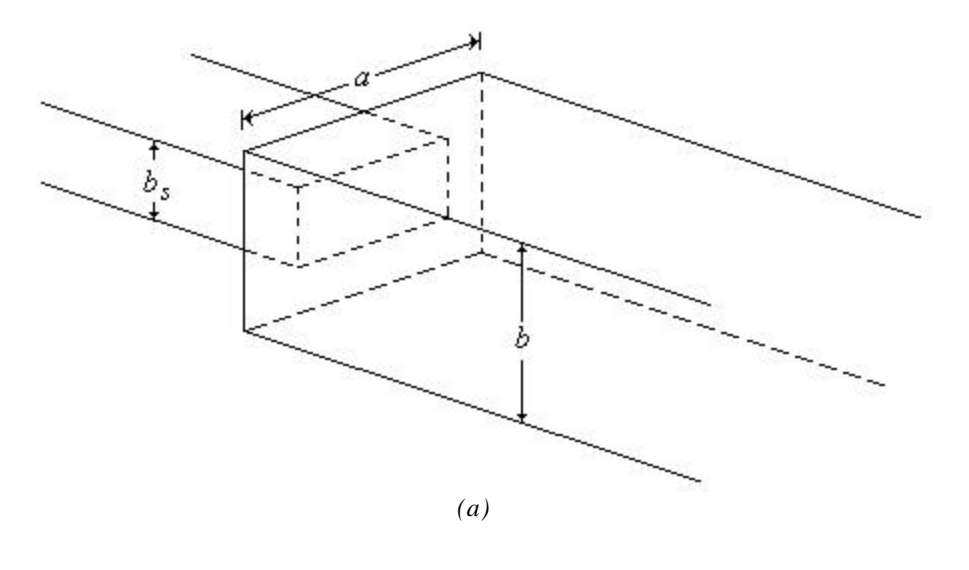

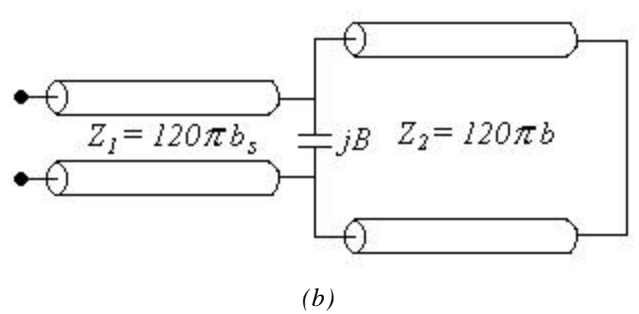

*Figura 2.7 Capacitancia de discontinuidad.*

Si suponemos que  $1$ 

$$
a = a' \to \infty \tag{2.13}
$$
\n
$$
I = \frac{C}{f} \tag{2.14}
$$

Por lo tanto,

$$
I_{V} = \frac{I}{\sqrt{1 - \left(\frac{I}{2a}\right)^{2}}} \to I
$$
\n(2.15)

$$
p = \frac{b}{\mathbf{I}_V} \tag{2.16}
$$

$$
a = \frac{b_s}{b}
$$
 (2.18)  $c = \frac{(4a)^2}{(1-a^2)^2}$  (2.19)  $r = \frac{1+a}{1-a}$  (2.20)

 1  *Las fórmulas exactas para el cálculo de la susceptancia del escalón, están presentadas en [MAR65]*.

$$
q_p = 1 + \sqrt{1 - q^2} \tag{2.21}
$$
\n
$$
q_m = 1 - \sqrt{1 - q^2} \tag{2.22}
$$

$$
p_p = 1 + \sqrt{1 - p^2} \tag{2.23}
$$
\n
$$
p_m = 1 - \sqrt{1 - p^2} \tag{2.24}
$$

$$
a_{s} = r^{\frac{2}{a}} \frac{q_{p}}{q_{m}} + \frac{3 + a^{2}}{1 - a^{2}}
$$
 (2.25) 
$$
a_{a} = r^{2a} \frac{p_{p}}{p_{m}} - \frac{1 + 3a^{2}}{1 - a^{2}}
$$
 (2.26)

$$
b_{pr} = \left[ \ln \frac{1 - a^2}{4a} + \frac{a^2 + 1}{2a} \ln r + \frac{2(a_a + a_s + 2c)}{a_a a_s - c^2} + \left(\frac{p}{4}\right)^2 \left\{ \frac{5a^2 - 1}{1 - a^2} + \frac{4}{3} \frac{a^2 c}{a_a} \right\}^2 r^{-4a} \right] 2p \tag{2.27}
$$

$$
B = \frac{b_{pr}}{120\mathbf{p} \cdot b} \tag{2.28}
$$

Por lo tanto, la ecuación (2.12) debe ser modificada por la introducción de esta capacitancia de discontinuidad; ello se logra convirtiendo la impedancia de la de la ecuación (2.10) a admitancia, para poder sumar la susceptancia de la ecuación (2.28), con lo cual tenemos

$$
Y_{ab} = \frac{1}{Z_{ab}}\tag{2.29}
$$

$$
Y_L = Y_{ab} + jB \tag{2.30}
$$

$$
Z_L = \frac{1}{Y_L} \tag{2.31}
$$

Finalmente la ecuación (2.12), queda de la siguiente forma

$$
Y_{in} = \frac{Z_{o2} + jZ_{L} \tan \mathbf{b}(\ell - g)}{Z_{o2}[Z_{L} + jZ_{o2} \tan \mathbf{b}(\ell - g)]}
$$
(2.32)

Para obtener la impedancia característica de la guía de ondas H, lo podemos hacer de la siguiente manera. En una guía de ondas rellena con un dieléctrico homogéneo, la impedancia característica se calcula con la siguiente fórmula

$$
Z_o = \frac{Z_{o\infty}}{\sqrt{1 - \left(\frac{f}{f_c}\right)^2}}
$$
(2.33)

donde: *Z<sup>o</sup>* <sup>∞</sup> es la impedancia característica en *f = ¥*

De acuerdo con metodología desarrollada por la Dra. Orleanskaya, la impedancia característica en la frecuencia infinita  $Z_0 \nsubseteq_H$  de la guía de ondas H, es inversamente proporcional a la derivada de la admitancia de entrada, del circuito equivalente de la guía de ondas H, calculada en la frecuencia igual a la frecuencia de corte, es decir

$$
Z_o \mathbf{\Sigma} H \sim \frac{1}{\frac{\partial Y_{in}}{\partial f}\Big|_{f=f_c}} = \frac{1}{m_H}
$$
 (2.34)

o dicho de otra forma, la impedancia infinita de la guía de ondas H, es inversamente proporcional a la pendiente *m<sup>H</sup>* de la admitancia de entrada dada por la ecuación (2.32), cuando la frecuencia es igual a la frecuencia de corte.

|      |      | c/h     |          |          |          |          |          |          |  |
|------|------|---------|----------|----------|----------|----------|----------|----------|--|
| h/l  | g/I  | 0.1     | 0.2      | 0.3      | 0.4      | 0.5      | 0.7      | 0.9      |  |
|      | 0.15 | 6.2616  | 13.8695  | 22.4988  | 31.8547  | 41.7122  | 62.3330  | 83.5571  |  |
|      | 0.30 | 6.8622  | 14.3235  | 22.4829  | 31.3255  | 40.7943  | 61.2722  | 83.1202  |  |
| 0.25 | 0.45 | 8.2475  | 16.5090  | 25.0680  | 34.0152  | 43.3733  | 63.2022  | 83.9448  |  |
|      | 0.60 | 10.7007 | 20.5616  | 30.1563  | 39.6719  | 49.1705  | 68.0316  | 86.0537  |  |
|      | 0.75 | 15.5686 | 28.2006  | 39.3996  | 49.6327  | 59.0790  | 75.7466  | 89.1142  |  |
|      | 0.90 | 29.0209 | 45.7270  | 57.8360  | 67.2646  | 74.8078  | 85.7251  | 92.3457  |  |
|      | 0.15 | 12.1680 | 26.9100  | 43.8681  | 62.5116  | 82.3490  | 124.1113 | 167.0255 |  |
|      | 0.30 | 13.2067 | 27.3581  | 43.0154  | 60.3121  | 79.2047  | 120.9903 | 165.9405 |  |
| 0.50 | 0.45 | 15.7034 | 31.0892  | 47.2191  | 64.4778  | 83.0231  | 123.7780 | 167.3376 |  |
|      | 0.60 | 20.0459 | 37.9917  | 55.7525  | 73.9424  | 92.7957  | 132.2601 | 171.3279 |  |
|      | 0.75 | 28.2993 | 50.4986  | 70.8744  | 90.5200  | 109.7530 | 146.4258 | 177.3193 |  |
|      | 0.90 | 48.8636 | 76.9109  | 99.5754  | 119.3990 | 137.0275 | 165.6116 | 183.8558 |  |
|      | 0.15 | 22.9432 | 50.3387  | 82.6328  | 119.2953 | 159.3798 | 245.4949 | 333.6488 |  |
|      | 0.30 | 24.4888 | 49.7914  | 78.1868  | 110.6739 | 147.7429 | 234.6688 | 330.5294 |  |
| 1.00 | 0.45 | 28.5775 | 55.2383  | 83.5401  | 114.9903 | 150.5914 | 235.7125 | 332.1985 |  |
|      | 0.60 | 35.4747 | 65.3846  | 95.5544  | 127.9876 | 163.8856 | 247.8958 | 339.1597 |  |
|      | 0.75 | 47.6733 | 82.6291  | 116.0596 | 150.7774 | 188.0769 | 270.9194 | 350.5213 |  |
|      | 0.90 | 73.6276 | 114.5294 | 151.5585 | 188.7192 | 227.1241 | 304.7653 | 363.7984 |  |
|      | 0.15 | 32.3156 | 69.5353  | 113.8009 | 165.9145 | 225.6945 | 361.0412 | 499.5392 |  |
|      | 0.30 | 34.0620 | 67.4761  | 104.7279 | 148.3255 | 200.4982 | 335.1034 | 492.7204 |  |
| 1.50 | 0.45 | 39.1393 | 73.5209  | 109.7158 | 150.7256 | 199.2722 | 328.7755 | 492.7349 |  |
|      | 0.60 | 47.4764 | 84.8730  | 122.4372 | 163.7836 | 211.8321 | 339.1772 | 500.8554 |  |
|      | 0.75 | 61.3766 | 103.1788 | 143.4708 | 186.8249 | 236.3391 | 364.3431 | 516.1916 |  |
|      | 0.90 | 87.6941 | 133.7638 | 177.0514 | 223.1535 | 275.1335 | 404.1230 | 535.7289 |  |

*Tabla 2.1 Impedancia característica para una guía de ondas H, obtenida por el Método de Resonancia Transversal.*

Para encontrar la constante de proporcionalidad, se puede actuar de la siguiente manera. La impedancia infinita de la guía de ondas H es igual a

$$
Z_o \underline{\mathbf{x}}_H = K \frac{1}{m_H} \tag{2.35}
$$

donde *K* es la constante de proporcionalidad.

Por otro lado, la impedancia infinita de la guía de ondas rectangular es

$$
Z_o \mathbf{F} = \frac{120\mathbf{p} \cdot 2b}{a} = 120\mathbf{p} \cdot 2\left(\frac{2h}{2\ell}\right) = K \frac{1}{m} \tag{2.36}
$$

donde *m•* es la pendiente de la admitancia de entrada dada por la ecuación (2.32), cuando la frecuencia es igual a la frecuencia de corte y la relación *c* entre *h* es igual a **1**, o sea, para una guía de ondas rectangular.

|      |      | c/h     |          |          |          |          |          |          |  |
|------|------|---------|----------|----------|----------|----------|----------|----------|--|
| h/l  | g/l  | 0.1     | 0.2      | 0.3      | 0.4      | 0.5      | 0.7      | 0.9      |  |
|      | 0.15 | 6.2530  | 13.8500  | 22.4600  | 31.8100  | 41.6600  | 170.8000 | 83.0000  |  |
| 0.25 | 0.30 | 6.8570  | 14.3100  | 22.4700  | 31.3000  | 40.7600  | 166.1000 | 83.0000  |  |
|      | 0.45 | 8.2420  | 16.5000  | 25.0500  | 33.9900  | 43.3400  | 176.5000 | 83.0000  |  |
|      | 0.60 | 10.6900 | 20.5500  | 30.1400  | 39.6400  | 49.1400  | 195.7000 | 85.0000  |  |
|      | 0.75 | 15.6600 | 28.1800  | 39.3700  | 49.6000  | 59.0400  | 224.6000 | 89.0000  |  |
|      | 0.90 | 29.0100 | 45.7000  | 57.8000  | 67.2200  | 74.7600  | 269.6000 | 92.0000  |  |
| 0.50 | 0.15 | 12.0200 | 26.4600  | 43.1500  | 61.6900  | 81.6200  | 123.8000 | 166.0000 |  |
|      | 0.30 | 13.1700 | 27.2500  | 42.8300  | 60.0600  | 78.9400  | 120.8000 | 165.0000 |  |
|      | 0.45 | 15.6900 | 31.0500  | 47.1500  | 64.3900  | 82.9100  | 123.7000 | 167.0000 |  |
|      | 0.60 | 20.0300 | 37.9600  | 55.7100  | 73.8800  | 92.7200  | 132.2000 | 171.0000 |  |
|      | 0.75 | 28.2800 | 50.4700  | 70.8300  | 90.4600  | 109.7000 | 146.3000 | 177.0000 |  |
|      | 0.90 | 48.8400 | 76.8700  | 99.5300  | 119.4000 | 137.1000 | 165.7000 | 183.0000 |  |
| 1.00 | 0.15 | 20.9700 | 43.9400  | 71.8300  | 106.4000 | 147.8000 | 241.2000 | 333.1000 |  |
|      | 0.30 | 23.7500 | 47.2700  | 73.4700  | 104.2000 | 140.7000 | 231.7000 | 330.0000 |  |
|      | 0.45 | 23.2000 | 53.9700  | 81.1500  | 111.6000 | 146.7000 | 233.1000 | 331.0000 |  |
|      | 0.60 | 35.2400 | 64.6300  | 94.1800  | 126.0000 | 161.6000 | 246.4000 | 338.9000 |  |
|      | 0.75 | 47.4900 | 82.1000  | 115.2000 | 149.6000 | 186.8000 | 270.5000 | 350.5000 |  |
|      | 0.90 | 73.4200 | 114.1000 | 151.2000 | 188.7000 | 227.8000 | 307.1000 | 365.5000 |  |
| 1.50 | 0.15 | 25.1500 | 47.0200  | 73.7700  | 112.5000 | 170.8000 | 339.9000 | 498.1000 |  |
|      | 0.30 | 30.7400 | 56.6300  | 84.5100  | 119.2000 | 166.1000 | 312.4000 | 490.6000 |  |
|      | 0.45 | 37.0400 | 66.7700  | 97.0700  | 132.2000 | 176.5000 | 310.7000 | 490.9000 |  |
|      | 0.60 | 45.8800 | 79.7700  | 11.3400  | 150.6000 | 195.7000 | 326.4000 | 500.3000 |  |
|      | 0.75 | 59.9200 | 99.0800  | 13.6300  | 176.7000 | 224.6000 | 357.7000 | 518.0000 |  |
|      | 0.90 | 85.9700 | 13.0000  | 17.1400  | 216.6000 | 269.6000 | 409.7000 | 541.1000 |  |

*Tabla 2.2 Impedancia característica para una guía de ondas H, obtenida por el Método de Regiones Parciales.*

por lo tanto la impedancia infinita de la guía de ondas H es

$$
Z_o \underline{\mathbf{x}}_H = m \begin{pmatrix} Z_{o \infty} \\ m_H \end{pmatrix} \tag{2.37}
$$

Los resultados fueron obtenidos con la función de búsqueda de raíces *fzero* de *Matlab versión 5.3*, los cuales son presentados en la *Tabla 2.1*.

Comparando los resultados que se obtuvieron con el "*Método de Resonancia Transversal*", con el de "*Método de regiones parciales*", podemos apreciar que el error relativo no rebasa el ±5% que tiene el primer método respecto al segundo.

### **2.3 Guía de ondas estándar WR75 (0.75''-0.375'') para la banda ku.**

Para diseñar el amplificador de bajo ruido para la banda *ku*, utilizaremos una guía de ondas estándar *WR75* y una lámina metálica de *2 mm* de espesor (*esp*), para formar el diente de la guía de ondas H. Por lo tanto, con estas características se deben obtener la impedancia característica de la guía de ondas H, como la que se muestra en la *Figura 2.8a*.

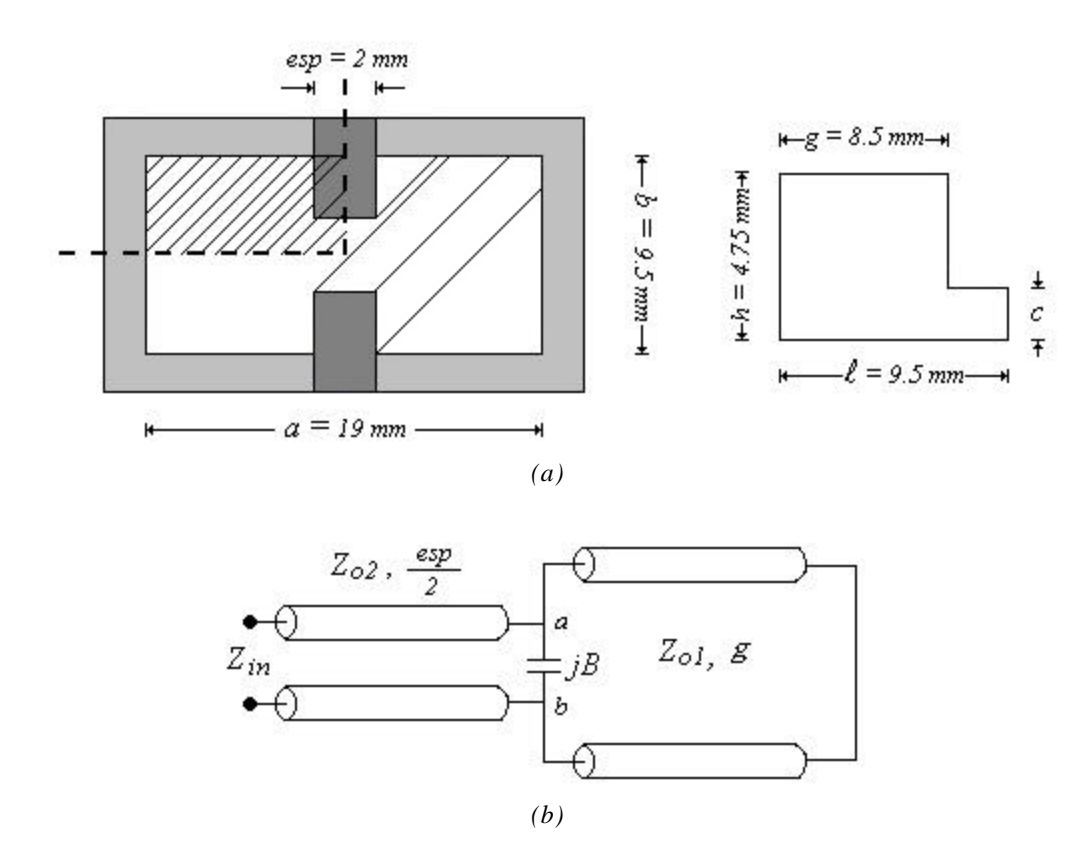

*Figura 2.8 a) Guía de ondas H. b) circuito equivalente en línea de transmisión.*

De acuerdo con la ecuación (1.129), la impedancia entre los puntos (*a*-*b*), es igual a

$$
Z_{ab} = jZ_{ol} \tan \mathbf{b}g
$$
 (2.38)

donde  $Z_{o1} = 120\mathbf{p} \cdot 2h$ ,  $\mathbf{b} = \frac{2\mathbf{p}}{I}$  **y** *g* **es la distancia de la pared** *h* **al diente.** 

Transformando la impedancia de la ecuación (2.38) a admitancia, para poder sumar la susceptancia de discontinuidad (*jB*) de acuerdo a las ecuaciones (2.13) a (2.28), obtenemos

$$
Y_{ab} = \frac{1}{Z_{ab}}\tag{2.39}
$$

$$
Y_L = Y_{ab} + jB \tag{2.40}
$$

$$
Z_L = \frac{1}{Y_L} \tag{2.41}
$$

Por otro lado de la ecuación (1.128), la impedancia de entrada es

$$
Z_{in} = Z_{o2} \frac{Z_L + jZ_{o2} \tan \mathbf{b}(\frac{esp}{2})}{Z_{o2} + jZ_L \tan \mathbf{b}(\frac{esp}{2})}
$$
(2.42)

donde *h*  $Z_{o2} = Z_{o1} \frac{c}{l}$ , *c* es la mitad de la separación de los dientes y 2 *esp* es la mitad del espesor del diente.

Convirtiendo a admitancia la ecuación (2.42), por las razones anteriormente expuestas, tenemos

$$
Y_{in} = \frac{Z_{o2} + jZ_L \tan \mathbf{b}(\frac{esp}{2})}{Z_{o2}[Z_L + jZ_{o2} \tan \mathbf{b}(\frac{esp}{2})]}
$$
(2.43)

$$
Z_o \mathbf{\Sigma} H \sim \frac{1}{\frac{\partial Y_{in}}{\partial f}\Big|_{f=f_c}} = \frac{1}{m_H}
$$
 (2.44)

$$
Z_o \underline{\mathbf{x}}_H = K \frac{1}{m_H} \tag{2.45}
$$

$$
Z_o \mathbf{\Psi} = \frac{120 \mathbf{p} \cdot 2b}{a} = K \frac{1}{m} \tag{2.46}
$$

$$
Z_o \underline{\mathbf{x}}_H = m \left( \frac{Z_{o \infty}}{m_H} \right) \tag{2.47}
$$

Los resultados de la impedancia característica para la guía de ondas H de la *Figura 2.8a*, se muestran en la *Figura 2.9*, para valores de separación de diente *c* desde *0.1 mm* hasta *4.75 mm*.

Observe que cuando *c* = *4.75 mm*, la impedancia característica corresponde a una guía de ondas rectangular, de acuerdo con la siguiente ecuación

$$
Z_o. = \frac{Z_{o\omega.}}{\sqrt{1 - \left(\frac{I}{I_c}\right)^2}} = \frac{Z_{o\omega.}}{\sqrt{1 - \left(\frac{f_c}{f}\right)^2}}
$$
(2.48)

(2.49)

Debido a que estamos trabajando para el modo dominante  $TE_{10}$ , sustituimos la ecuación (2.7) en la (2.48) y obtenemos

 $1-\frac{C}{2af}$ 

*C*

 $\overline{\phantom{a}}$ 

ſ  $=\frac{L_{\rho\infty}}{2}$ 

 $Z_{\circ}$  **•**  $\frac{Z_{\circ}$  ••

2

 $\overline{\phantom{a}}$ 

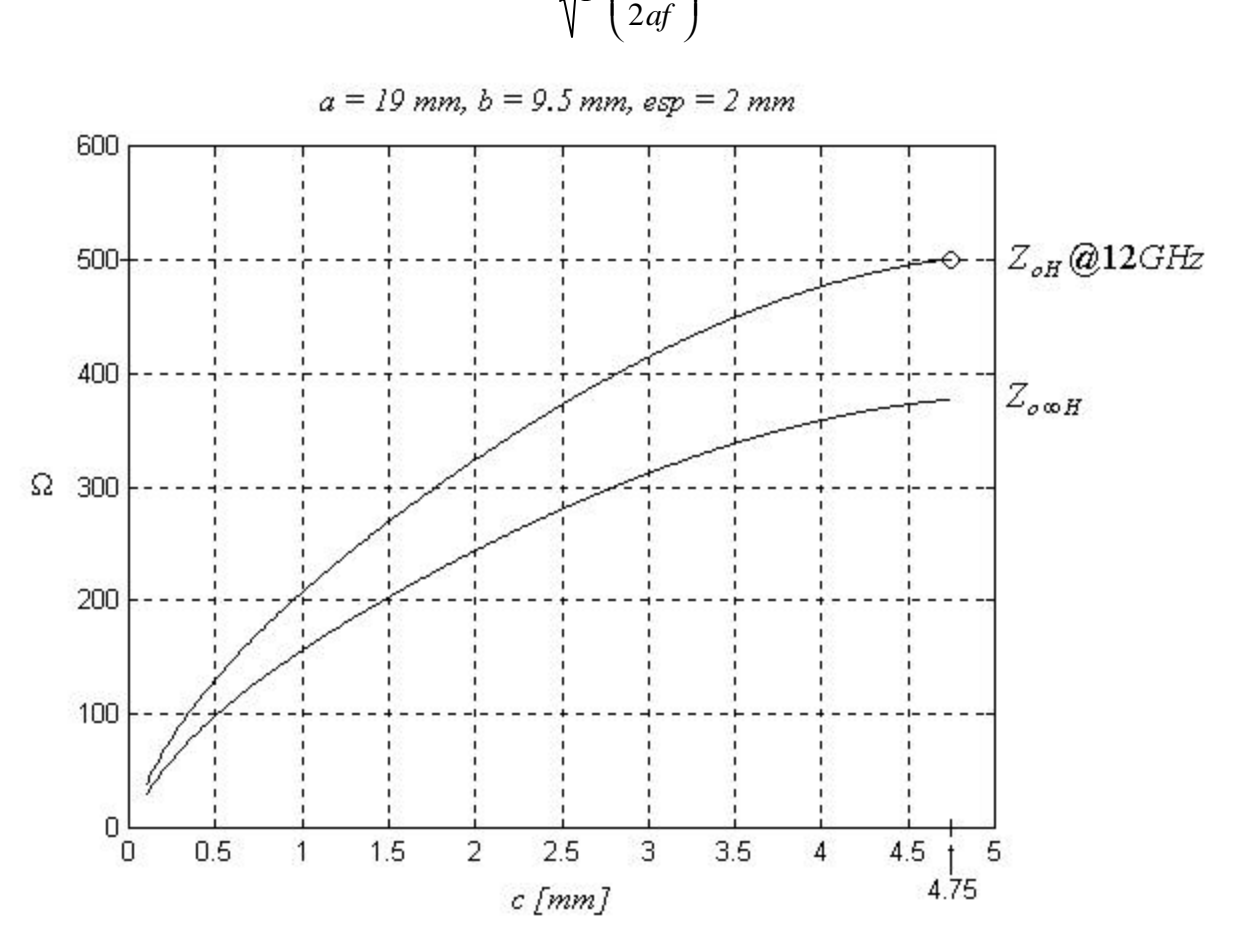

*Figura 2.9 Impedancia característica para una guía de ondas H.*

51

y para una frecuencia de trabajo *f* @ 12 GHz, la impedancia característica de la guía de ondas rectangular es

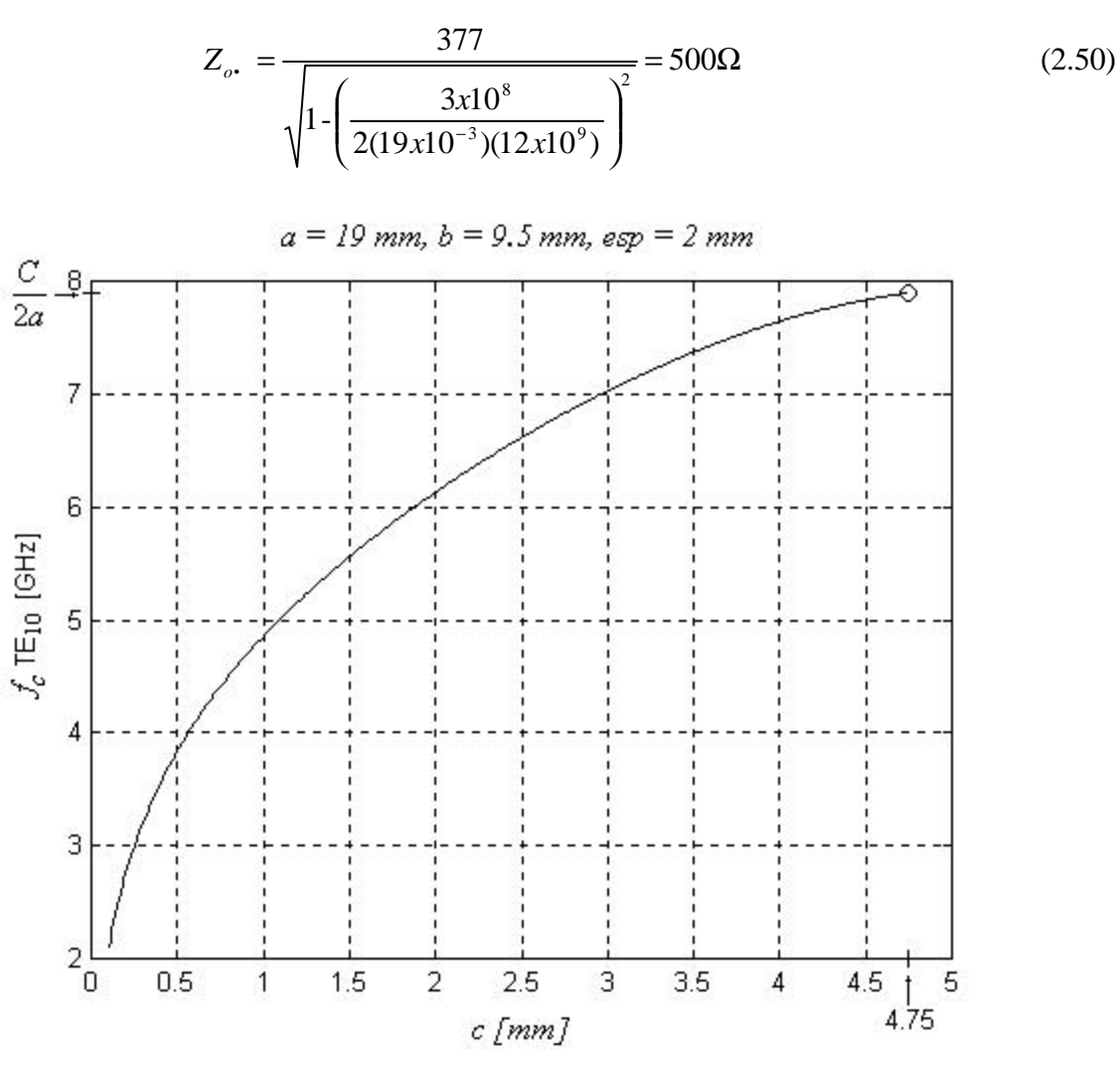

*Figura 2.10 Frecuencia de corte para una guía de ondas H.*

## **Conclusiones**

El "*Método de Resonancia Transversal*" empleado para obtener los parámetros de la guía de ondas H es un método matemático muy sencillo, máxime con la ayuda de *Matlab ver 5.3*, ya que para encontrar la frecuencia de corte de la guía, era necesario encontrar los cruces por cero de la admitancia del circuito equivalente; para ello se empleo la función *fzero*.

El aumento del diente en la guía de ondas H, tiende a bajar la frecuencia de corte del modo dominante (*Figura 2.10*); con ello aumenta el ancho de banda y mejora el comportamiento de la impedancia característica (*Figura 2.9*); por lo tanto, la impedancia característica de la guía de ondas H que tiende a ser bastante baja, facilita el acoplamiento con la impedancia de entrada del transistor, que por lo general es muy pequeña.

# **CAPÍTULO 3**

## **Diseño del Amplificador de Bajo Ruido de una etapa**

Hasta ahora, solo nos hemos ocupado de ver las herramientas matemáticas, utilizadas en el diseño de amplificadores de bajo ruido para microondas. En este capítulo se establecerán las especificaciones de diseño que nos proponemos alcanzar y que satisfagan un desempeño optimo para un amplificador de bajo ruido multi-etapas en toda la banda de trabajo, basado en el transistor ATF-36077 *Pseudomorphic HEMT* (2 – 18 GHz) de *Agilent Semiconductor* (Anexo A) y se diseñará un amplificador de bajo ruido de una etapa.

## **3.1 Especificaciones de diseño**

Las especificaciones de diseño de un amplificador, se fundamentan en los parámetros que garanticen el mejor desempeño del receptor y ello se basa principalmente en su sensibilidad. Para el caso de un amplificador multi-etapas se proponen las siguientes especificaciones.

• ANCHO DE BANDA: *10.7 - 13.3 GHz*.

Sé específica este ancho de banda debido a las diferentes asignaciones de frecuencias y diversos servicios vía satélite que se deben ser cubiertas (Anexo B).

• FIGURA DE RUIDO: *menor a 1 dB*.

Un sistema de microondas con alta sensibilidad (en recepción) requiere que la primera etapa además de amplificar contribuya con la más baja figura de ruido, ya que es la que determina principalmente la figura de ruido del sistema completo y las etapas posteriores no necesitan tener una figura de ruido muy baja, de acuerdo a la ecuación (1.95). Por ello se eligió el transistor ATF-36077 el cual tiene una figura de ruido de 0.5dB @ 12 GHz.

• GANANCIA: *mayor a 30 dB*.

De acuerdo con la ecuación (1.95), para minimizar las contribuciones de ruido de las etapas posteriores, se requiere que la ganancia de la etapa de entrada sea suficientemente grande para ocultar los ruidos de dispositivos posteriores.

- VARIACIÓN DE LA GANANCIA: *menor a 3 dB*. Para algunos tipos de modulaciones, la variación de la ganancia en amplitud dentro del ancho de banda de diseño, es un factor limitante para su desempeño.
- RAZÓN DE ONDA ESTACIONARIA DE ENTRADA Y SALIDA: *menor a 1.5*

La razón de onda estacionaria (ROE), nos indica el grado de acoplamiento que tiene un dispositivo en su entrada o en su salida, basado normalmente en un sistema de 50Ω. Esto es debido a las mallas de acoplamiento que necesita el transistor en su entrada y salida, las cuales cambian su impedancia conforme cambia la frecuencia. En otras palabras, el ROE nos indica la cantidad de potencia que se refleja en la entrada o salida. Un ROE aceptable es de 3, con lo cual tendríamos un coeficiente de reflexión de 0.5, pero se pretende alcanzar un ROE de 1.5 con lo tenemos un coeficiente de reflexión de 0.2.

#### **3.2 Estabilidad**

Un amplificador para microondas con transistores de una etapa puede ser modelado por el circuito de la *Figura 3.1*, donde una red de acoplamiento es usada en ambos lados del transistor. Hay varias definiciones de ganancia de potencia que puede ser aplicada a este tipo de circuito, pero la más útil para el presente propósito es la ganancia de potencia de transmisión,

$$
G_{T} = \frac{1 - |\Gamma_{S}|^{2}}{|1 - \Gamma_{in} \Gamma_{S}|^{2}} |S_{21}|^{2} \frac{1 - |\Gamma_{L}|^{2}}{|1 - S_{22} \Gamma_{L}|^{2}} = \frac{1 - |\Gamma_{S}|^{2}}{|1 - S_{11} \Gamma_{S}|^{2}} |S_{21}|^{2} \frac{1 - |\Gamma_{L}|^{2}}{|1 - \Gamma_{out} \Gamma_{L}|^{2}}
$$
(3.1)

donde:

ΓS es el coeficiente de reflexión visto desde la salida del circuito de acoplamiento de entrada.

ΓL es el coeficiente de reflexión visto desde la entrada del circuito de acoplamiento de salida.

 $S_{11}$ ,  $S_{12}$ ,  $S_{21}S_{22}$  son los *parámetros* S del transistor.

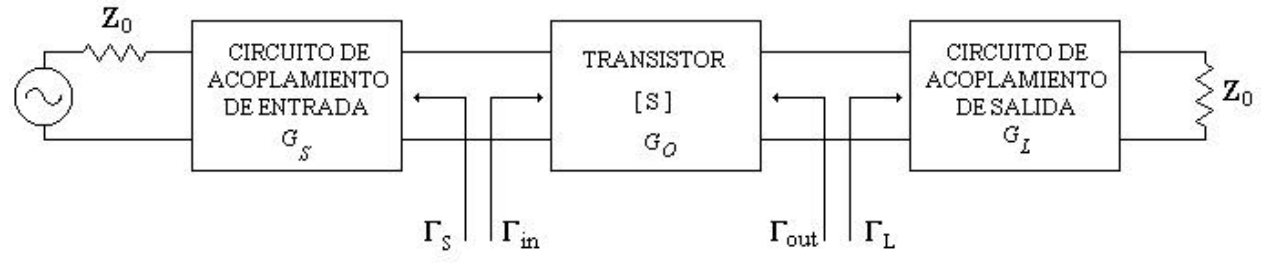

*Figura 3.1 Circuito general de un amplificador de un transistor.*

y donde los coeficientes de reflexión en la entrada y salida del transistor, están definidos como

$$
\Gamma_{in} = S_{11} + \frac{S_{12} S_{21} \Gamma_L}{1 - S_{22} \Gamma_L}
$$
\n(3.2)

$$
\Gamma_{out} = S_{22} + \frac{S_{12}S_{21}\Gamma_{S}}{1 - S_{11}\Gamma_{S}}
$$
\n(3.3)

En el circuito de la *Figura 3.1*, las oscilaciones son posibles sí la impedancia de entrada o salida tienen una parte real negativa; esto implicaría que Γ*in* > 1 o Γ*out* >1. Debido a que Γ*in* y Γ*out* dependen de las redes de acoplamiento de fuente y carga, la estabilidad del transistor depende de Γ*S* y Γ*<sup>L</sup>* que presentan la red de acoplamiento. Así, podemos definir dos tipos de estabilidad:

- 1. *Estabilidad incondicional*: La red es incondicionalmente estable sí  $|\Gamma_{in}| < 1$  y  $|\Gamma_{out}| < 1$ para todas las impedancias de fuente y carga pasivas (p. e.  $|\Gamma_{s}| < 1$  y  $|\Gamma_{t}| < 1$ ).
- 2. *Estabilidad condicional*: la red es condicionalmente estable sí  $|\Gamma_{in}| < 1$  y  $|\Gamma_{out}| < 1$  sólo para un cierto rango de impedancia de fuente y de carga. Este caso también es llamado potencialmente inestable.

Note que la condición de estabilidad de una red depende de la frecuencia, por lo tanto es posible para un amplificador ser estable en su frecuencia de diseño pero inestable en otras frecuencias.

Aplicando los requerimientos para estabilidad incondicional a la ecuación (3.2) y (3.3), obtenemos las siguientes condiciones que deben ser satisfechas por Γ*<sup>S</sup>* y Γ*<sup>L</sup>* , si el amplificador tiene que ser condicionalmente estable,

$$
\left|\Gamma_{in}\right| = \left|S_{11} + \frac{S_{12}S_{21}\Gamma_L}{1 - S_{22}\Gamma_L}\right| < 1\tag{3.4}
$$

$$
\Gamma_{out} = S_{22} + \frac{S_{12} S_{21} \Gamma_s}{1 - S_{11} \Gamma_s} < 1
$$
\n(3.5)

Estas ecuaciones definen un rango de valores para Γ<sub>S</sub> y Γ<sub>L</sub>, donde el amplificador podría ser estable. Encontrar este rango para Γ*<sup>S</sup>* y Γ*<sup>L</sup>* puede ser facilitado usando la *Carta de Smith* y trazando los círculos de estabilidad de entrada y salida. Los círculos de estabilidad son definidos como la ubicación del plano Γ*<sup>L</sup>* (o Γ*<sup>S</sup>* ), para el cual Γ*in* = 1 (o Γ*out* =1). Los círculos de estabilidad entonces definen las fronteras entre regiones estables y potencialmente inestables de Γ*S* y Γ*<sup>L</sup>* .

*Círculos de estabilidad de salida* con centro y radio

$$
C_{L} = \frac{(S_{22} - \Delta S_{11}^{*})^{*}}{|S_{22}|^{2} - |\Delta|^{2}}
$$
\n(3.6)

$$
R_{L} = \left| \frac{S_{12} S_{21}}{\left| S_{22} \right|^{2} - \left| \Delta \right|^{2}} \right| \tag{3.7}
$$

*Círculos de estabilidad de entrada* con centro y radio

$$
C_{S} = \frac{(S_{11} - \Delta S_{22}^{*})^{*}}{|S_{11}|^{2} - |\Delta|^{2}}
$$
\n(3.8)

$$
R_{S} = \frac{S_{12}S_{21}}{\left|S_{11}\right|^{2} - \left|\Delta\right|^{2}} \tag{3.9}
$$

donde  $\Delta = S_{11}S_{22} - S_{12}S_{21}$  es el determinante de la matriz de dispersión *[S]*.

Dados los *parámetros S* del dispositivo, podemos trazar los círculos de estabilidad de entrada y salida para definir donde  $|\Gamma_{in}|=1$  y  $|\Gamma_{out}|=1$ . En un lado del círculo de estabilidad de entrada tendríamos Γ*out* < 1, mientras en el otro lado tendríamos Γ*out* >1. Similarmente, tendríamos Γ*in* < 1en un lado del círculo de estabilidad de salida y Γ*in* > 1 en el otro lado. Por lo tanto necesitamos determinar cual área sobre la carta de Smith representa la región estable, para lo cual  $\left|\Gamma_{in}\right|$  < 1 y  $\left|\Gamma_{out}\right|$  < 1.

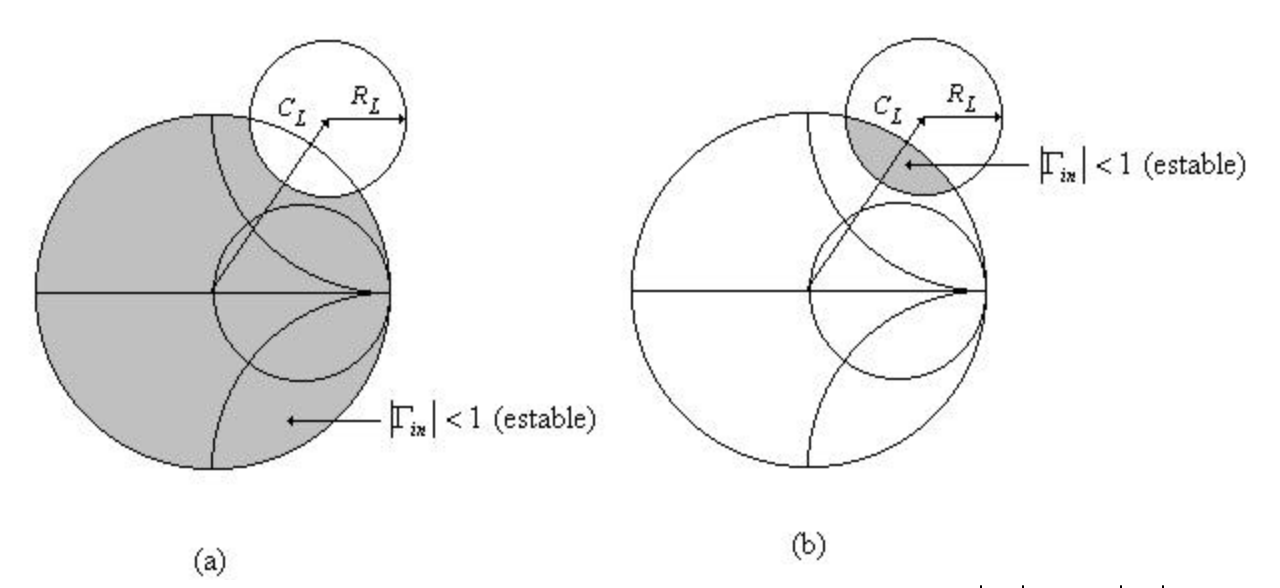

*Figura 3.2 Círculos de estabilidad para un dispositivo condicionalmente estable. a)*  $|S_{11}| < 1$ *. b)*  $|S_{11}| > 1$ *.* 

Considere el círculo de estabilidad de salida trazado en el plano Γ<sub>L</sub> para  $|S_{11}| < 1$  y  $|S_{11}| > 1$ , como se muestra en la *Figura 3.2*. Sí asignamos *ZL = Zo*, entonces Γ*<sup>L</sup>* = 0 y la ecuación (3.4) demuestra que  $|\Gamma_{in}| = |S_{11}|$ . Ahora sí  $|S_{11}| < 1$ , entonces  $|\Gamma_{in}| < 1$ , así  $\Gamma_L = 0$  debe estar en la región estable. Esto significa que el cetro de la carta de Smith (Γ*<sup>L</sup>* = 0 ) está en la región estable, así toda la carta de Smith (Γ*<sup>L</sup>* <1), esto es, exterior al círculo de estabilidad, define el rango estable para Γ*<sup>L</sup>* . Esta región es sombreada en la *Figura 3.2a*. Alternativamente, sí asignamos *ZL = Zo*, pero tenemos  $|S_{11}| > 1$ , entonces  $|\Gamma_{in}| > 1$  para  $\Gamma_L = 0$  y el centro de la carta de Smith debe estar en una región inestable. En este caso la región estable, esta dentro de la región del círculo de estabilidad que intercepta la carta de Smith, como se muestra en la *Figura 3.2b*.

Alternativamente, puede ser mostrado que el amplificador podría ser incondicionalmente estable sí las siguientes condiciones necesarias y suficientes son encontradas,

$$
K = \frac{1 - |S_{11}|^2 - |S_{22}|^2 + |\Delta|^2}{2|S_{12}S_{21}|} > 1
$$
\n(3.10)

y

$$
|\Delta| = |S_{11}S_{22} - S_{12}S_{21}| < 1
$$
\n(3.11)

La ecuación (3.10) es conocida como el *Factor de Estabilidad de Rollett*.

### **3.2.1 Estabilidad del transistor en la banda de diseño**

Con los *parámetros S* del transistor (*Hojas de especificaciones*), que vamos a utilizar para el diseño de este amplificador, y con las ecuaciones (3.10) y (3.11), se analizará en primera instancia la estabilidad del transistor en la banda de diseño de *10.7 a 13.3 GHz*. Las valores para *K* y  $\Delta$  son mostradas por las *Figura 3.3*.

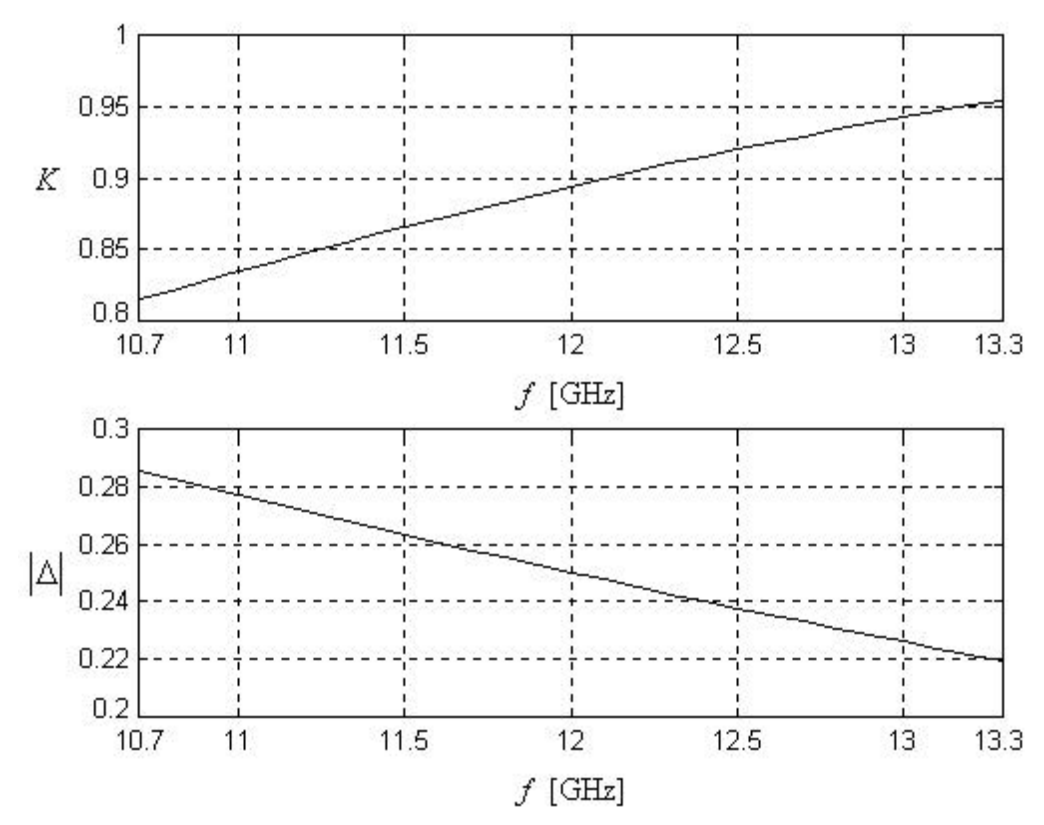

*Figura 3.3 Estabilidad para el transistor ATF-36077.*

Como podemos apreciar en las figuras anteriores, sólo se cumple una de las condiciones para la estabilidad incondicional.

Observando las ecuaciones (3.10) y (3.11), vemos que el análisis de estabilidad sólo depende de los *parámetros S* del transistor. Por lo tanto, si transformamos dichos *parámetros S*, con la adición de impedancias de realimentación en serie o en paralelo, a la red de dos puertos del transistor, obtendremos una red aumentada. Esto se logra convirtiendo los parámetros S a parámetros Z (impedancia) o parámetros Y (admitancia), para poder sumarle los parámetros de impedancia o admitancia del nuevo elemento en serie o en paralelo. Para nuestro caso se utilizará una inductancia en serie entre la fuente del transistor y el plano de *GND* del circuito, como se muestra en la *Figura 4.3a;* su respectiva conexión en redes de dos puertos en serie se muestra en la *Figura 4.3b*.

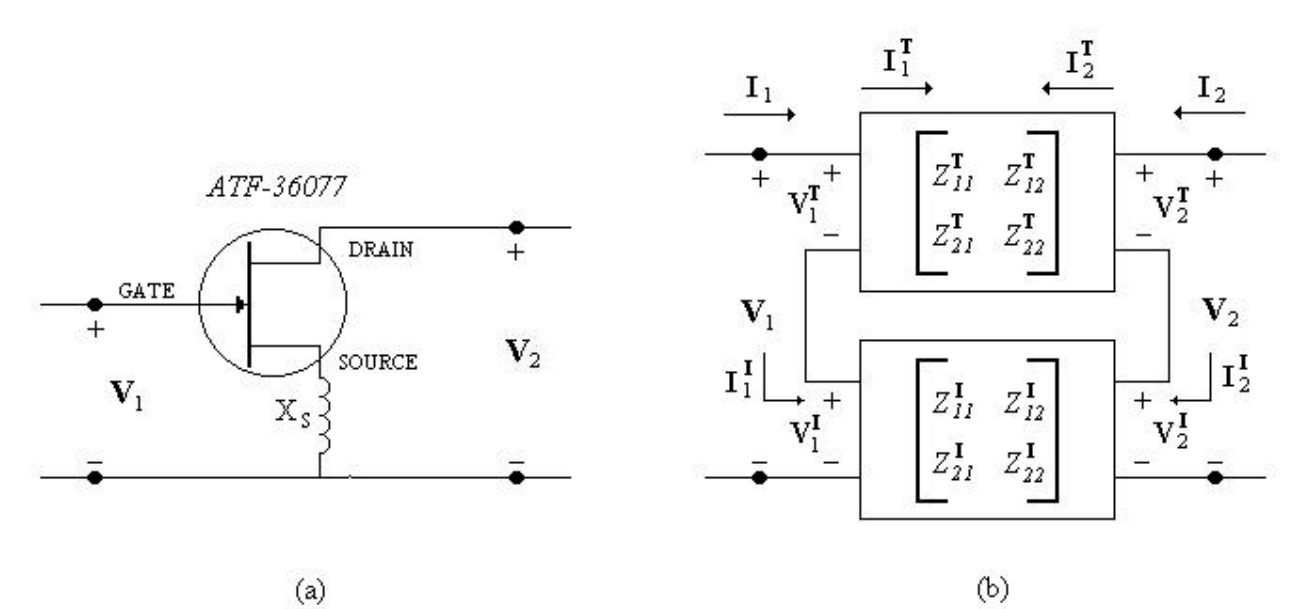

*Figura 3.4 Red activa modificada. a) inductor en serie. b) conexión de las redes.*

La conversión de parámetros *S* a parámetros *Z*, se muestran a continuación,

$$
Z_{11} = \frac{(1 + S_{11})(1 - S_{22}) + S_{12}S_{21}}{(1 - S_{11})(1 - S_{22}) - S_{12}S_{21}}
$$
(3.12)

$$
Z_{12} = \frac{2S_{12}}{(1 - S_{11})(1 - S_{22}) - S_{12}S_{21}}
$$
(3.13)

$$
Z_{21} = \frac{2S_{21}}{(1 - S_{11})(1 - S_{22}) - S_{12}S_{21}}
$$
(3.14)

$$
Z_{11} = \frac{(1 - S_{11})(1 + S_{22}) + S_{12}S_{21}}{(1 - S_{11})(1 - S_{22}) - S_{12}S_{21}}
$$
(3.15)

Para encontrar los parámetros *Z* total equivalente [ $Z<sup>t</sup>$ ] de la *Figura 4.3b*, debemos sumar los parámetros individuales de cada red de dos puertos, es decir

$$
\begin{bmatrix} Z_{11}^t & Z_{12}^t \\ Z_{21}^t & Z_{22}^t \end{bmatrix} = \begin{bmatrix} Z_{11}^T + Z_{11}^t & Z_{12}^T + Z_{12}^t \\ Z_{21}^T + Z_{21}^t & Z_{22}^T + Z_{22}^t \end{bmatrix}
$$
(3.16)

donde:

$$
Z_{11}^I = Z_{12}^I = Z_{21}^I = Z_{22}^I = X_{SN} = j\mathbf{W}L/Z_o
$$

*Zo = 50* Ω es la impedancia de normalización.

Ahora se aplica la conversión de parámetros Z a Parámetros S, para obtener finalmente la red de dos puertos aumentada,

$$
S_{11} = \frac{(Z_{11}^t - 1)(Z_{22}^t + 1) - Z_{12}^t Z_{21}^t}{(Z_{11}^t + 1)(Z_{22}^t + 1) - Z_{12}^t Z_{21}^t}
$$
\n(3.17)

$$
S_{12} = \frac{2Z_{12}^t}{(Z_{11}^t + 1)(Z_{22}^t + 1) - Z_{12}^t Z_{21}^t}
$$
(3.18)

$$
S_{21} = \frac{2Z_{21}^t}{(Z_{11}^t + 1)(Z_{22}^t + 1) - Z_{12}^t Z_{21}^t}
$$
(3.19)

$$
S_{22} = \frac{(Z_{11}^t + 1)(Z_{22}^t - 1) - Z_{12}^t Z_{21}^t}{(Z_{11}^t + 1)(Z_{22}^t + 1) - Z_{12}^t Z_{21}^t}
$$
(3.20)

Con estos nuevos *parámetros S*, se analiza nuevamente la estabilidad del transistor para la banda de trabajo, basados en *K* y  $|A|$  y obtenemos las siguientes figuras para distintos valores de *X<sub>S</sub>*.

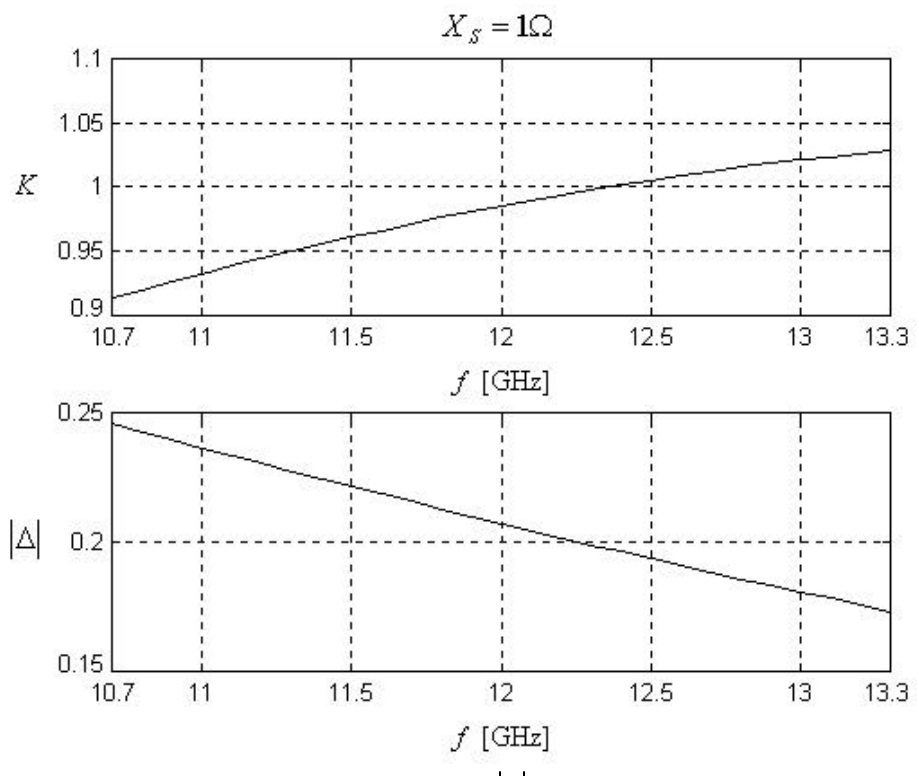

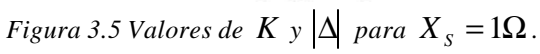

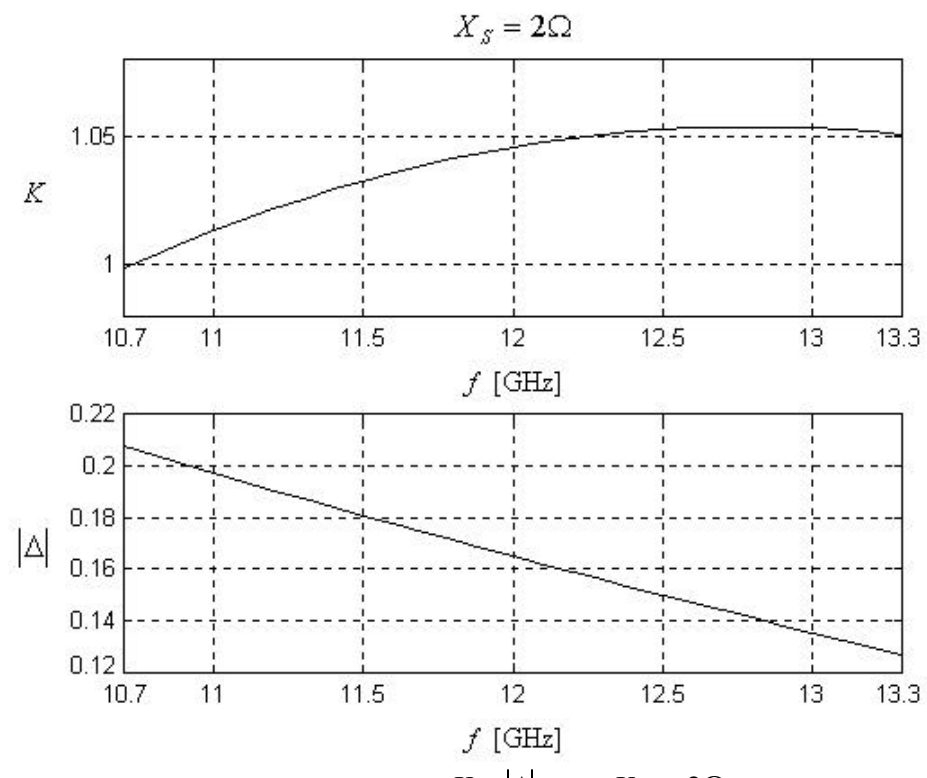

*Figura 3.6 Valores de K y*  $\left| \Delta \right|$  *para*  $X_s = 2\Omega$ .

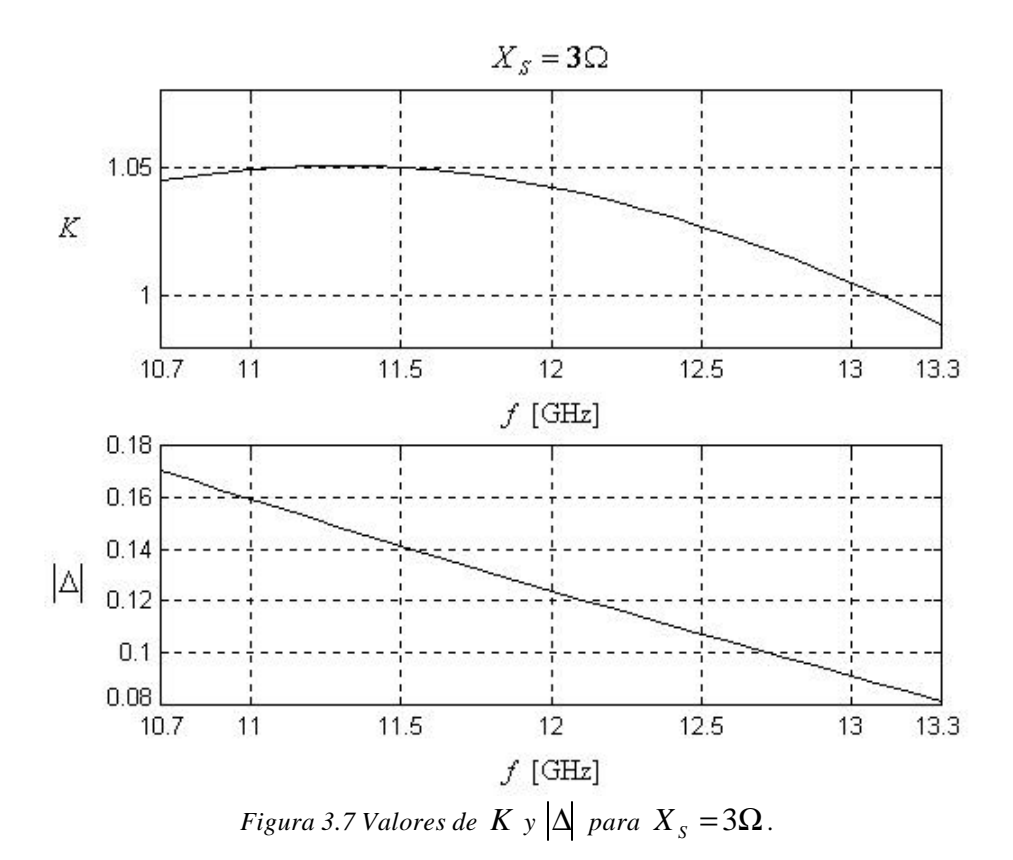

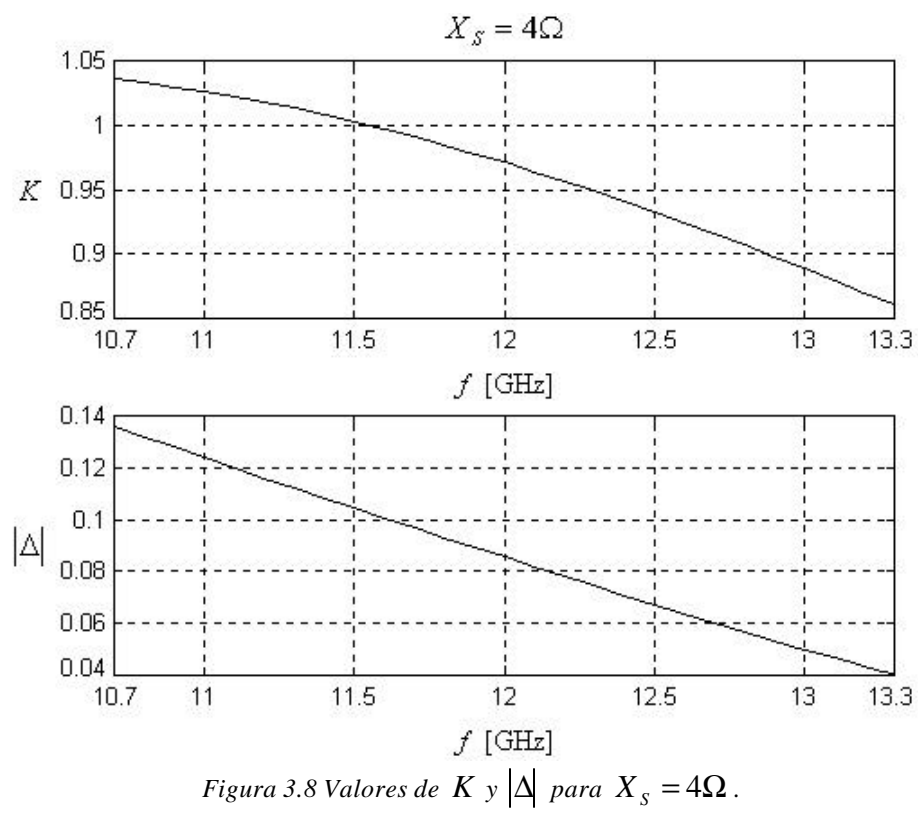

De las *Figuras 3.6 y 3.7*, observamos que la condición de estabilidad que utiliza el factor de Rollett, se cumple en la mayor parte de la banda de trabajo del transistor. Por lo tanto, algún valor intermedio de *X<sup>S</sup>* entre 2 y 3Ω, cumplirá con esta condición de estabilidad. Haciendo lo antes mencionado, encontramos que el mejor comportamiento de estabilidad se obtiene colocando un *X<sup>S</sup>* = 2.5Ω (*Figura 3.9*), con lo cual nos garantiza que el transistor se encuentra en la región incondicionalmente estable.

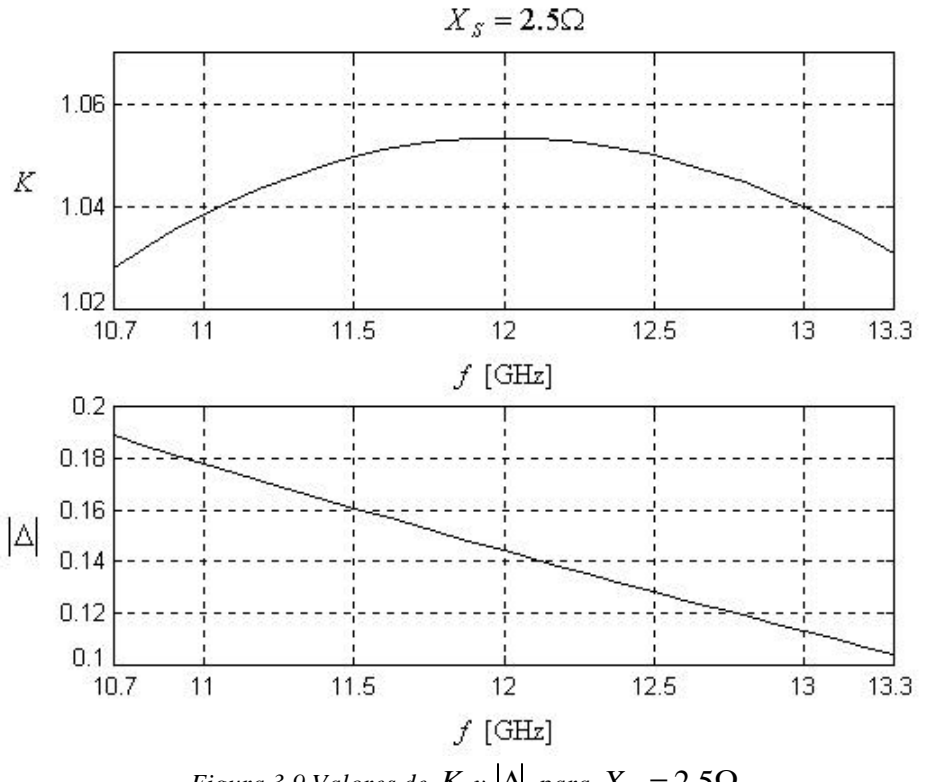

*Figura 3.9 Valores de*  $K$ <sup>*y*</sup>  $\Delta$  *para*  $X_s = 2.5\Omega$ *.* 

Con esta técnica para estabilizar el transistor en el ancho de banda de trabajo, además de variar el factor de estabilidad y ganancia [ecuaciones (3.17) a (3.20)], también cambiamos los cuatros parámetros de ruido del transistor descritos en la sección 1.2.4.

Ahora se describirá una técnica para evaluar los efectos de realimentación sin pérdidas en serie (*XS*), sobre los cuatro parámetros de ruido del transistor [VEN75].

De las *Hojas de especificaciones* del transistor obtenemos los cuatro parámetros de ruido  $[\Gamma_{opt}(\Gamma, \mathbf{q}), R_n, F_{min}]$ , así como sus *parámetros S* [ $S_{11}, S_{12}, S_{21}, S_{22}$ ] a la frecuencia de interés, con los cuales obtenemos lo siguiente,

$$
\Gamma_{opt} = \Gamma e^{-jq} \tag{3.21}
$$

$$
Z_{opt} = \frac{1 + \Gamma_{opt}}{1 - \Gamma_{opt}}\tag{3.22}
$$

$$
Y_{opt} = \frac{1}{Z_{opt}} = G_{on} + jB_{on}
$$
\n(3.23)

$$
G_{cor} = \frac{F_{\min} - 1}{2R_n} - G_{on}
$$
 (3.24)

$$
B'_{cor} = -B_{on} \tag{3.25}
$$

$$
G_n = R_n (G_{on}^2 - G_{cor}^2)
$$
 (3.26)

$$
Y_{cor} = G'_{cor} + jB'_{cor}
$$
\n
$$
(3.27)
$$

$$
S_{11} = S_{22} = -\frac{1}{1 + 2X_{SN}}
$$
 (3.28)

$$
S_{12} = S_{21} = \frac{2X_{SN}}{1 + 2X_{SN}}
$$
 (3.29)

$$
M = (1 + S_{11})(1 - S_{22}) + S_{12}S_{21}
$$
\n(3.30)

$$
N = (1 + S_{11})(1 - S_{22}) + S_{12}S_{21}
$$
\n(3.31)

$$
C_1 = (1 - S_{11})(1 - S_{22}) - S_{12}S_{21}
$$
\n(3.32)

$$
C_1 = (1 - S_{11})(1 - S_{22}) - S_{12}S_{21}
$$
\n(3.33)

$$
n = \begin{bmatrix} 1 & Z_o \frac{S_{21}M - S_{21}N}{S_{21}C_1 - S_{21}C_1} \\ 0 & \frac{S_{21}C_1}{S_{21}C_1 - S_{21}C_1} \end{bmatrix}
$$
(3.34)

Los parámetros nuevos de ruido  $[\Gamma_{\text{optn}}(\Gamma_n, \mathbf{q}_n), R_{nn}, F_{\min n}]$  considerando los efectos de  $X_S$  son,

$$
R_{nn} = R_n |n_{11} + n_{12} Y_{cor}|^2 + G_n |n_{12}|^2
$$
 (3.35)

$$
\Gamma_{\text{optn}} = \frac{Z_{\text{optn}} - Z_o}{Z_{\text{optn}} + Z_o} = \Gamma_n e^{-j\mathbf{q}n}
$$
\n(3.36)

$$
F_{\min n} = 1 + 2R_{nn}(G_{cor} + G_{nn})
$$
\n(3.37)

donde:

• 
$$
G_n = \frac{G_n R_n}{R_{nn}} |n_{11}n_{22} - n_{12}n_{21}|^2
$$
  
\n•  $Y_{cor} = \frac{R_n}{R_{nn}} (n_{21} + n_{22}Y_{cor})(n_{11}^* + n_{12}^*Y_{cor}^*) + \frac{G_n}{R_{nn}} n_{22}n_{12}^* = G_{cor} + jB_{cor}$   
\n•  $G_{nn} = \sqrt{\frac{G_n^{'}}{R_{nn}} + G_{cor}^2}$ 

$$
\bullet \qquad B_{nn} = -B_{cor}
$$

$$
\bullet \quad Y_{\text{optn}} = G_{nn} + jB_{nn} = \frac{1}{Z_{\text{optn}}}
$$

*nn*

En las *Figuras 3.10 a 3.12* se muestran los cuatro parámetros de ruido obtenidos de los *datasheet* (*X<sup>S</sup>* = 0Ω) del transistor *ATF-36077* (Anexo A) y también los cuatro parámetros de ruido nuevos después de colocar  $X_s = 2.5\Omega$  en la fuente.

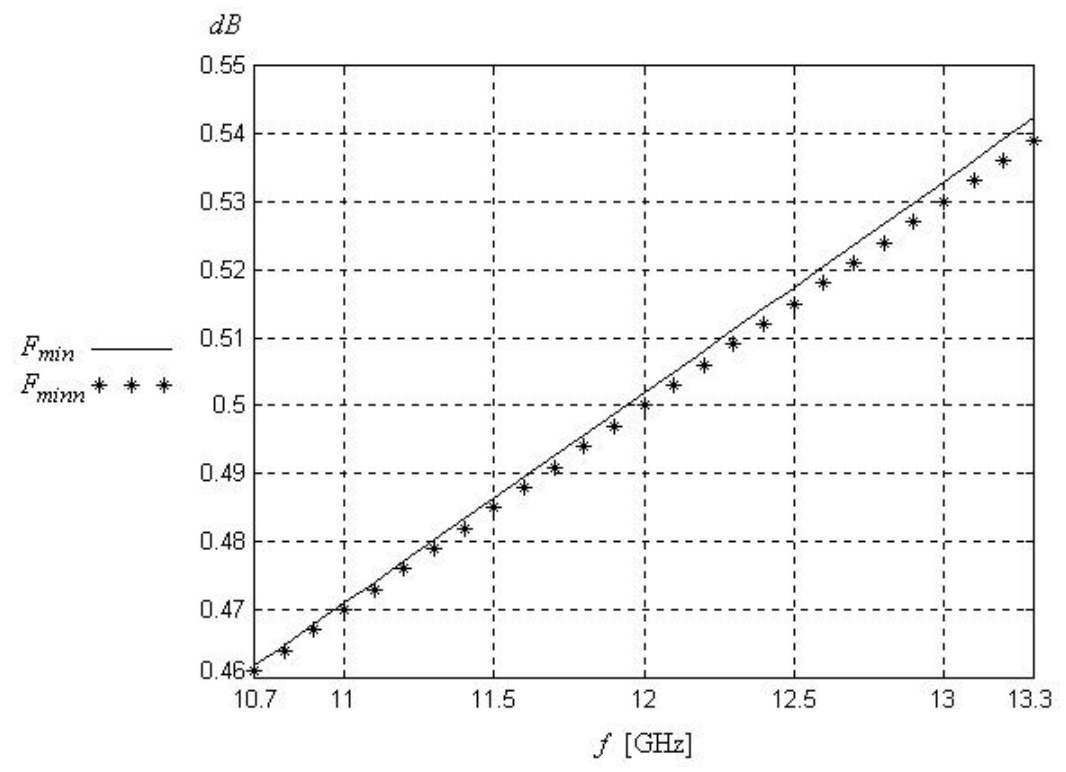

*Figura 3.10 Figura de Ruido mínima original y modificada para el ATF-36077.*

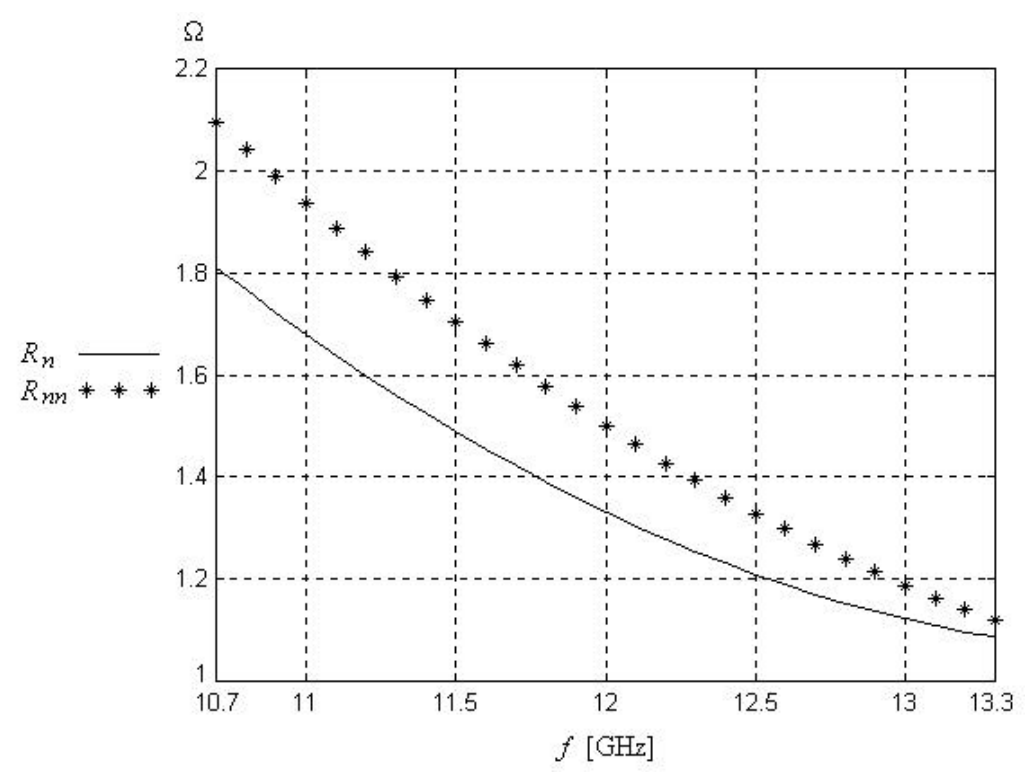

*Figura 3.11 Resistencia equivalente de ruido original y modificada para el ATF-36077.*

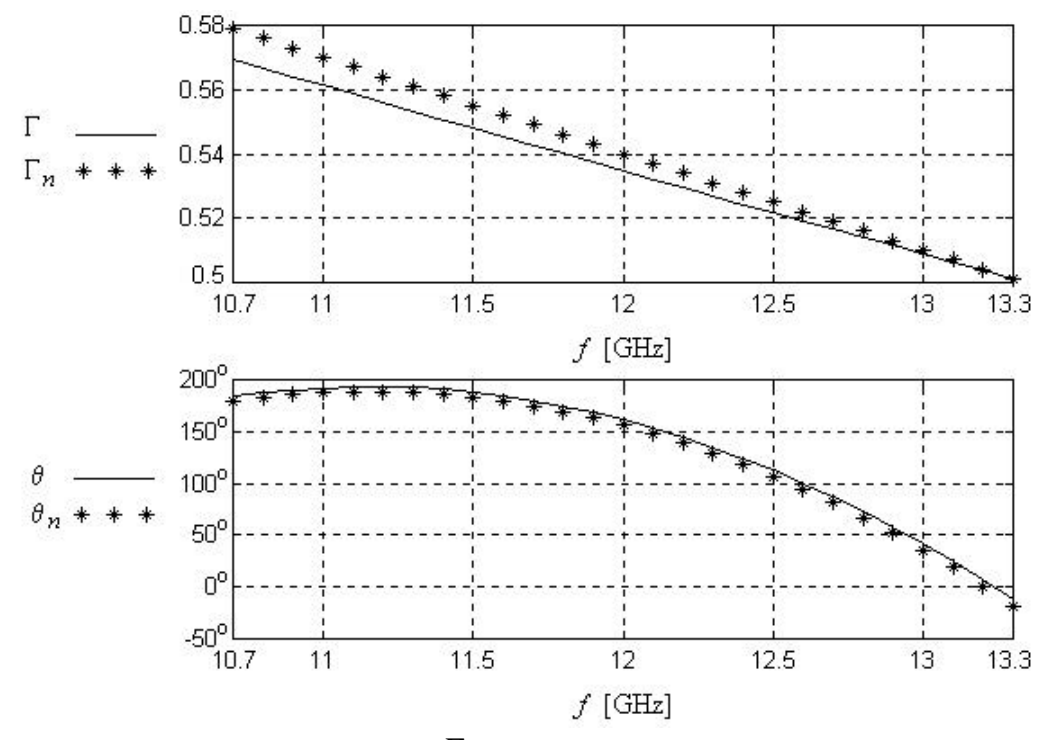

*Figura 3.12 Magnitud y fase de* Γ*opt original y modificada para el ATF-36077.*

En las *Figuras 3.10 a 3.12* los trazos marcados con (\*), corresponden a los parámetros originales del transistor sin inductancia en serie, y los trazos continuos corresponden a los parámetros de ruido modificados, debido a la realimentación en serie de la reactancia *X<sup>S</sup>* = 2.5Ω.

### **3.2.2 Estabilidad del transistor en la toda la banda de trabajo**

Una vez estabilizado el transistor en la banda de diseño, ahora se procederá a la estabilización fuera de la banda de trabajo de los dispositivos empleados para la fabricación del amplificador. El transistor que se va a utilizar tiene una frecuencia de operación de 2 a 18 GHz, por lo tanto, también debemos estabilizar el transistor de 2 a 10.7 GHz y de 13.3 a 18 GHz (*Figura 3.13*).

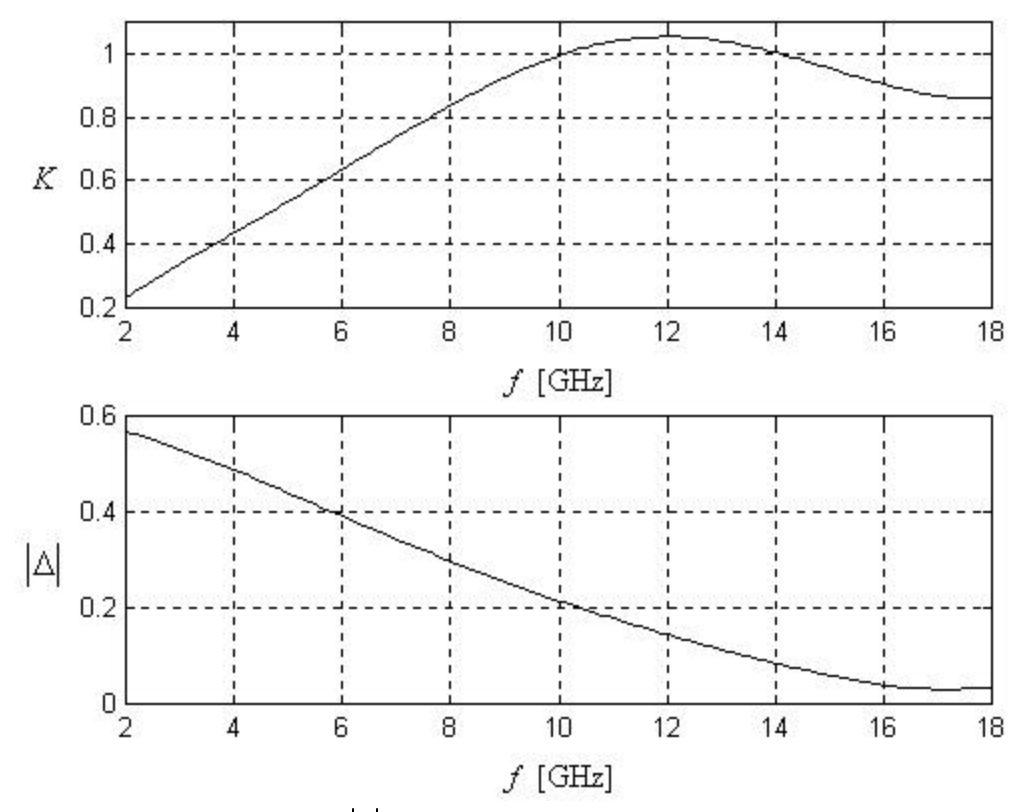

*Figura 3.13 Valores de*  $K$  *y*  $\Delta$  *para todo el ancho de banda de trabajo del ATF-36077.* 

Como podemos apreciar en la *Figura 3.13*, una de las condiciones de estabilidad incondicional no se cumple. Para suprimir la posibilidad de oscilaciones fuera del ancho de banda, un circuito anti-oscilaciones especial (*Figura 3.14*), es conectado en paralelo a la compuerta del transistor. Este circuito tiene una impedancia de entrada muy grande, en la banda de operación del amplificador e introduce considerables pérdidas de inserción, para todas las frecuencias fuera de la banda.

Este circuito esta constituido por dos líneas de transmisión de longitud 4 *l* , con impedancias características no necesariamente iguales y en la unión de ambas líneas tiene una resistencia.

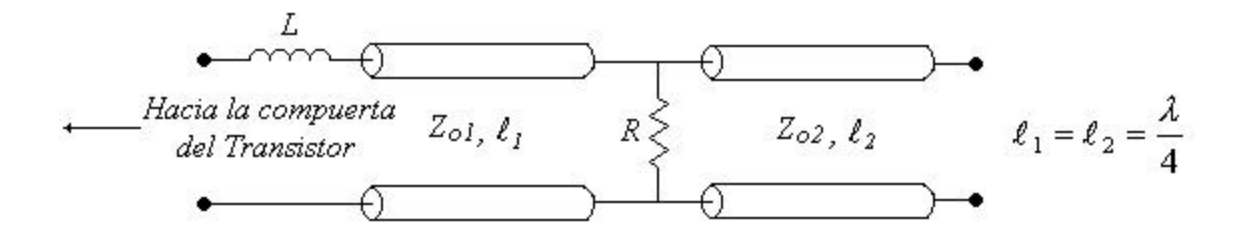

*Figura 3.14 Circuito anti-oscilaciones.*

El circuito esta en circuito abierto en uno de sus extremos y en el otro extremo es conectado por medio de un alambre (inductancia) de determinada longitud  $(\ell)$  a la compuerta del transistor.

Una primera propuesta es que  $Z_{o1} = Z_{o2} = 50\Omega$ , R = 51 $\Omega$  y  $\ell = 0.4$ mm; con ello obtenemos el siguiente análisis de estabilidad,

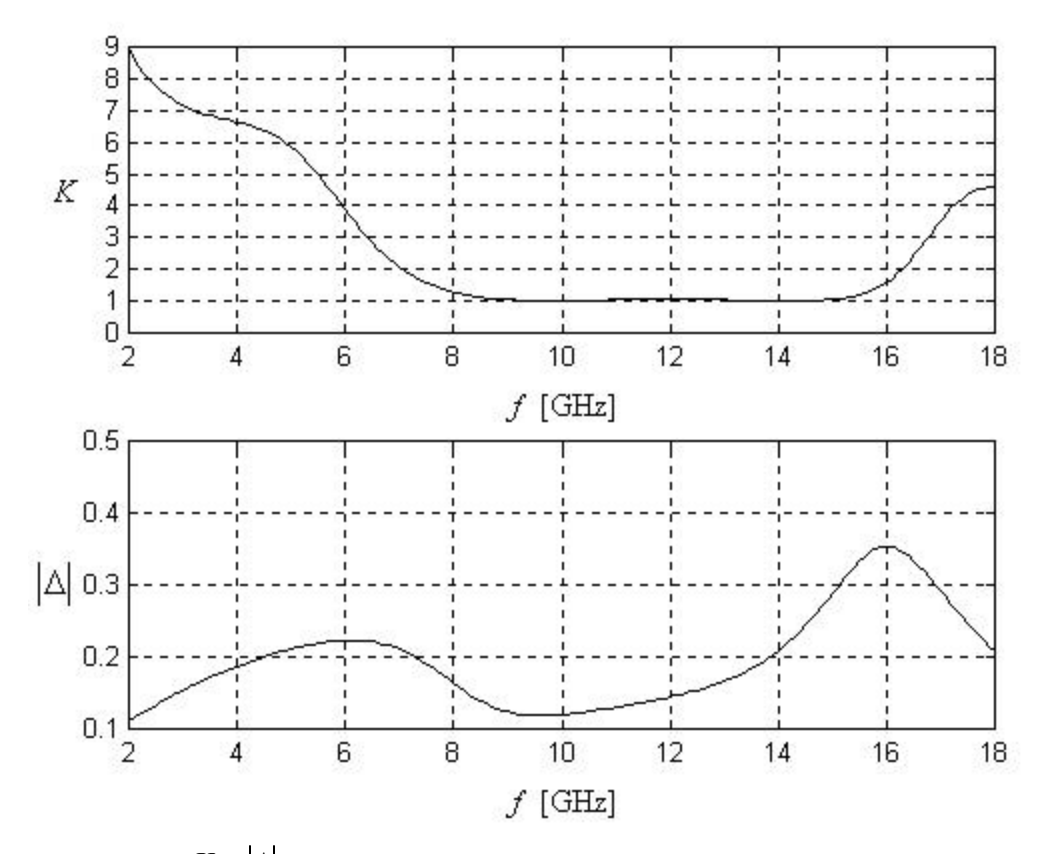

*Figura 3.15 Valores de*  $K$   $\bar{X}$   $\Delta$  *para todo el ancho de banda de trabajo del ATF-36077 con la adición del circuito anti-oscilaciones.*

Como era de esperarse, con la adición de este circuito anti-oscilaciones, cumplimos con ambas condiciones para la estabilidad incondicional.

Sin embargo, las pérdidas de este circuito anti-oscilaciones, es un factor limitante para el desempeño del ruido del amplificador, sobre todo en la banda de trabajo, ya que se encuentra en
la entrada del transistor antes de que la señal sea amplificada. Por lo tanto, debemos optimizar los elementos que constituyen este circuito, para que por un lado, se tengan las mínimas pérdidas dentro la banda de trabajo y por el otro, se cumplan las condiciones de estabilidad incondicional en toda la banda de operación, de los dispositivos empleados para el diseño del amplificador.

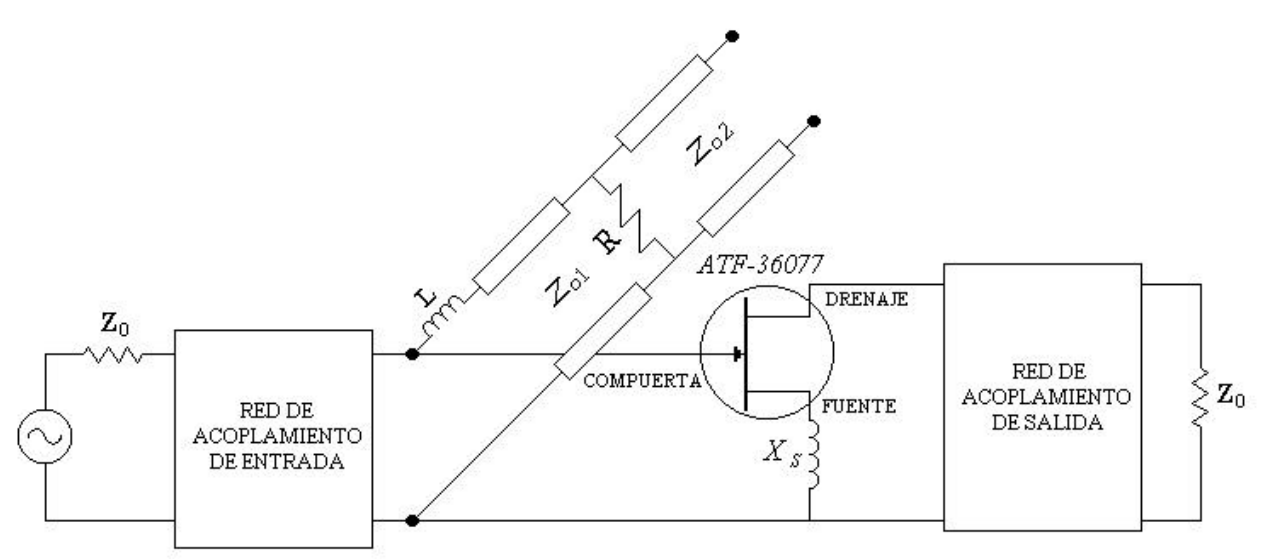

*Figura 3.16 Esquema empleado para la estabilización de un amplificador de un transistor.*

El análisis para optimizar dichos parámetros, se puede realizar de la siguiente manera: primero supongamos que en el nodo donde se encuentran conectados el circuito anti-oscilaciones (*Ys*), la compuerta del transistor (*Yt*) y la red de acoplamiento de entrada (*Ytr*), el voltaje es de 1 volt (*Figura 3.17*). Por lo tanto, las potencias consumidas por cada una de estas ramas, pueden ser expresadas en función de las conductancias que presentan en su entrada (*Figura 3.18*). Es decir,

$$
P = \frac{V^2}{R} = \frac{1}{R} = g \tag{3.38}
$$

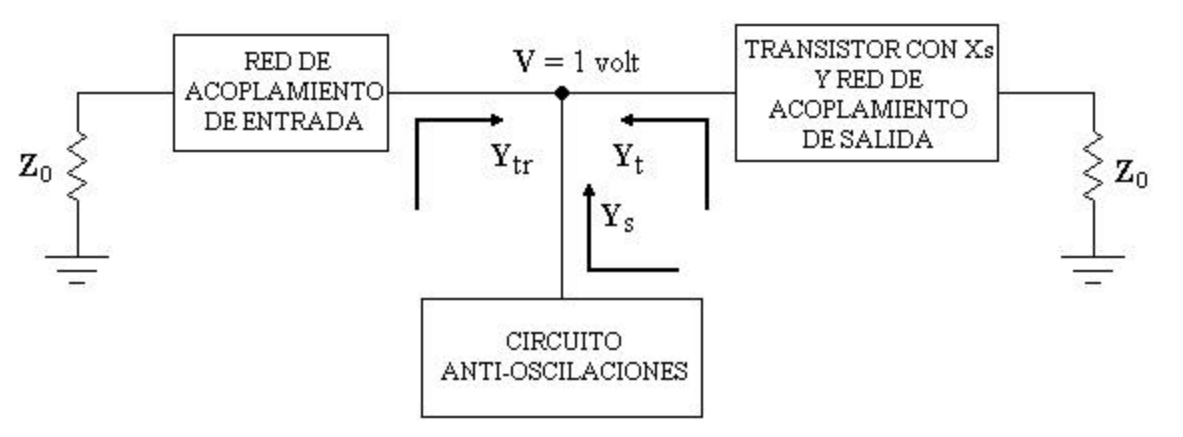

*Figura 3.17 Esquema equivalente de la Figura 3.16.*

Por lo tanto la potencia total es,

$$
P_{total} = P_s + P_{tr} + P_t \tag{3.39}
$$

donde:

 $P_s = g_s$  es la potencia consumida por el circuito anti-oscilaciones.

- $g_s$  = la conductancia del circuito anti-oscilaciones (parte real de Y<sub>s</sub>).
- *Ptr = gtr* es la potencia consumida por la malla de acoplamiento de entrada.

 $g_{tr}$  = la conductancia de la malla de acoplamiento de entrada (parte real de Y<sub>tr</sub>).

 $P_t = g_t$  es la potencia consumida por el transistor.

 $g_t$  = la conductancia de entrada del transistor (parte real de Y<sub>t</sub>).

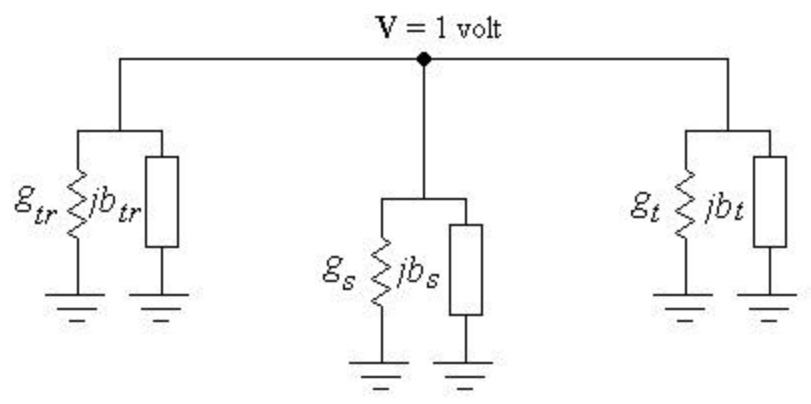

*Figura 3.18 Esquema equivalente en circuito eléctrico de la Figura 3.16.*

El coeficiente de pérdidas α, debido al circuito anti-oscilación, se puede encontrar como sigue,

$$
\mathbf{a} = \frac{P_s}{P_s + P_{tr} + P_t} \tag{3.40}
$$

y el coeficiente de transmisión *Kp,*

$$
K_p = 1 - \mathbf{a} \tag{3.41}
$$

Por último, las pérdidas (*L*) las podemos evaluar por medio de la siguiente expresión (en dB),

$$
L = 10\log_{10}\left(\frac{1}{K_p}\right) \tag{3.42}
$$

Optimizando los parámetros del circuito anti-oscilaciones, obtenemos los siguientes resultados:  $Z_{o1} = 30\Omega$ ,  $Z_{o2} = 36\Omega$ ,  $R = 100\Omega$  y  $\ell = 0.34$ mm.

De la *Figura 3.19*, vemos como son disminuidas las pérdidas con los parámetros optimizados, respecto a los parámetros originalmente propuestos. También de la *Figura 3.20*, podemos apreciar que se cumplen con las dos condiciones de estabilidad incondicional.

Cabe hacer mención, que para obtener *Ytr*, se supuso que de alguna manera se podría alcanzar *Zopt* (*Yopt = Ytr*) y *Yt* se obtuvo colocando la impedancia compleja conjugada en la salida del transistor, que le gustaría ver colocando *Zopt* en la entrada.

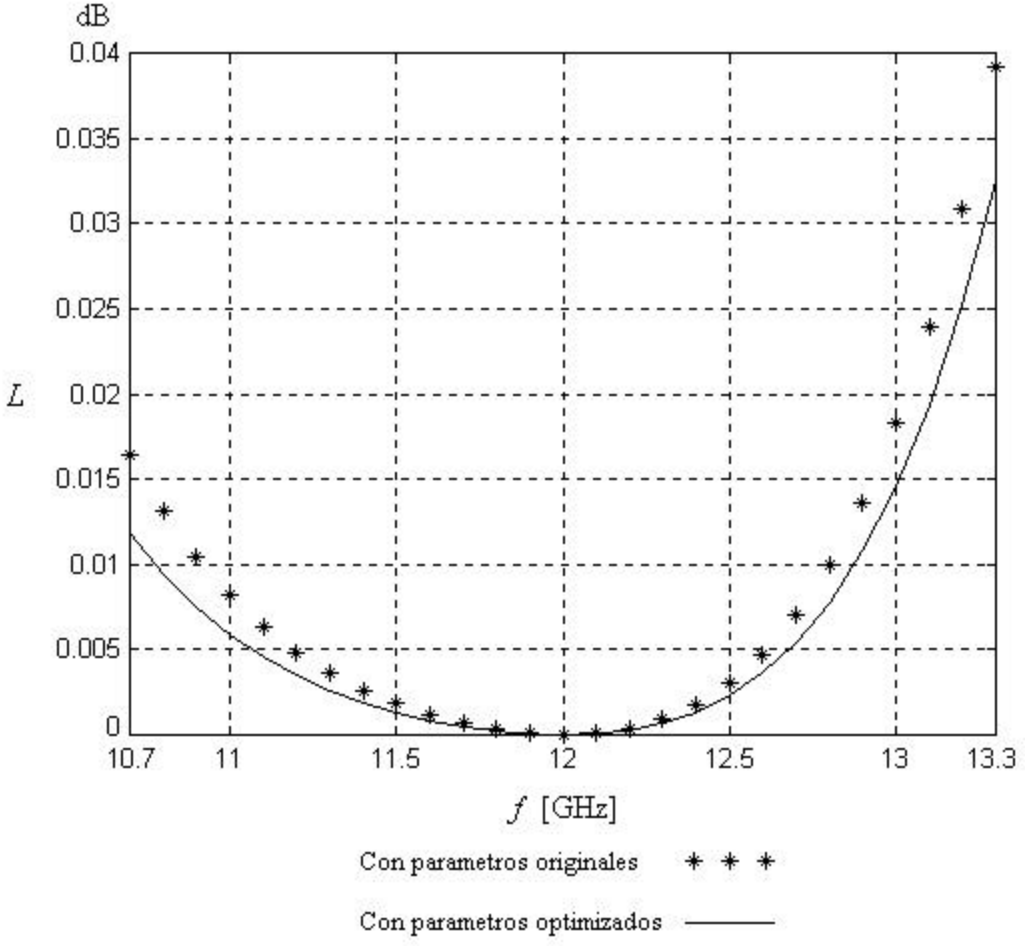

*Figura 3.19 Pérdidas introducidas por el circuito anti oscilaciones.*

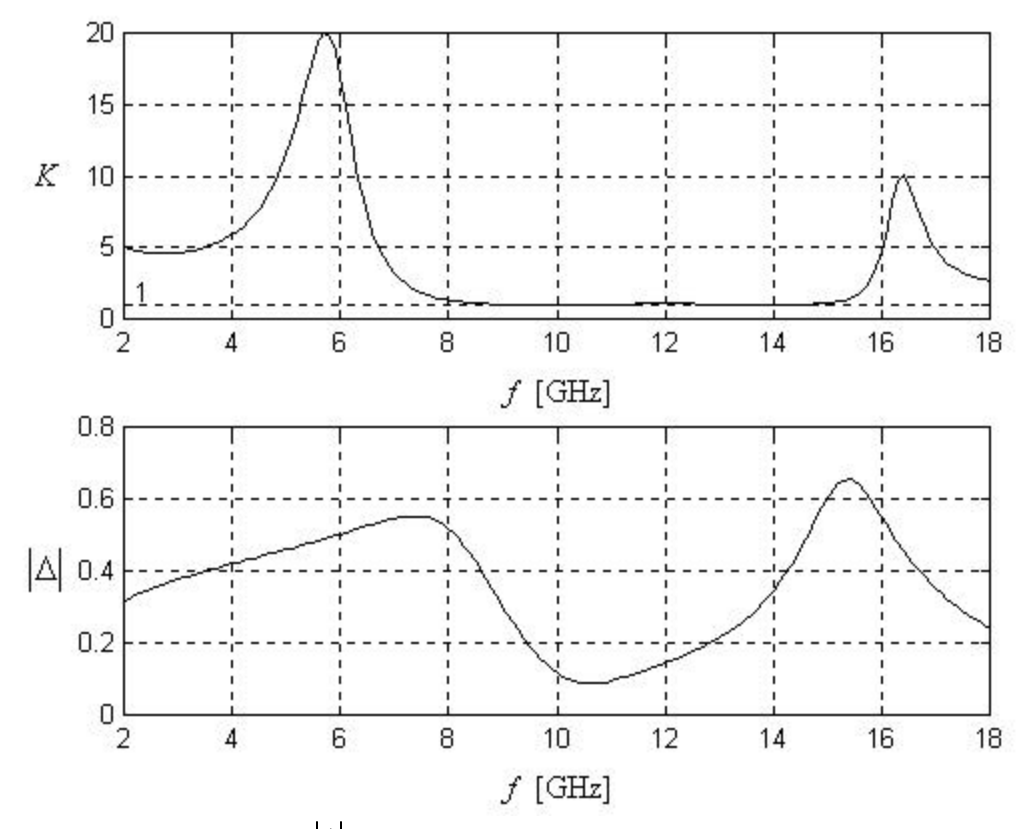

*Figura 3.20 Valores de K y* Δ *con los parámetros del circuito anti-oscilaciones optimizados.*

#### **3.3 Redes de acoplamiento**

De acuerdo con la *Figura 3.21*, para el diseño de un amplificador de bajo ruido, debemos de diseñar una red de acoplamiento de entrada, que presente una impedancia *Zoptn* en la entrada del transistor, para obtener la mínima figura de ruido del amplificador. Mientras que la malla de salida se obtiene tratando de alcanzar la impedancia de salida del transistor compleja conjugada.

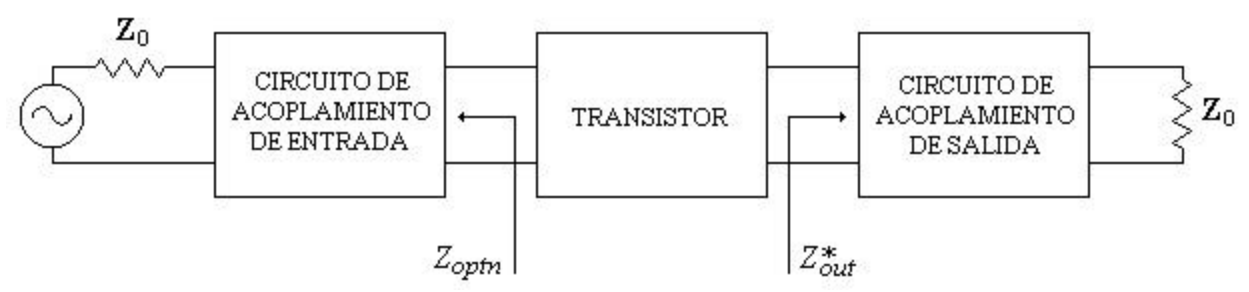

*Figura 3.21 Esquema general para un Amplificador de Bajo Ruido.*

La impedancia *Zoptn* @ 12 GHz, puede ser obtenida de acuerdo con lo visto en la sección 3.2.1;esto es, recalculando los cuatro parámetros de ruido nuevos @ 12 GHz: *Fminn* = 0.5019 dB,  $G_{\text{pptn}} = 0.5348\angle 161.3489^{\circ}$ ,  $R_{nn} = 1.331$  Ω, con los cuales tenemos una  $Z_{\text{optn}} = 15.53 + 7.44$ j Ω. Para otras frecuencias como por ejemplo 10 y 14 GHz la *Zoptn* = 15.15 + 20.15j Ω y *Zoptn* = 17.55  $-4.94$ j Ω respectivamente.

Recordemos que se va a utilizar una guía de ondas para la banda *ku* (*WR75*), la cual tiene una impedancia característica de *Zo* = 500Ω @ 12 GHz. Por lo tanto, la red de acoplamiento tiene que transformar de alguna manera *Zo* a *Zoptn*.

Antes de empezar a diseñar la red de acoplamiento de entrada, debemos de tener en cuenta de que de alguna forma tenemos que conectar la compuerta (gate) del transistor y la guía de ondas H; ello se puede lograr sí colocamos un stub en corto-circuito en paralelo, como se muestra en la *Figura 3.22*.

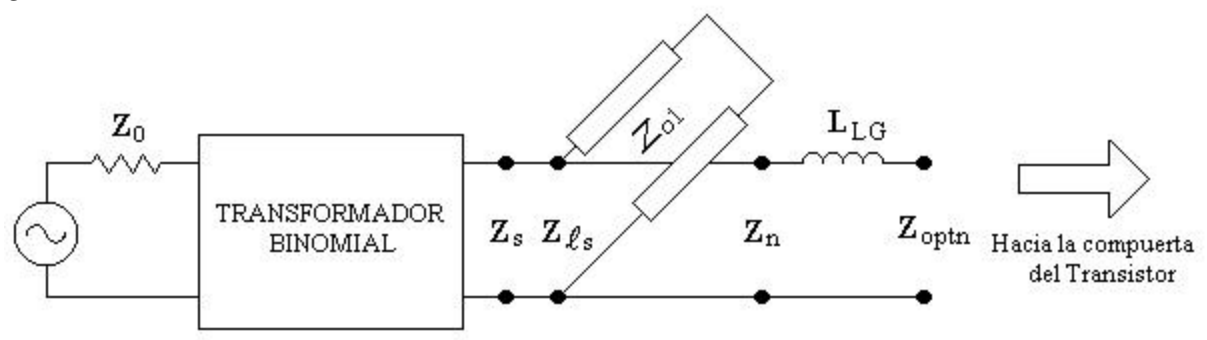

*Figura 3.22 Adición de un stub para la conexión del transistor.*

De la figura anterior podemos deducir por un lado que  $Z_n = Z_{optn} - X_{L_{LG}}$ , y por el otro

$$
Z_n = \frac{Z_{\ell s} Z_s}{Z_{\ell s} + Z_s}
$$

por lo tanto

$$
Z_s = \frac{Z_{\ell s} Z_n}{Z_{\ell s} - Z_n}
$$

donde:

*Zs* es la impedancia de reflejada hacia el transformador binomial.

 $Z_{\ell s} = jZ_{\ell s}$  tan *b* es la impedancia de entrada del stub, de acuerdo con la ecuación (1.129).

 $\ell$  es la longitud del stub.

*Zo1* es la impedancia característica del stub.

*XLLG* es la reactancia inductiva debido al contacto de la compuerta (gate) del transistor.

*Zn* es la impedancia reflejada hacia el stub.

Se eligió que la impedancia característica del stub fuera de *Z*<sub>*o1*</sub> = 40, 60, 80Ω y su longitud tomara valores entre  $\ell = 1$  a 6 mm, y suponemos que la reactancia debido al contacto de la fuente del transistor es de 10Ω @ 12 GHz. En la *Tabla 3.1* se muestran los resultados para *Zs*, para las frecuencias de 10, 12 y 14 GHz.

|                |                   | Frecuencia [GHz]     |                    |                    |  |  |
|----------------|-------------------|----------------------|--------------------|--------------------|--|--|
| $Z_{01}$ -stub | $\ell$ -stub [mm] | 10                   | 12                 | 14                 |  |  |
|                |                   | 4.5540 - 9.5000i     | 4.0363 - 6.9345i   | 2.2641 - 8.3769i   |  |  |
|                | 2                 | 18.1089 - 10.6495i   | 8.8972 - 7.9216i   | 5.7058 - 12.5381i  |  |  |
| 40             | 3                 | 24.2894 - 1.4138i    | 11.8353 - 6.9786i  | 9.0633 - 14.8081i  |  |  |
|                | 4                 | $23.1289 + 5.3613i$  | 13.5772 - 5.6762i  | 12.4170 -16.0865i  |  |  |
|                | 5                 | $20.5889 + 8.8252i$  | 14.6766 - 4.3234i  | 16.0824 -16.6198i  |  |  |
|                | 6                 | $18.1982 + 10.5994i$ | 15.3939 - 2.9264i  | 20.5290 -16.1649i  |  |  |
|                | 1                 | 10.6977 -12.0946i    | 6.5345 - 7.8439i   | 3.8056 - 10.5869i  |  |  |
|                | $\overline{c}$    | $23.9548 - 3.1600i$  | 11.2275 - 7.2818i  | 7.9764 - 14.2004i  |  |  |
| 60             | 3                 | $23.2335 + 5.1423i$  | 13.2831 - 5.9521i  | 11.1872 -15.7132i  |  |  |
|                | 4                 | $20.7958 + 8.6234i$  | 14.3519 - 4.7895i  | 13.9147 -16.4058i  |  |  |
|                | 5                 | $18.7763 + 10.2499i$ | 15.0021 - 3.7713i  | 16.5577 -16.6286i  |  |  |
|                | 6                 | $17.1576 + 11.1255i$ | 15.4402 - 2.8061i  | 19.4935 -16.3801i  |  |  |
|                | 1                 | 17.0886 - 11.1561i   | $8.4550 - 7.9606i$ | 5.1997 -12.0785i   |  |  |
|                | $\overline{2}$    | $24.1484 + 2.3222i$  | 12.4763 - 6.5834i  | 9.5834 -15.0625i   |  |  |
| 80             | 3                 | $21.5603 + 7.7855i$  | 13.9623 - 5.2684i  | 12.4844 -16.1040i  |  |  |
|                | 4                 | $19.4020 + 9.8195i$  | 14.7007 - 4.2858i  | 14.7409 - 16.5212i |  |  |
|                | 5                 | $17.8488 + 10.7901i$ | 15.1502 - 3.4814i  | 16.8006 - 16.6278i |  |  |
|                | 6                 | $16.6434 + 11.3413i$ | 15.4627 - 2.7455i  | 18.9912 -16.4601i  |  |  |

*Tabla 3.1 Resultados para Z<sup>s</sup> .*

Observando los resultados anteriores, llegamos a la conclusión que con un  $Z_{0I} = 80\Omega$  y una  $\ell = 6$ mm, se obtiene una impedancia más estable y por ello se eligen estos valores iniciales para dicho stub.

### **3.3.1 Transformadores Binomiales**

La respuesta pasa-banda de un transformador de acoplamiento binomial, es óptima en el sentido de que para un número dado de secciones, la respuesta es tan plana como posible, cerca de la

frecuencia de diseño. Así, tal transformador es conocido como máximamente plano. Este tipo de respuesta es diseñado, para un transformador de *N* secciones, colocando las primeras *N – 1* derivadas de Γ(*q*) a cero, en la frecuencia central *fo*. Tal respuesta puede ser obtenida si asignamos

$$
\Gamma(\mathbf{q}) = A \left( 1 + e^{-2j\mathbf{q}} \right)^N \tag{3.43}
$$

entonces la magnitud de  $|\Gamma(\mathbf{q})|$  es

$$
\left|\Gamma(\mathbf{q})\right| = \left|A\right|e^{-j\mathbf{q}}\left|^N \left|e^{j\mathbf{q}} + e^{-j\mathbf{q}}\right|^N
$$
  
=  $2^N \left|A\right| \cos \mathbf{q}^N$  (3.44)

note que  $|\Gamma(\mathbf{q})| = 0$  para 2  $\boldsymbol{q} = \frac{\boldsymbol{p}}{2}$  y que  $\frac{d^n |\Gamma(\boldsymbol{q})|}{\sigma} = 0$ = Γ *n n d d q q* en 2  $q = \frac{p}{q}$  para  $n = 1, 2,..., N - 1$  ( 2  $q = \frac{p}{q}$ corresponde a la frecuencia central *fo*, para la cual 4  $\ell = \frac{I}{I}$  y 2  $q = b\ell = \frac{p}{\delta}$ ).

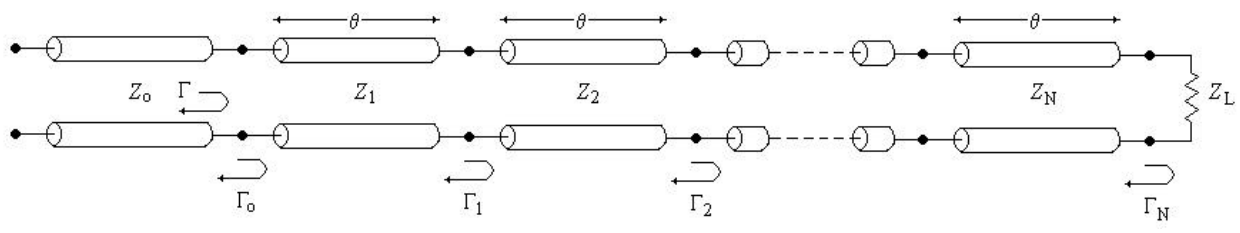

*Figura 3.23 Coeficientes de reflexiones parciales para un transformador de acoplamiento de multi-secciones.*

Se puede determinar la constante *A* haciendo que  $f \to 0$ . Entonces  $\mathbf{q} = \mathbf{b}$ le = 0 y la ecuación (3.44) se reduce a

$$
|\Gamma(0)| = 2^N |A| = \left| \frac{Z_L - Z_o}{Z_L + Z_o} \right| \tag{3.45}
$$

puesto que para *f* = 0, todas las secciones tienen longitud eléctrica cero. Así la constate *A* puede ser escrita como

$$
A = 2^{-N} \frac{Z_L - Z_o}{Z_L + Z_o}
$$
 (3.46)

Ahora se expande Γ(*q*) de la ecuación (3.43), de acuerdo a la expansión binomial:

$$
\Gamma(\mathbf{q}) = A \left( 1 + e^{-2j\mathbf{q}} \right)^N = A \sum_{n=0}^N C_n^N e^{-2jn\mathbf{q}}
$$
\n(3.47)

donde

$$
C_n^N = \frac{N!}{(N-n)!n!}
$$
\n(3.48)

son los coeficientes Binomiales. Note que  $C_n^N = C_{N-n}^N$ ,  $C_0^N = 1$  y  $C_1^N = N = C_{N-1}^N$ .

El paso importante ahora, es igualar la respuesta pasa-bandas deseada como fue dado en la ecuación (3.47), a la respuesta aproximada. Es decir,

$$
\Gamma(\mathbf{q}) = A \sum_{n=0}^{N} C_n^{N} e^{-2jn\mathbf{q}} = \Gamma_o + \Gamma_1 e^{-2jq} + \Gamma_2 e^{-4jq} + \dots + \Gamma_N e^{-2jN\mathbf{q}}
$$
(3.49)

Esto muestra que Γ*<sup>n</sup>* debe ser elegida como

$$
\Gamma_n = AC_n^N \tag{3.50}
$$

donde *A* es dada por la ecuación (3.46) y  $C_n^N$  es un coeficiente binomial.

La impedancia característica *Zn* puede ser encontrada por una solución simple, usando la siguiente aproximación. Puesto que supusimos que Γ<sub>n</sub> son pequeñas, podemos escribir

$$
\Gamma_n = \frac{Z_{n+1} - Z_n}{Z_{n+1} + Z_n} \approx \frac{1}{2} \ln \frac{Z_{n+1}}{Z_n}
$$
\n(3.51)

Puesto que In  $x \approx 2(x - 1/x + 1)$ . Entonces, usando la ecuación (3.50) y (3.46), obtenemos

$$
\ln \frac{Z_{n+1}}{Z_n} = 2\Gamma_n = 2AC_n^N = 2(2^{-N})\frac{Z_L - Z_o}{Z_L + Z_o}C_n^N = 2^{-N}C_n^N \ln \frac{Z_L}{Z_o}
$$
(3.52)

la cual puede ser usada para encontrar  $Z_{n+1}$ , empezando con  $n = 0$ .

Para el caso del diseño de la malla de entrada del amplificador, se debe acoplar *Zo* = 500Ω a *Zs* = 15.5Ω @ 12 GHz. Sin embargo, debido a que *Zs* es muy pequeña, se utilizará un *transformador de un cuarto de onda*, para que por un lado aumente la impedancia y por el otro limite el espacio entre dientes mínimo que puede ser manufacturado. Para nuestro caso el espacio mínimo es de 250 μm, con el cual tenemos una impedancia característica de *Z4* = 47Ω. Por ello, de acuerdo con la ecuación (1.132), la nueva impedancia de carga que debe ser acoplada es *ZL* = 142.3Ω. Con esta nueva carga se utiliza un transformador binomial con *N = 3* secciones. Para obtener las impedancias características se utiliza la ecuación (3.52) y con ello obtenemos: *Z1* = 427.3Ω, *Z2* =  $266.7Ω$ ,  $Z_3 = 166.5Ω$ .

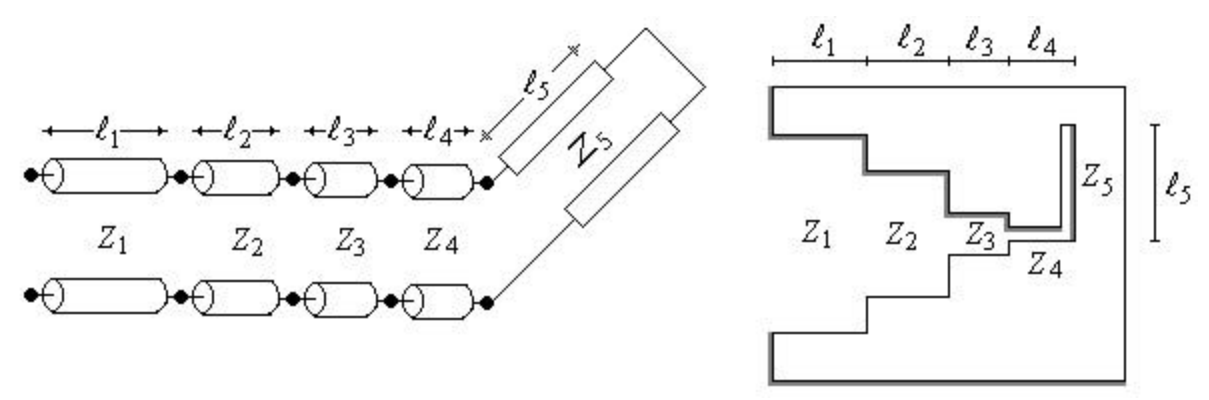

*Figura 3.24 Malla de entrada inicial.*

Ahora lo único que haría falta, es convertir las impedancias  $Z_1$  a  $Z_5$  a su equivalente guía de ondas H (espacio entre dientes) y su longitud de onda  $I<sub>g</sub>$ , de acuerdo a lo visto en la sección 2.3. Recordemos que para poder obtener la impedancia característica de una guía de ondas H, se encontró la frecuencia de corte, para cada caso particular de las dimensiones de la guía de ondas; con la frecuencia de corte podemos calcular la longitud de onda de corte y la longitud de onda dentro de la guía, como sigue

$$
\boldsymbol{I}_s = \frac{\boldsymbol{I}_o}{\sqrt{1 - \left(\frac{\boldsymbol{I}_o}{\boldsymbol{I}_c}\right)^2}}
$$
(3.53)

donde:

*f*  $I_o = \frac{C}{c}$  es la longitud de onda en el espacio libre.

$$
I_c = \frac{C}{f_c}
$$
 es la longitud de onda de corte.

*f* es la frecuencia de trabajo (en nuestro caso 12 GHz).

*fc* es la frecuencia de corte.

 $C = 3x10^8$  m/s es la velocidad de la luz.

Finalmente

$$
\ell = \frac{I_s}{4} \tag{3.54}
$$

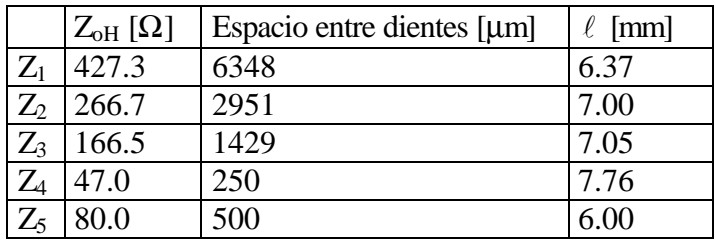

Los resultados son presentados en la *Tabla 3.2* acorde con la *Figura 3.24*.

*Tabla 3.2 Conversión de impedancia a espacio entre dientes y longitud de onda en la guía de ondas H.*

## **3.3.2 Optimización de parámetros**

Cuando se diseñan redes de acoplamiento, se obtienen en primera instancia un circuito que presenta buenas características (parámetros), a la frecuencia a la cual se calculó. Sin embargo, el amplificador no solo debe operar en una única frecuencia, sino que debe trabajar en un ancho de banda determinado; por lo tanto, los parámetros para las frecuencias restantes aún dentro del ancho de banda, no serán tan buenos; por esta razón es necesario optimizar el circuito de acoplamiento.

La optimización consiste en modificar los diferentes elementos que constituyen una red de acoplamiento, para que con dichos cambios se puedan obtener los mejores parámetros del amplificador. Este proceso se realizó con la función *fmins* de *Matlab ver 5.3*, la cual necesita una función  $F(x) = f(x_1, x_2, \ldots, x_n)$ , donde  $x_i$  son los valores iniciales de los elementos que deben ser optimizados, y al final nos entrega una vector con los valores de los elementos optimizados.

Para la red que hemos diseñado en la sección anterior y cuyos resultados están en la *Tabla 3.2*, se van a optimizar todos los elementos de la red, o sea las impedancias y sus longitudes correspondientes, así como también la reactancia  $X_{L_G}$  debida al contacto de la compuerta (gate) del transistor. El parámetro que se usará de referencia para alcanzar la optimización es la *Figura de Ruido* (*NF*), de acuerdo a la ecuación (1.83). Las *Figuras 3.25 a 3.30* nos muestra el comportamiento de la *NF* en todo el ancho de banda (\*\*\*), utilizando los valores iniciales (con  $X_{L_{LG}} = 15\Omega \ @ \ 12 \text{ GHz}$ ) y con los valores optimizados (---).

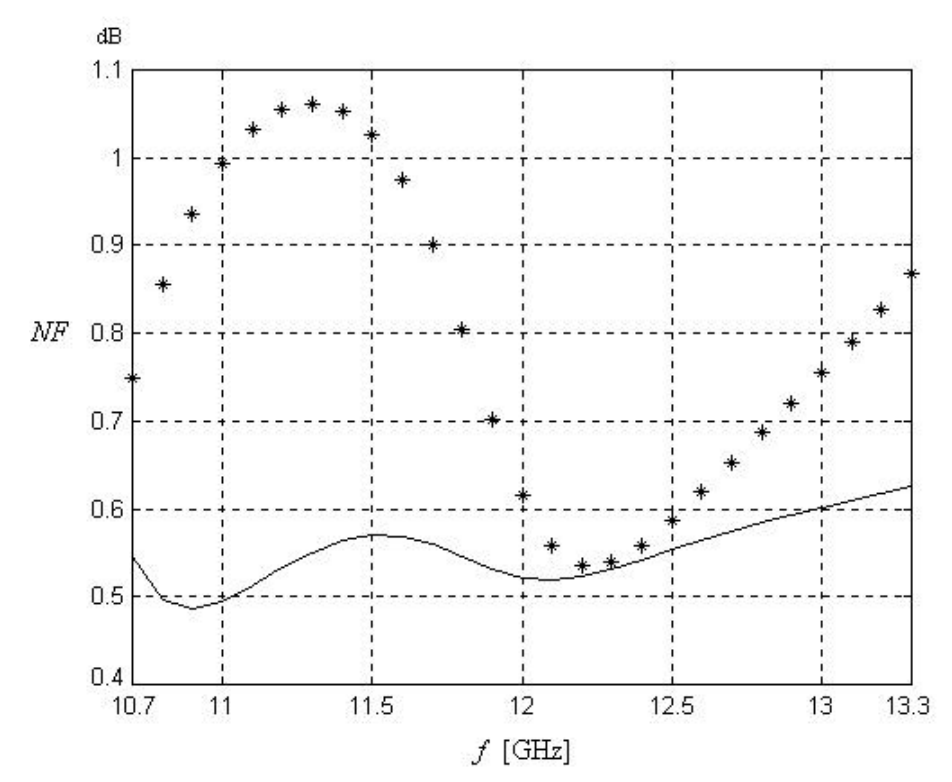

*Figura 3.25 Comparación de la Figura de Ruido con valores iniciales y primera optimización.*

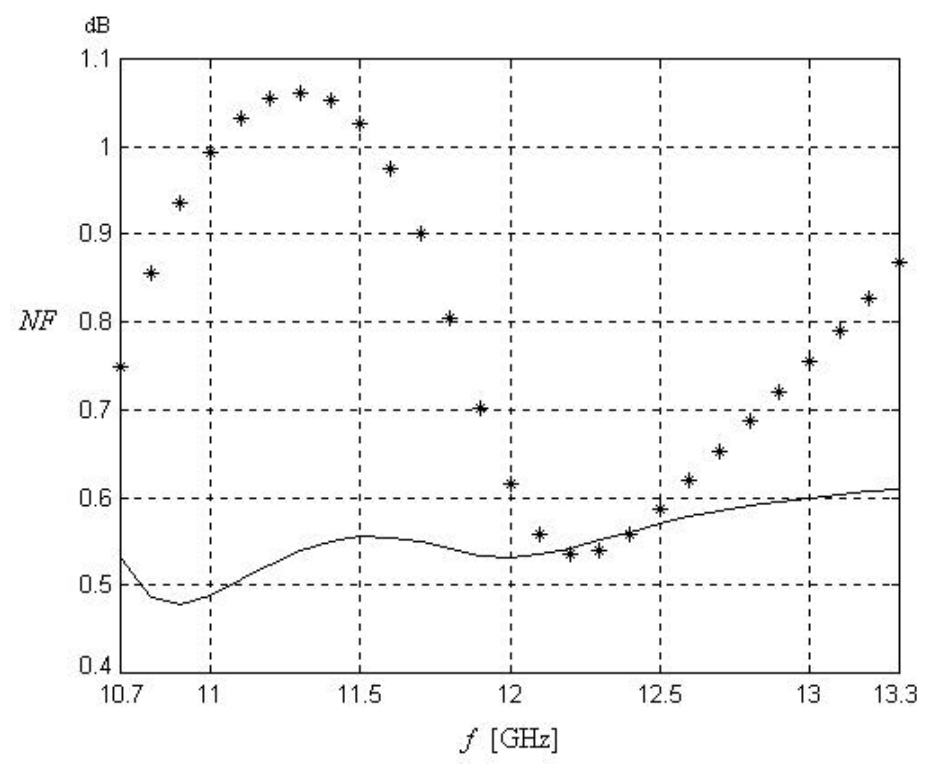

*Figura 3.26 Comparación de la Figura de Ruido con valores iniciales y segunda optimización.*

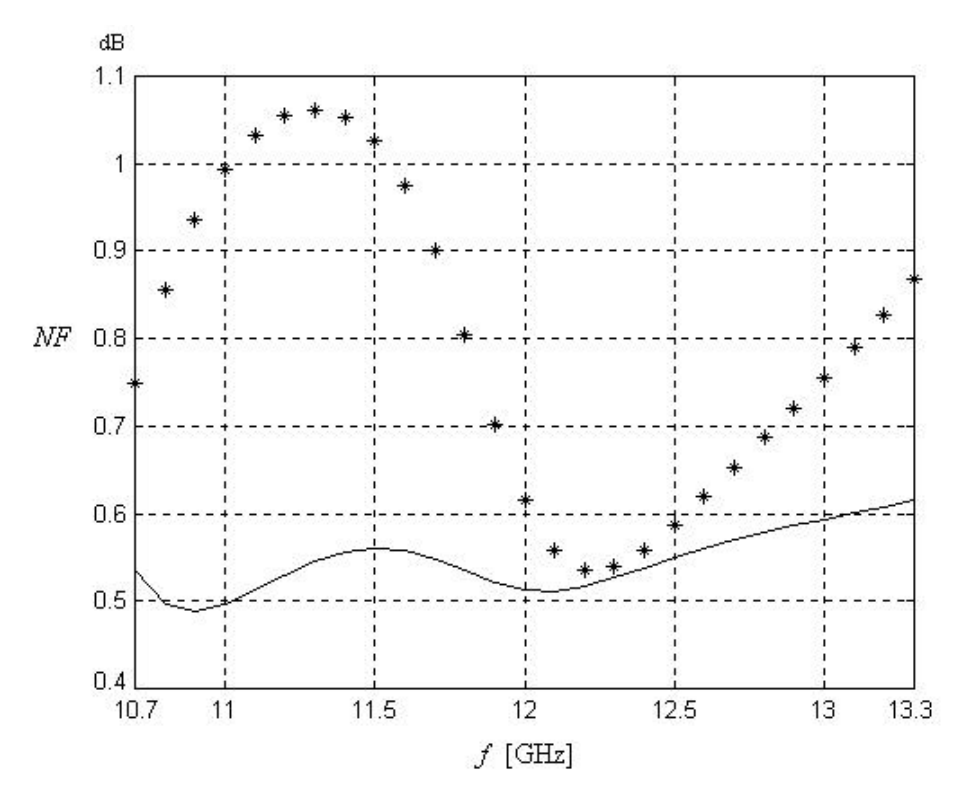

*Figura 3.27 Comparación de la Figura de Ruido con valores iniciales y tercera optimización.*

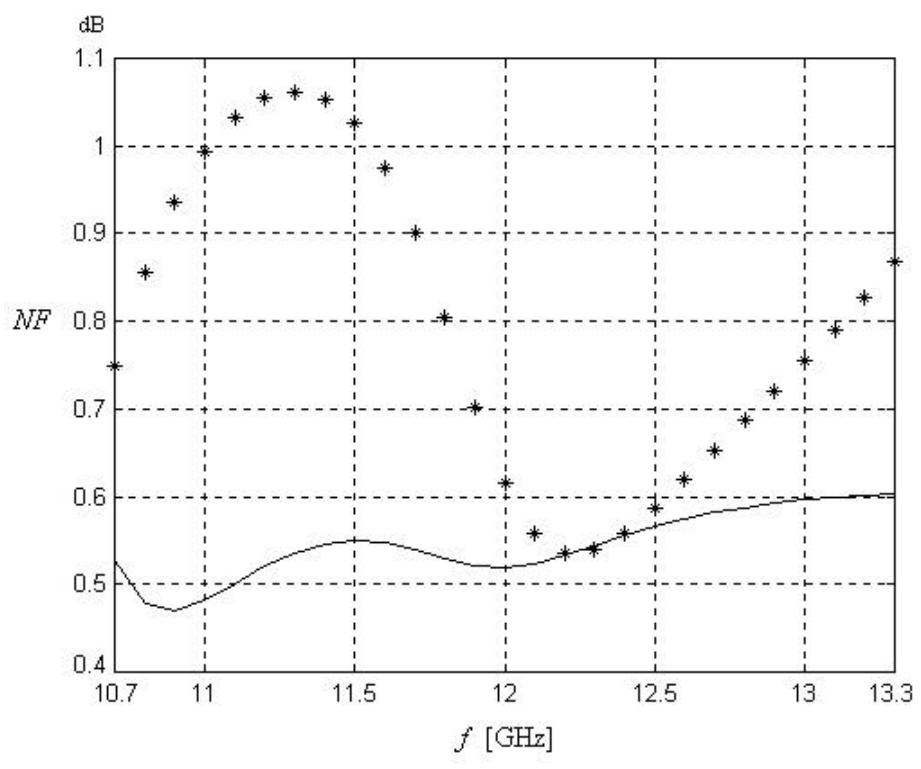

*Figura 3.28 Comparación de la Figura de Ruido con valores iniciales y cuarta optimización.*

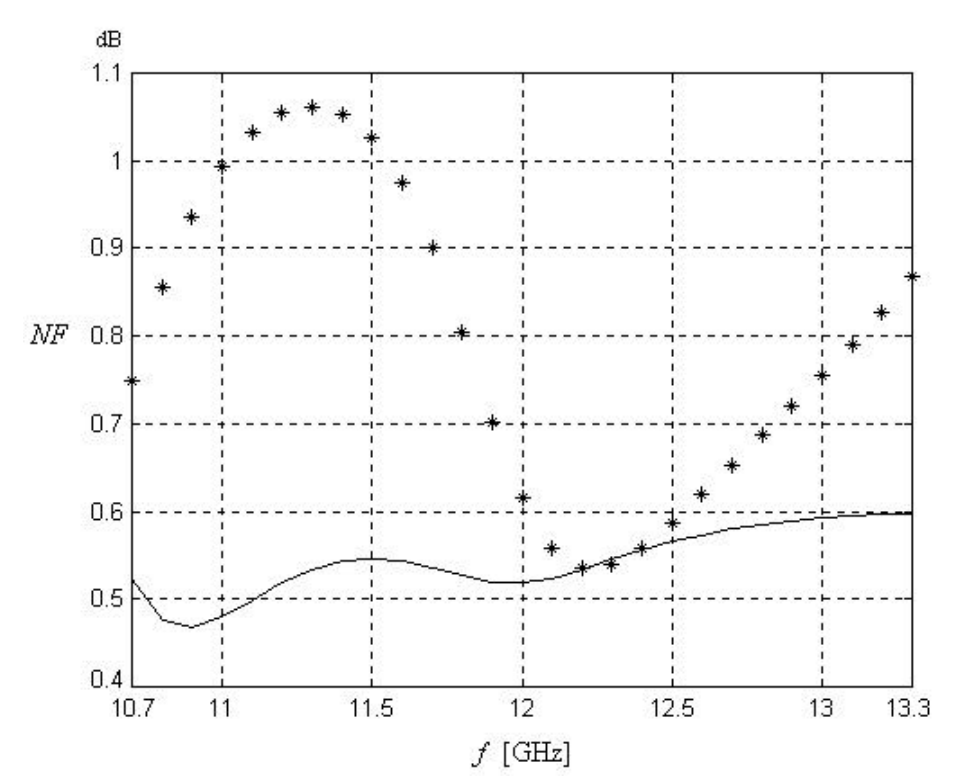

*Figura 3.29 Comparación de la Figura de Ruido con valores iniciales y quinta optimización.*

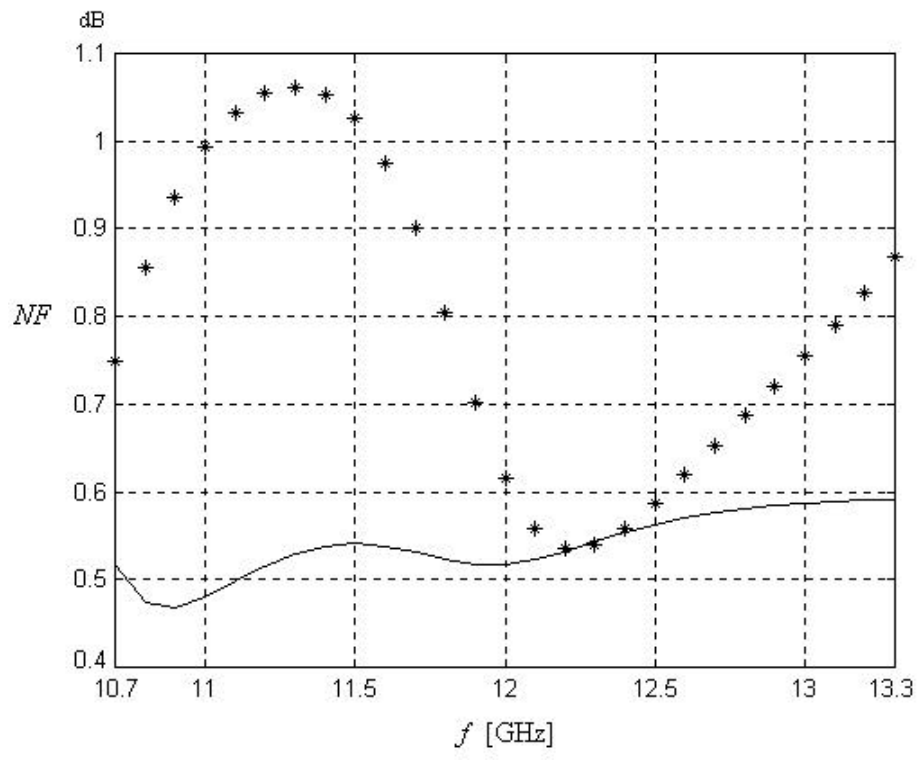

*Figura 3.30 Comparación de la Figura de Ruido con valores iniciales y sexta optimización.*

Observando los resultados de las *Figuras 3.25 a 3.30*, concluimos que la mejor optimización es la que corresponde a la *Figura 3.30* y los resultados de los elementos optimizados se presentan en la *Tabla 3.3*.

|       | Espacio entre dientes [µm] | [mm]  |
|-------|----------------------------|-------|
| $Z_1$ | 7839                       | 4.22  |
| $Z_2$ | 3541                       | 6.54  |
| $Z_3$ | 1073                       | 10.77 |
| $Z_4$ | 253                        | 5.76  |
| $Z_5$ | 527                        | 6.00  |

 $\tau$ abla 3.3 Resultados de la sexta optimización con  $X_{L_{LG}}$  = 5.37  $\boldsymbol{W}$ 

La red de acoplamiento de salida se diseña para obtener la máxima potencia del transistor; para alcanzar esto es necesario calcular la impedancia de salida del transistor compleja conjugada; Ello se logra colocando la red de acoplamiento que fue diseñada anteriormente, en la entrada del transistor, y con esto obtendremos una  $Z_{out}^* = 17.8 + 15.8j$  @ 12 GHz.

Debido a que  $R_{out}$  (parte real de  $Z_{out}^*$ ) es muy pequeña, debemos utilizar un *transformador de un cuarto de onda* con impedancia característica *Z6* = 47Ω (equivale a un espacio entre dientes de la guía de ondas H de 250μm). De acuerdo con la ecuación (1.132), la nueva impedancia de salida que debe ser acoplada es *Routn* = 124Ω. Con esta nueva carga se utiliza un transformador binomial con *N = 3* secciones. Para obtener las impedancias características se utiliza la ecuación (3.52) y con ello obtenemos: *Z7* = 147.5Ω, *Z8* = 249Ω, *Z9* = 420Ω.

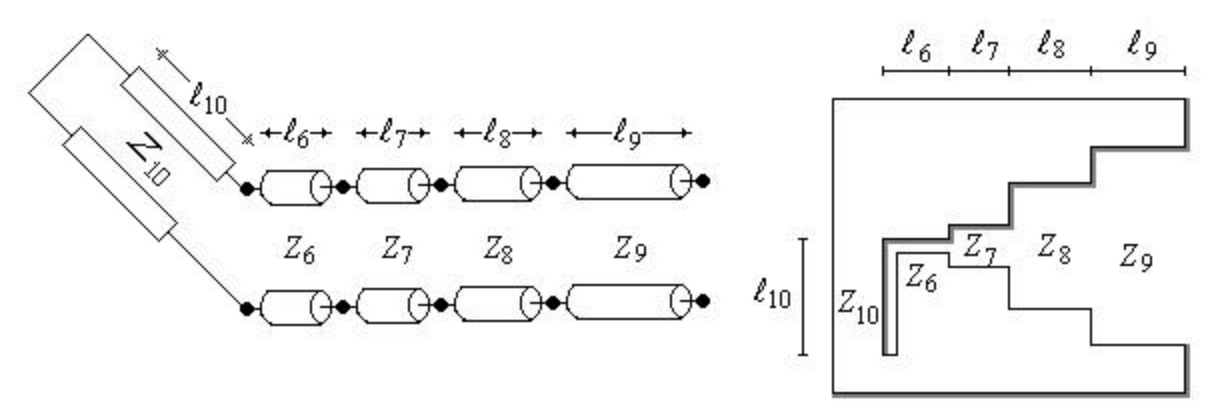

*Figura 3.31 Malla de salida inicial.*

Para la conexión del drenaje (drain) del transistor y la guía de ondas H, se debe hacer también a través de un stub en corto-circuito en paralelo, como se muestra en la *Figura 3.31*. Para los elementos de dicho stub, suponemos una Z<sub>10</sub> = 80 $\Omega$  y  $\ell_{10}$  = 6 mm, por las razones expuestas en la sección 3.3. Esto trae consigo la adición de una reactancia debida al contacto del drenaje (drain) del transistor ( $X_{L_{LD}}$ ), que en un principio vamos a suponer que es de 10 $\Omega$  @ 12 GHz, y posteriormente se optimizará con los elementos de la red de salida.

El paso siguiente es convertir las impedancias  $Z_6$  a  $Z_{10}$  a su equivalente guía de ondas H (espacio entre dientes) de acuerdo a lo visto en la sección 2.3 y las longitudes  $\ell_6$  a  $\ell_9$  acorde con las ecuaciones (3.53) y (3.54). Los resultados son presentados en la *Tabla 3.4* acorde con la *Figura 3.31*.

|          | $Z_{\rm oH}$ [ $\Omega$ ] | Espacio entre dientes [µm] | $\ell$ [mm] |
|----------|---------------------------|----------------------------|-------------|
| $Z_6$    | 47.0                      | 250                        | 6.37        |
| $Z_7$    | 147.5                     | 1191                       | 6.65        |
| $Z_8$    | 249.0                     | 2651                       | 7.00        |
| $Z_9$    | 420.0                     | 6150                       | 7.73        |
| $Z_{10}$ | 80.0                      | 500                        | 6.00        |

*Tabla 3.4 Conversión de impedancia a espacio entre dientes y longitud de onda en la guía de ondas H.*

Para la red de salida que se ha diseñado, se van a optimizar todos los elementos de la red, o sea las impedancias y sus longitudes correspondientes, así como también la reactancia  $X_{L_{LD}}$  debida al contacto del drenaje (drain) del transistor. El parámetro que se usará de referencia para alcanzar la optimización es la *Razón de Onda Estacionaria* de salida (ROEout o SWRout). La *Figura 3.32* nos muestra el comportamiento del SWRout en todo el ancho de banda, utilizando los valores iniciales dados en la *Tabla 3.4* (con  $X_{L_{LD}} = 10\Omega \text{ @ } 12 \text{ GHz}$ ).

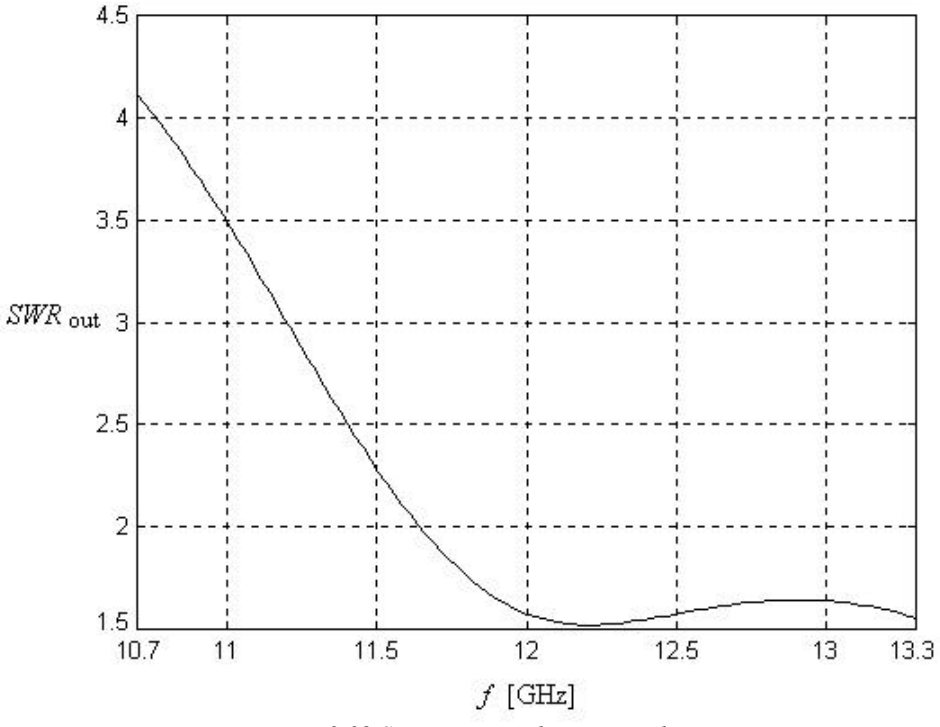

*Figura 3.32 SWRout con valores iniciales.*

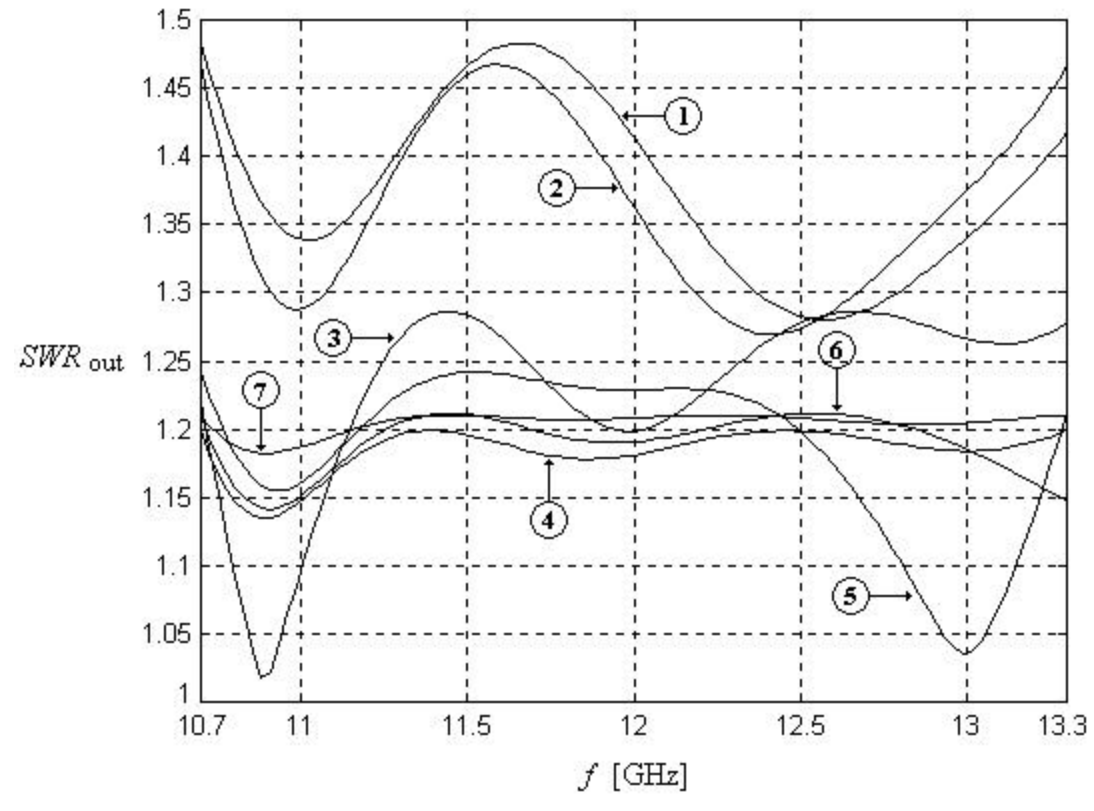

*Figura 3.33 SWRout con siete optimizaciones.*

Observando los resultados de las *Figura 3.33*, concluimos que la mejor optimización es la que corresponde a la *número 5* y los resultados de los elementos optimizados se presentan en la *Tabla 3.5*.

|                | Espacio entre dientes [µm] | $\ell$ [mm] |
|----------------|----------------------------|-------------|
| $Z_6$          | 270                        | 7.38        |
| $\mathrm{Z}_7$ | 488                        | 8.69        |
| $Z_8$          | 2479                       | 7.89        |
| $Z_9$          | 6609                       | 10.21       |
| $Z_{10}$       | 561                        | 1.62        |

 $\tau$ abla 3.5 Resultados de la quinta optimización con  $X_{L_{LD}}$  = 5.31  $\boldsymbol{W}$ 

Con ello hemos concluido el diseño del amplificador de bajo ruido de una etapa. Los resultados de Ganancia, Estabilidad, Figura de Ruido, *SWRin* y *SWRout* de este diseño son presentados en las siguientes figuras.

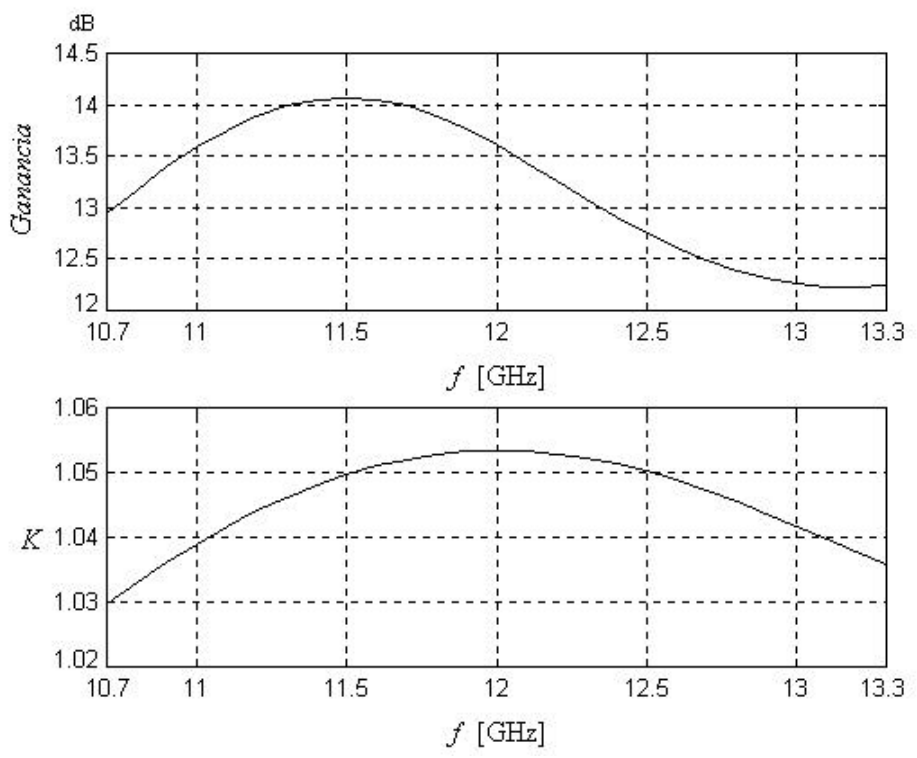

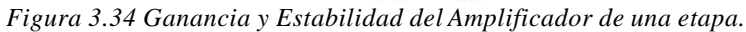

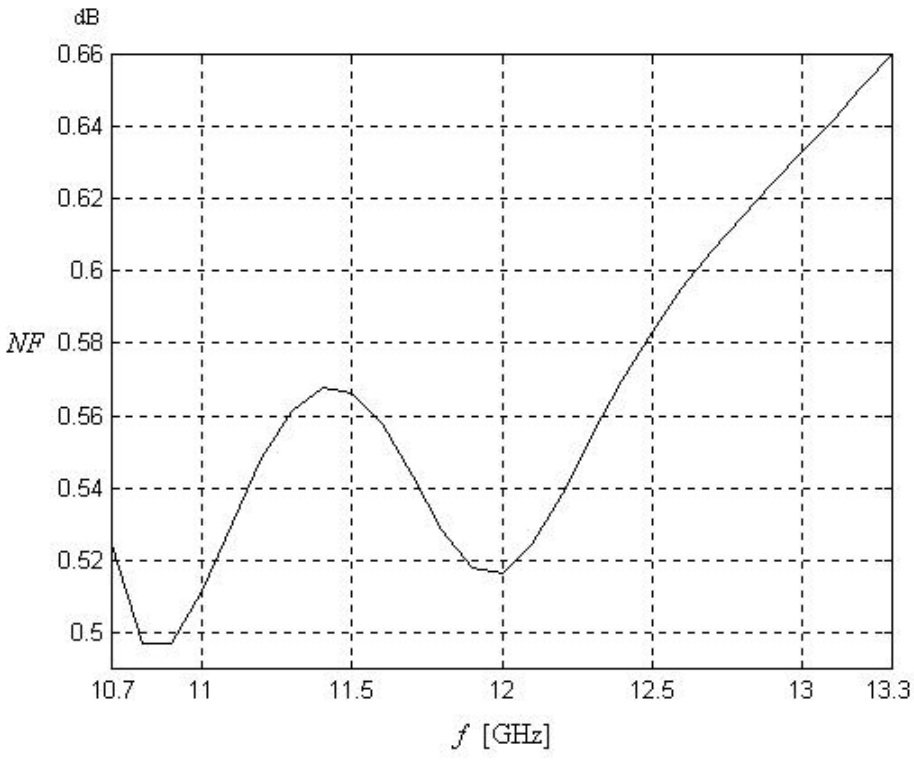

*Figura 3.35 Figura de Ruido del Amplificador de una etapa (incluidas las pérdidas del circuito anti-oscilaciones).*

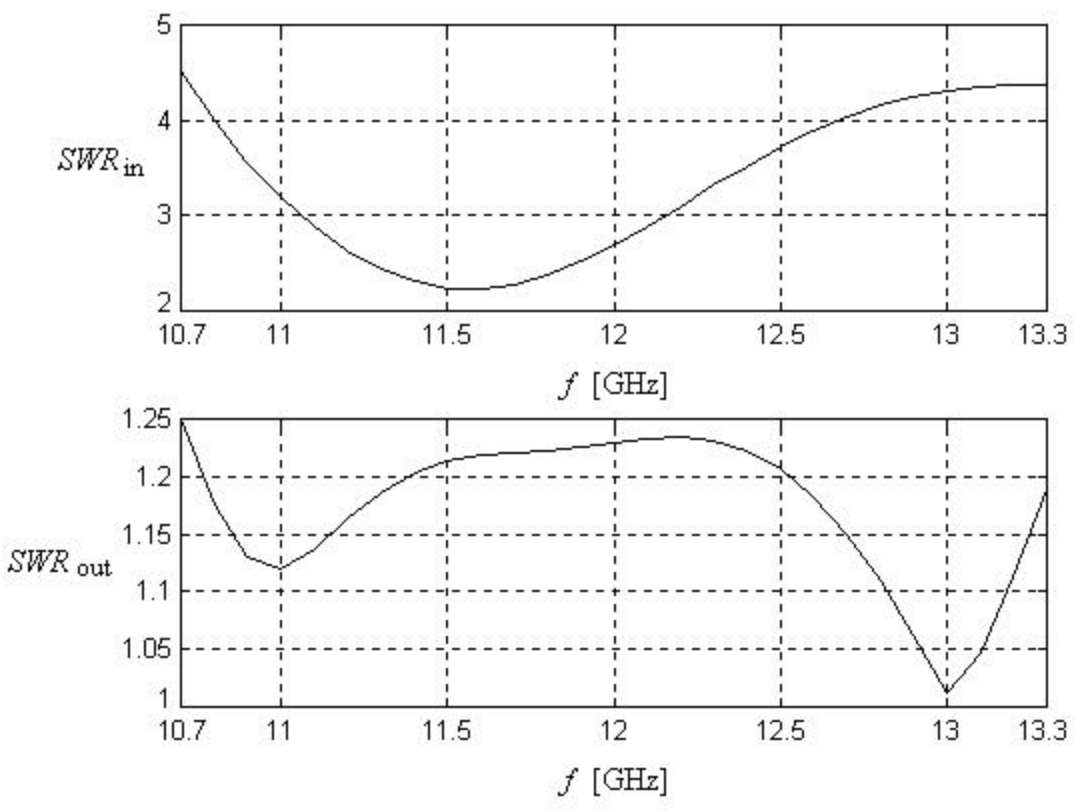

*Figura 3.36 Razón de Onda Estacionaria de Entrada y Salida del Amplificador de una etapa.*

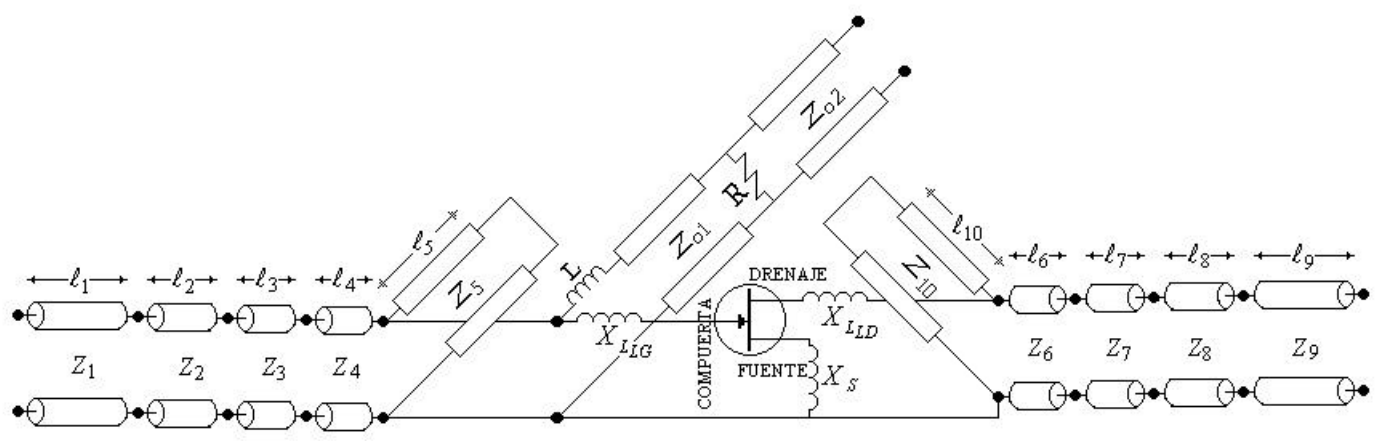

*Figura 3.37 Circuito eléctrico del amplificador de una etapa.*

La *Figura 3.37* muestra el circuito eléctrico del diseño completo del amplificador de una etapa, con sus todas sus partes constitutivas: malla de acoplamiento de entrada, stub de entrada, circuito anti-oscilaciones, reactancia debida a la compuerta del transistor, reactancia debida al drenaje del transistor, stub de salida y malla de acoplamiento de salida.

La *Figura 3.38* muestra la construcción física del amplificador de una etapa basado en guías de ondas H, con las siguientes partes constitutivas:

- 1. Lámina metálica de *2 mm* de espesor para formar el diente metálico de la guía de ondas H.
- 2. Paredes metálicas de la guía de ondas.
- 3. Transistor *ATF–36077* PHEMT (Pseudomorphic High Electron Mobility Transistor).
- 4. Circuito anti-oscilaciones.
- 5. Película dieléctrica delgada de  $S_iO_2$  (2 5µm).
- 6. Película de Cu de 1μm de espesor.

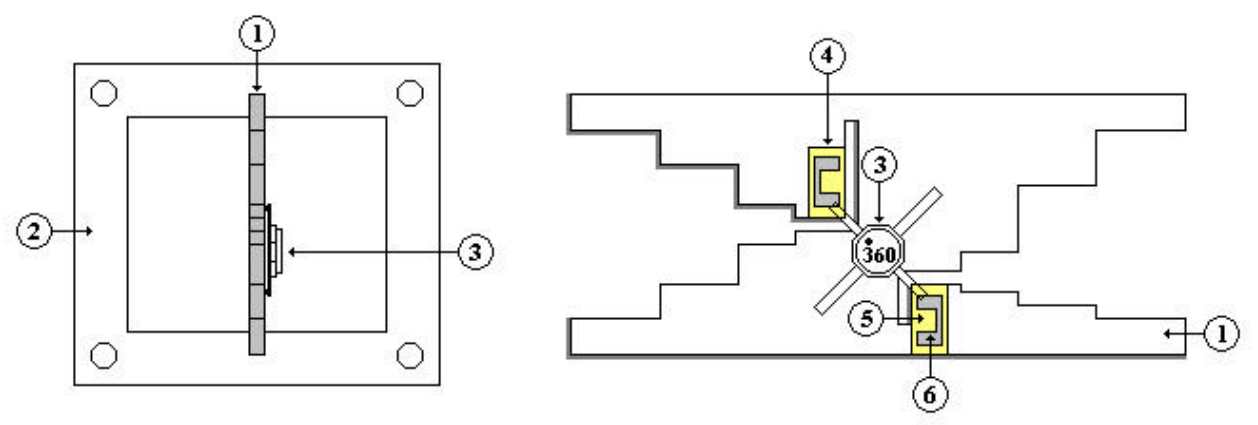

*Figura 3.38 Construcción del amplificador de una etapa basado en guía de ondas H.*

### **Conclusiones**

El diseño de la primera etapa, necesita de mayor descripción, debido a que es la más importante dentro del diseño final. El primer paso es la estabilización del transistor en la banda de diseño. Esto se logra colocando una inductancia en la fuente del transistor, la cual a su vez cambia los parámetros de ruido del transistor y por lo tanto deben ser recalculados. Después se estabiliza el transistor no solo en la banda de diseño, sino que en la banda de trabajo del transistor con la adición de un circuito anti-oscilaciones. La adición de este circuito, también introduce pérdidas adicionales y deben ser tomadas en cuenta para la evaluación de la figura de ruido. En cuanto al parámetro *SWRin*, no se puede obtener un mejor resultado en este caso, ya que no existen muchos elementos que optimizar y que además no alteren considerablemente los demás parámetros. Lo que se debe tomar muy en cuenta para esta primera etapa, es la figura de ruido, la cual debe ser menor a la que se especificó, para el diseño final.

En la siguiente tabla se muestran los valores de los parámetros alcanzados:

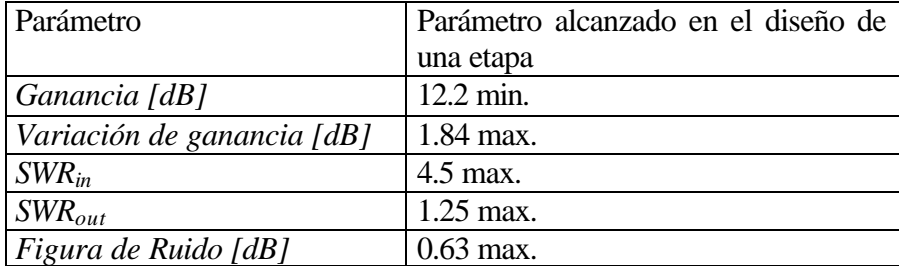

# **CAPÍTULO 4**

# **Diseño del Amplificador de Bajo Ruido Multi-etapa**

Para poder alcanzar las especificaciones de diseño, debemos agregar al menos dos etapas al amplificador diseñado en el capítulo anterior, para poder lograr una ganancia de 30 dB mínima. En este capítulo primeramente se diseñará un amplificador de dos etapas y finalmente uno de tres etapas, y de esta forma poder alcanzar las especificaciones de diseño.

### **4.1 Diseño del Amplificador de dos etapas**

El diseño de amplificadores multi-etapas, en general, es muy complicado y no consta de una metodología a seguir. El propósito del diseño es construir una red entre las dos etapas con las siguientes propiedades:

- 1) La impedancia vista en la entrada del segundo transistor debe ser cercana a la impedancia óptima, con el propósito de no aumentar de manera considerable el ruido de la segunda etapa.
- 2) Se debe obtener la más baja relación de onda estacionaria posible, en la entrada de la primera etapa (*SWRin*).

Para lograr la primera condición, se conectará directamente la salida del transistor de la primera etapa con la entrada del segundo, ambas sin red de acoplamiento (*Figura 4.1*), debido a que la impedancia de salida compleja conjugada ( $Z_{out}^*$  = 17.8 + 15.8 *j*) del primer transistor, es muy parecida a la impedancia optima que se necesita en la entrada del segundo transistor (*Zoptn* = 15.53 + 7.44j Ω), para obtener la mínima figura de ruido. Las *Figuras 4.2* a *4.3* muestran los parámetros de Ganancia, Estabilidad, *SWRin* y *SWRout*, que se obtienen realizando dicha conexión.

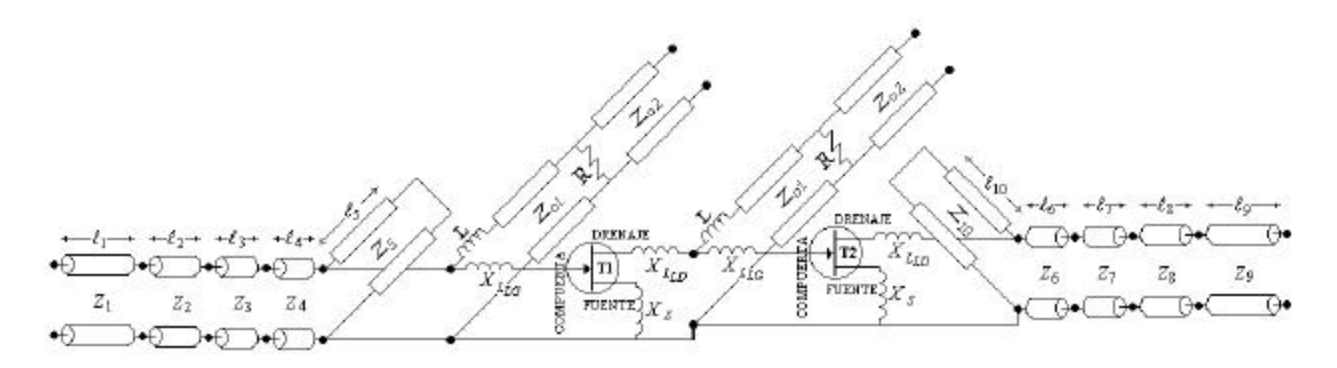

*Figura 4.1 Primera propuesta para el amplificador de dos etapas.*

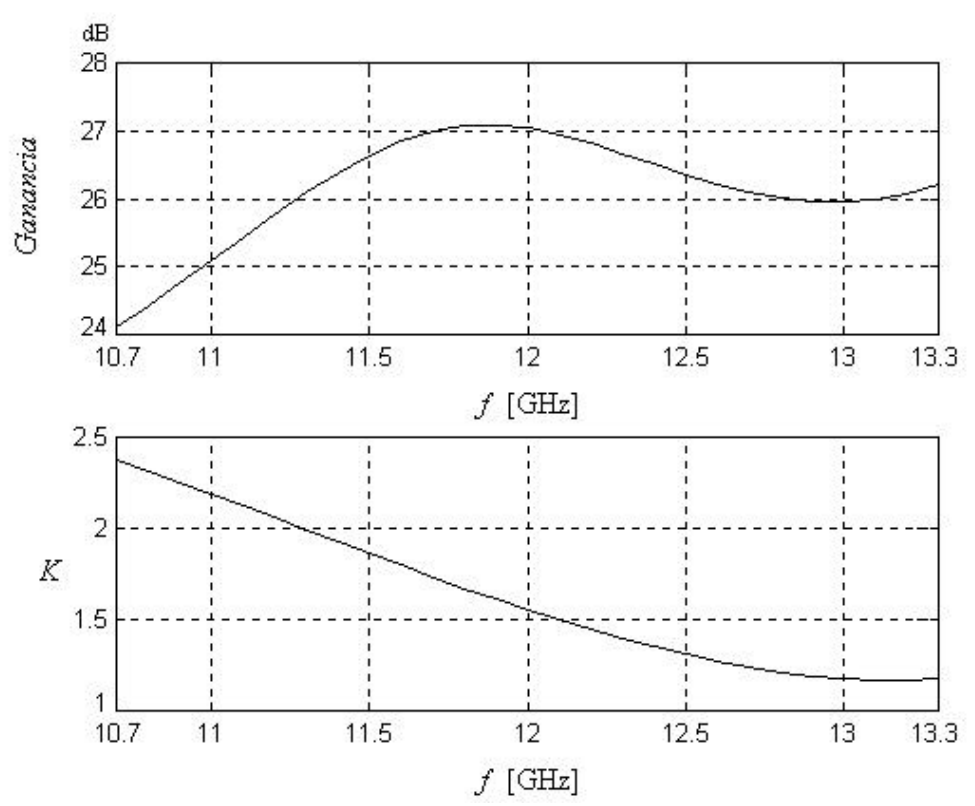

*Figura 4.2 Ganancia y Estabilidad del amplificador de dos etapas sin red de acoplamiento.*

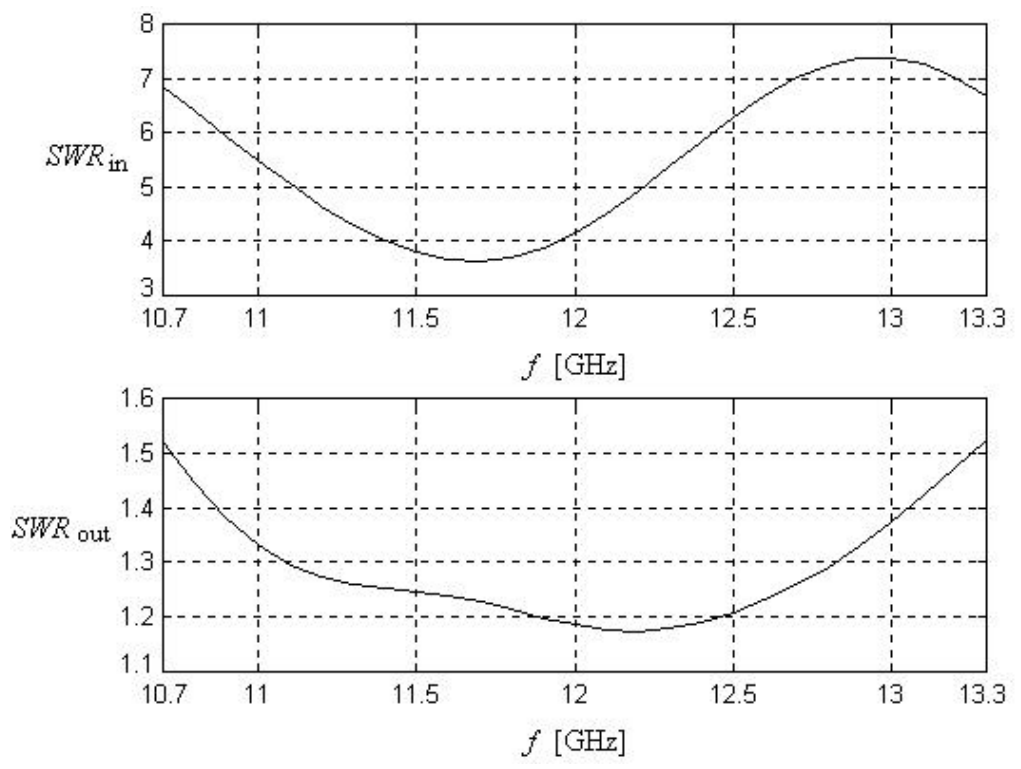

*Figura 4.3 SWRin y SWRout del amplificador de dos etapas sin red de acoplamiento.*

Para poder encontrar la figura de ruido del amplificador de dos etapas, se requiere determinar las ganancias de una cada de las etapas individuales, con el fin de aplicar la expresión de ruido para un sistema conectado en cascada (sección 1.2.5).

Consideramos que la primera etapa comprende desde la impedancia *Z1* hasta antes del segundo circuito anti-oscilaciones del segundo transistor (*Figura 4.1*), con lo cual se obtiene una red representada por sus parámetros ABCD, como se muestra en la *Figura 4.4*.

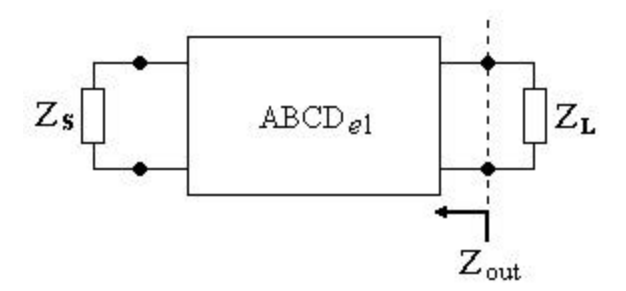

*Figura 4.4 Red para determinar la ganancia de la primera etapa.*

donde:

*ABCDe1* es la matriz de transmisión de la primera etapa. *ZS* es la impedancia de la fuente (*Zo* de la guía de onda *WR75*). *ZL* es la impedancia de carga (impedancia en la entrada de la segunda etapa). Zout es la impedancia de la salida de la primera etapa.

El coeficiente de ganancia *kp1* de la primera etapa, se obtiene de la siguiente expresión,

$$
kpl = \frac{e_1 \operatorname{Re}(Z_s)}{\operatorname{Re}(Z_{out})}
$$
(4.1)

donde *e1* se obtiene por,

$$
e_1 = \left| \frac{Z_L + Z_{out}}{Z_L} k u \right|^2 \tag{4.2}
$$

y *ku* por,

$$
ku = \frac{Z_L}{A_{el}Z_L + Z_S(C_{el}Z_L + D_{el}) + B_{el}}
$$
(4.3)

Ahora consideremos que la segunda etapa del amplificador (*Figura 4.5*), comprende desde el segundo circuito anti-oscilaciones del segundo transistor (T2) hasta la impedancia *Z9* (*Figura 4.1*).

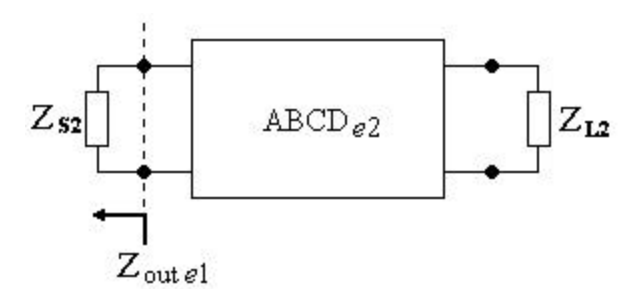

*Figura 4.5 Red para determinar la ganancia de la segunda etapa.*

donde:

*ABCDe2* es la matriz de transmisión de la segunda etapa.

*ZS2* es la impedancia de la fuente (impedancia de la salida de la primera etapa).

*ZL2* es la impedancia de carga (*Zo* de la guía de onda *WR75*).

El coeficiente de ganancia *kp2* de la segunda etapa, se obtiene de la siguiente expresión,

$$
kp2 = \frac{4\operatorname{Re}(Z_{s2})\operatorname{Re}(Z_{L2})|ku_2|^2}{|Z_{L2}|}
$$
(4.4)

donde *ku2* se obtiene por,

$$
ku_2 = \frac{Z_{L2}}{A_{e2}Z_{L2} + Z_{S2}(C_{e2}Z_{L2} + D_{e2}) + B_{e2}}
$$
(4.5)

Las *Figuras 4.6* y *4.7* muestran los resultados para *kp1* y *kp2*, de acuerdo a la *Figura 4.1*.

Note de las *Figuras 4.6* y *4.7*, que la suma de los coeficientes de ganancia deben corresponder con la ganancia total de las dos etapas, mostrada en la *Figura 4.2*, es decir *gain = kp1 + kp2*  $[dB]$ .

Por lo tanto, para calcular la figura de ruido de las dos etapas, se utiliza la siguiente ecuación

$$
F = F_1 + \frac{F_2 - 1}{kpl} \tag{4.6a}
$$

donde:

*F1* es la figura de ruido de la primera etapa en veces.

*F2* es la figura de ruido de la segunda etapa en veces.

ó en dB,

$$
F = 10 \cdot \log_{10} \left( F_1 + \frac{F_2 - 1}{k p 1} \right)
$$
 (4.6b)

La *Figura 4.8* muestra los resultados de la Figura de Ruido de acuerdo a la *Figura 4.1*.

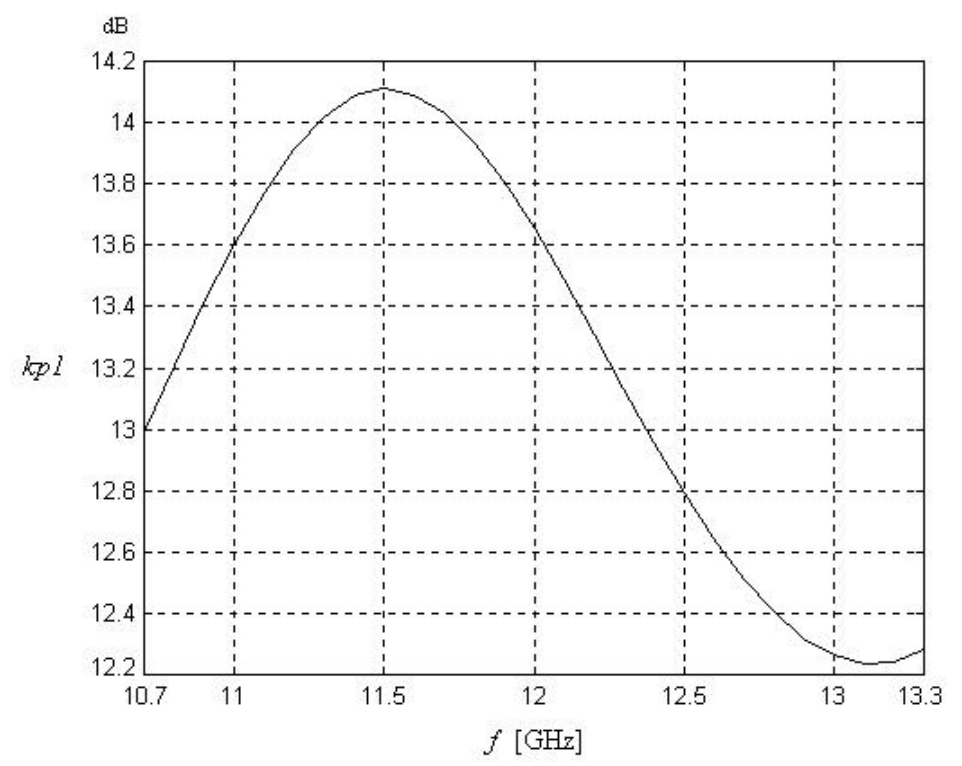

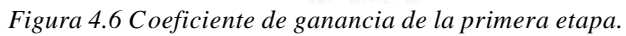

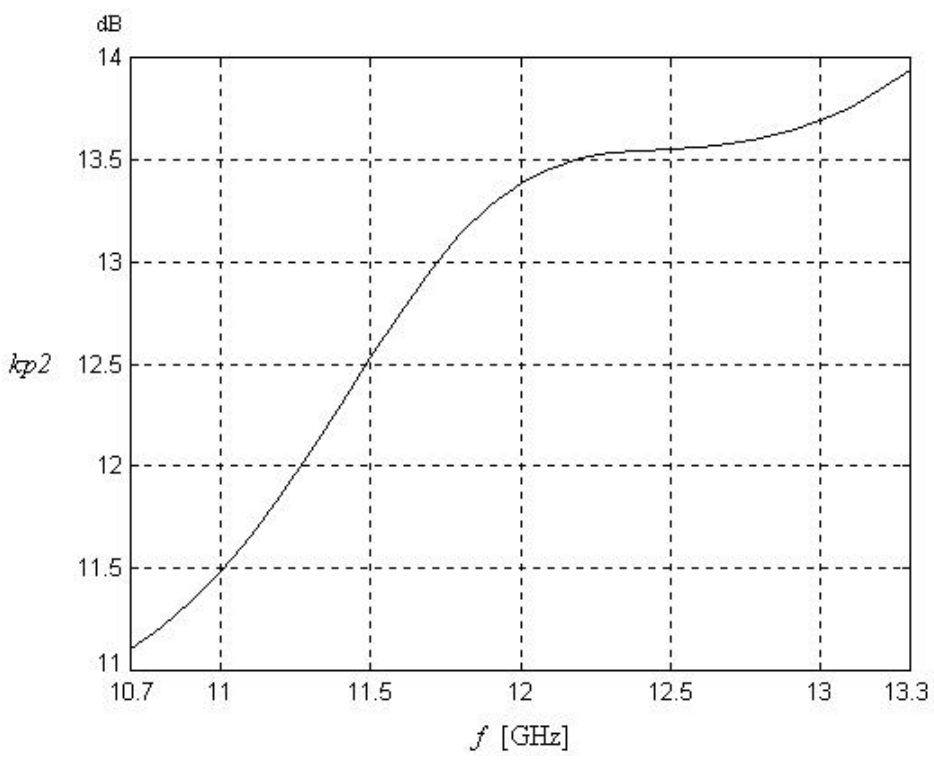

*Figura 4.7 Coeficiente de ganancia de la segunda etapa.*

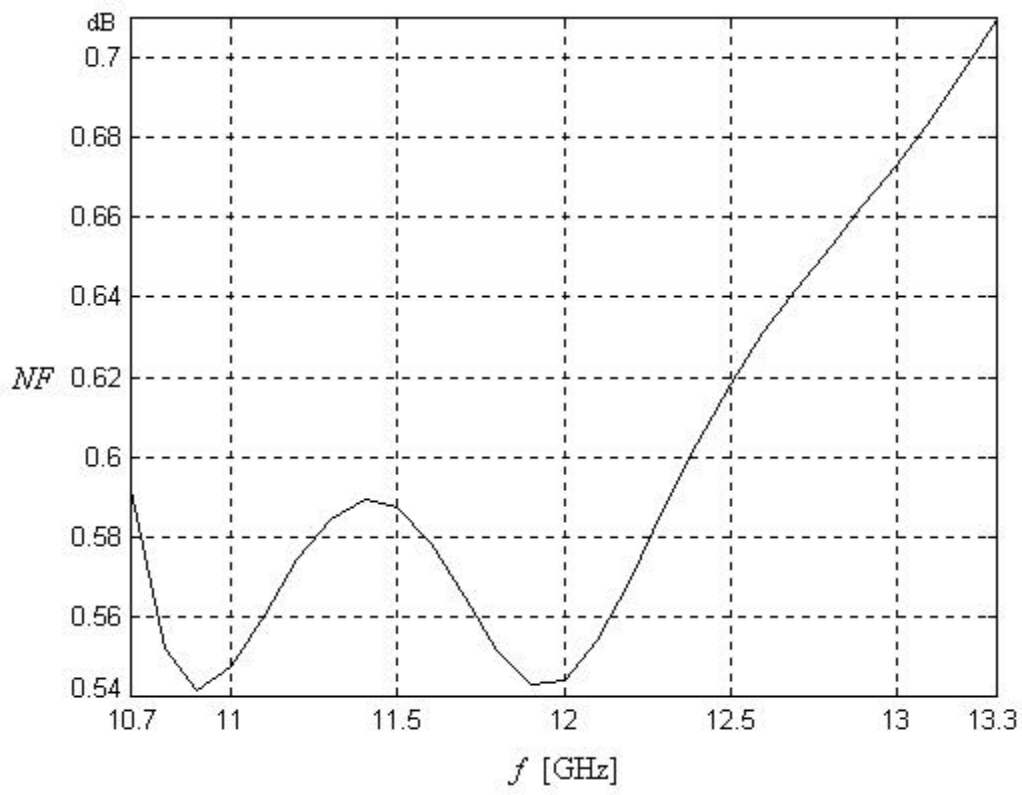

*Figura 4.8 Figura de Ruido del amplificador de dos etapas sin red de acoplamiento.*

Debido a que el valor del *SWRin*, no satisface con la segunda condición del diseño de dos etapas (*Figura 4.4*), se debe proponer algún tipo de red que mejore este parámetro.

Para mejorar el *SWRin*, se utilizará una red de acoplamiento π como se muestra en la *Figura 4.9* [SUN90], la cual debe de cumplir con dos condiciones:

- a. Transformar la impedancia de entrada de la segunda etapa, a una  $Z_{L_1}$  conectada a la salida de la primera etapa, para obtener el *SWRin* deseado.
- b. Transformar la impedancia de salida de la primera etapa, a una *Zoptn* en la entrada de la segunda etapa, para obtener la mínima figura de ruido en dicha etapa.

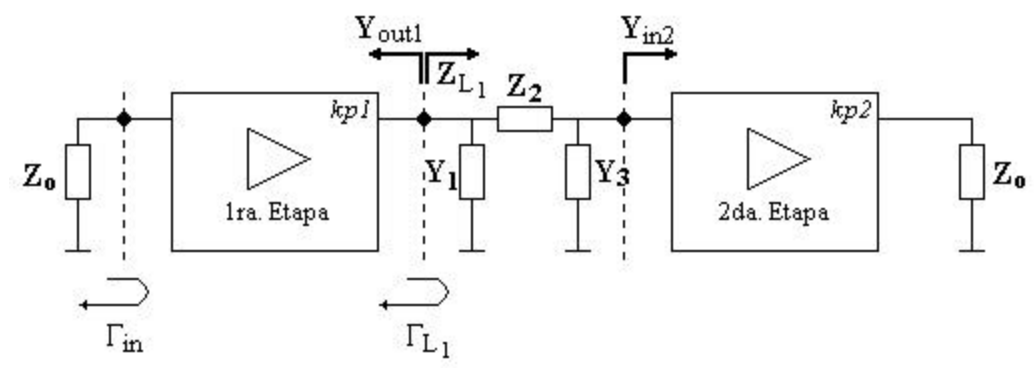

*Figura 4.9 Red de acoplamiento p.*

Para cumplir con la condición *a*, se puede realizar de la siguiente forma,

$$
Z_{L_1} = Z_o \frac{1 + \Gamma_{L_1}}{1 - \Gamma_{L_1}}
$$
\n(4.7)

donde:

$$
\Gamma_{L_1} = \Gamma_{L_1} + re^{i\theta}, \quad 0^0 < \mathbf{j} < 360^\circ
$$
\n
$$
\Gamma_{L_1} = -\left(\frac{a^*b - R^2c^*d}{|a|^2 - R^2|c|^2}\right)
$$
\n
$$
r = \sqrt{\left|\Gamma_{L_1}^2\right|^2 - \left(\frac{|b|^2 - R^2|d|^2}{|a|^2 - R^2|c|^2}\right)}
$$
\n
$$
R = \left|\Gamma_{in}\right|
$$
\n
$$
a = S_{11_1} S_{22_1} - S_{12_1} S_{21_1}
$$
\n
$$
b = -S_{11_1}
$$
\n
$$
c = S_{22_1}
$$
\n
$$
d = -1
$$

 $S_{11_1}, S_{22_1}, S_{12_1}, S_{21_1}$  Parámetros *S* de la primera etapa.

Reflejando la impedancia hacia la salida de la primera etapa obtenemos:

$$
Y_{L_1} = Y_1 + \frac{1}{Z_2 + \frac{1}{Y_3 + Y_{in2}}} \tag{4.8}
$$

La solución a la expresión anterior, es la de una ecuación de segundo grado, es decir

$$
Z_{2_{1,2}} = \frac{-B \pm \sqrt{B^2 - 4AC}}{2A} \tag{4.9}
$$

donde:

$$
A = (Y_{optn} + Y_{in2})[Y_1^2 + (Y_{out1} - Y_{L_1})Y_1 - Y_{L_1}Y_{out1}]
$$
  

$$
B = (Y_{optn} + Y_{in2})(2Y_1 + Y_{out1} - Y_{L_1})
$$

$$
C = (Y_{optn} + Y_{in2}) - (Y_{out1} + Y_{L_1})
$$
  

$$
Y_{in2} = Y_o \frac{1 - S_{112}}{1 + S_{112}}
$$

222 *S* Parámetro *S* de la segunda etapa.

Para cumplir con la condición *b*, se refleja ahora la impedancia hacia la entrada de la segunda etapa, esto es

$$
Y_{optn} = \frac{1}{\frac{1}{Y_1 + Y_{out1}} + Z_{21,2}} + Y_3
$$
\n(4.10)

Resolviendo para  $Y_3$  nos queda la siguiente expresión:

$$
Y_{3_{1,2}} = Y_{\text{optn}} - \frac{Y_{\text{out1}} + Y_1}{1 + Z_{2_{1,2}}(Y_{\text{out1}} + Y_1)}
$$
(4.11)

donde:

$$
Y_{out1} = Y_o \frac{1 - S_{22_1}}{1 + S_{22_1}}
$$

Con las ecuaciones (4.9) y (4.11), se forma un sistema de dos ecuaciones con tres incógnitas, debido a que *<sup>L</sup>*<sup>1</sup> *Y* puede ser obtenida usando la ecuación (4.7), solo se propone cualquier reflexión en la entrada; por lo tanto se necesita una tercera ecuación. Para solucionar ello, se propone que

$$
-j0.04 < Y_1 < j0.04 \tag{4.12}
$$

con lo cual el sistema de ecuaciones queda completo.

Ahora pasaremos a definir algunos criterios para elegir la impedancia *Z2* y admitancia *Y3* de la red  $\pi$  que satisfaga nuestros requerimientos:

1. Se eligen valores de *Z2* y *Y3* de tal manera, que la relación de sus partes reales a sus partes imaginarias, sean menores al 10%, es decir

$$
\frac{real(Z_2)}{imag(Z_2)} < 0.1, \quad \frac{real(Y_3)}{imag(Y_3)} < 0.1
$$

Esto se realiza de esta manera para que por un lado, se introduzcan las menores pérdidas a la segunda etapa y por el otro, se puedan despreciar las partes reales al momento de implementar la red, debido a que son muy pequeñas comparadas con las partes imaginarias.

2. Solo se eligen los valores de Z<sub>2</sub>, que contengan reactancia inductiva. Esto con el objetivo de poder implementarla mediante un segmento de línea de transmisión.

Con estos criterios de selección, llegamos a la siguiente red π:

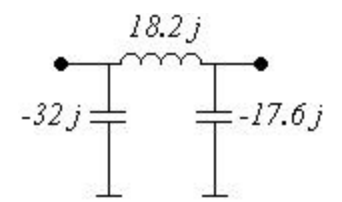

*Figura 4.10 Red p el amplificador de dos etapas.*

Esta red se obtuvo colocando  $X_{L_{LG}} = 5.37$ *W*,  $X_{L_{LD}} = 10$ *W* en el primer transistor y  $X_{L_{LG}} = 6$ *W*, *LLD X =10W*en el segundo transistor *@ 12GHz*.

Adicionando esta red al esquema de la *Figura 4.1* y con las condiciones anteriores, se obtienen el siguiente comportamiento del *SWRin* y *SWRout*.

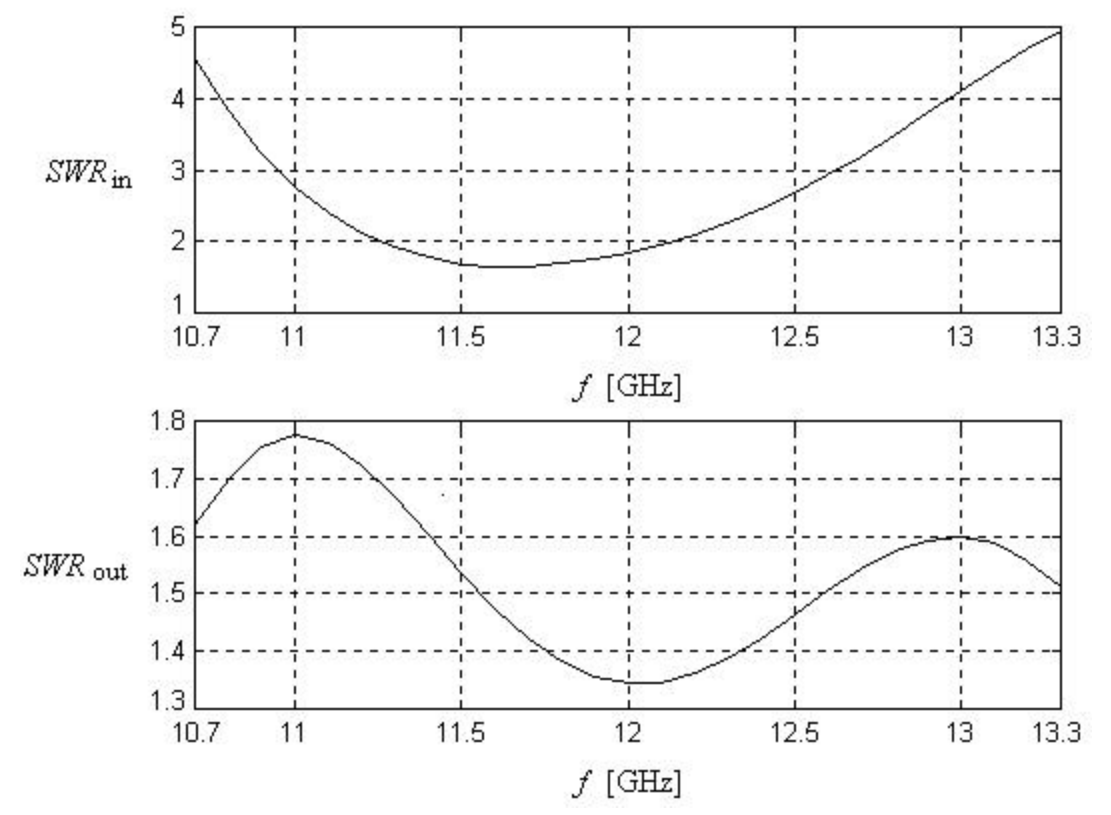

*Figura 4.11 SWR*<sub>*in</sub> y* SWR<sub>*out</sub>* del amplificador de dos etapas con red de acoplamiento **p**<sub>sin</sub> optimizar.</sub></sub>

Comparando la *Figura 4.11* con la *Figura 4.3*, observamos que la red  $\pi$  cumple con el objetivo de disminuir el *SWRin*, aunque aumentó un poco el *SWRout*, aproximadamente 0.3.

El paso que sigue, es el convertir la red  $\pi$  a línea *Microcinta*, utilizando las ecuaciones (1.129) y (1.130), obtenemos la siguiente red  $\pi$ :

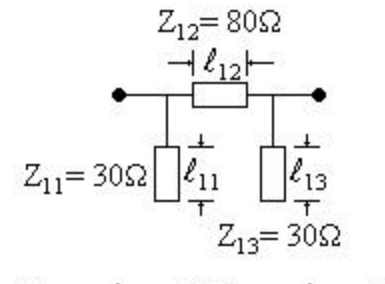

 $\ell_{11}$  = 3 mm,  $\ell_{12}$  = 0.89 mm,  $\ell_{13}$  = 4.14 mm

*Figura 4.12 Conversión de la red p de la Figura 4.10 a línea Microcinta.*

Hasta aquí hemos diseñado una primera aproximación del amplificador de dos etapas. Ahora se procederá a optimizar las longitudes del transformador binomial y del stub de entrada, así como las longitudes de los elementos de la red π, es decir  $\ell_1, \ell_2, \ell_3, \ell_4, \ell_5, \ell_{11}, \ell_{12}$  y  $\ell_{13}$ . Los parámetros que se usaran de referencia para alcanzar la optimización son: *SWRin < 2*, *SWRout < 1.5*, *Figura de Ruido* (*NF*) < *1 dB* y *Ganancia > 23 dB*.

Los resultados de la mejor optimización que se obtuvo, son presentados en las *Figuras 4.13* a *4.15*.

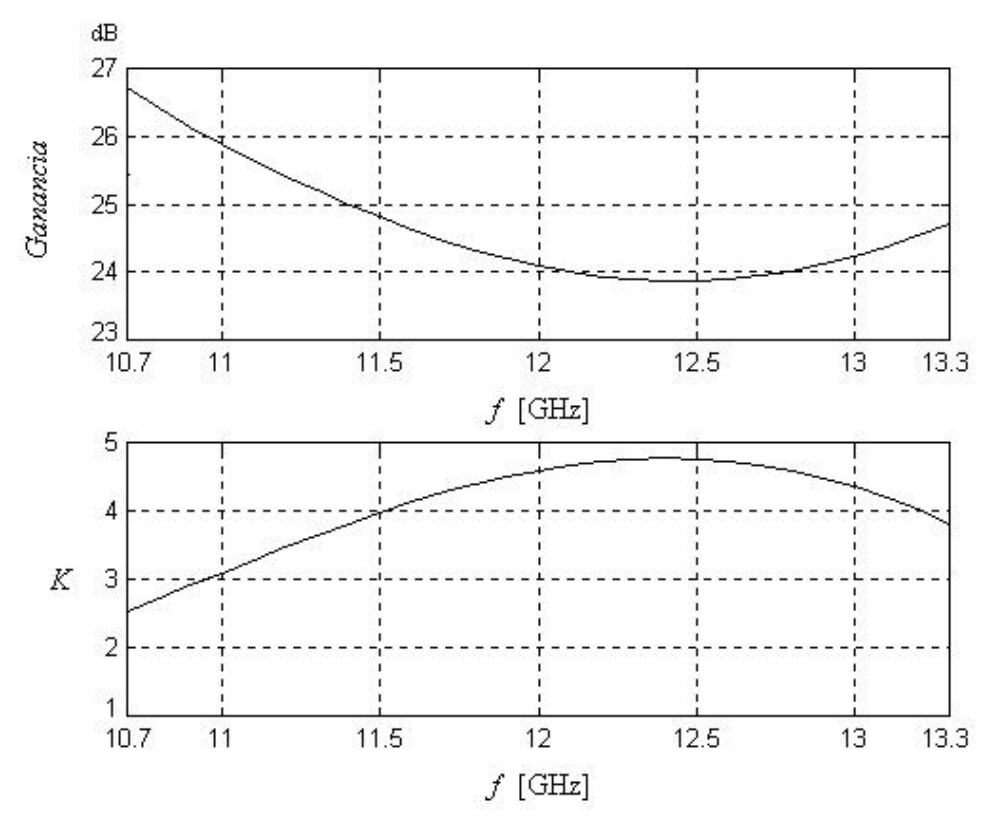

*Figura 4.13 Ganancia y estabilidad del amplificador de dos etapas con red de acoplamiento p optimizada.*

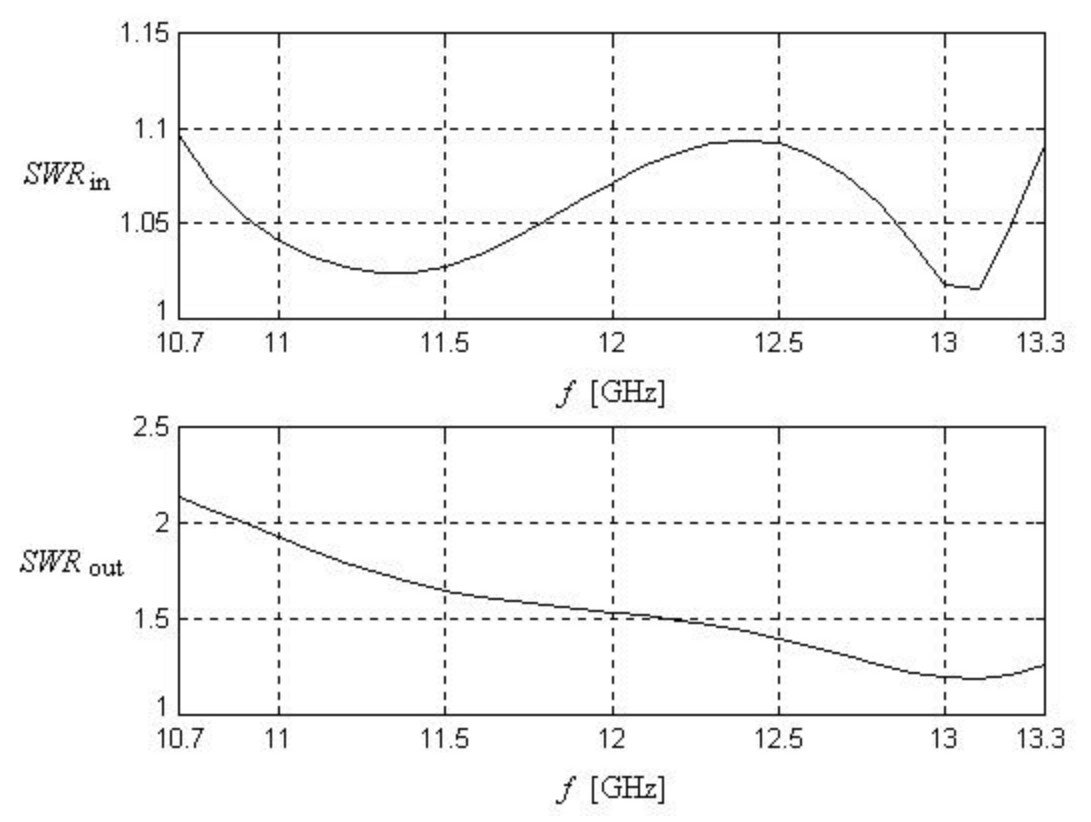

*Figura 4.14 SWRin y SWRout del amplificador de dos etapas con red de acoplamiento p optimizada.*

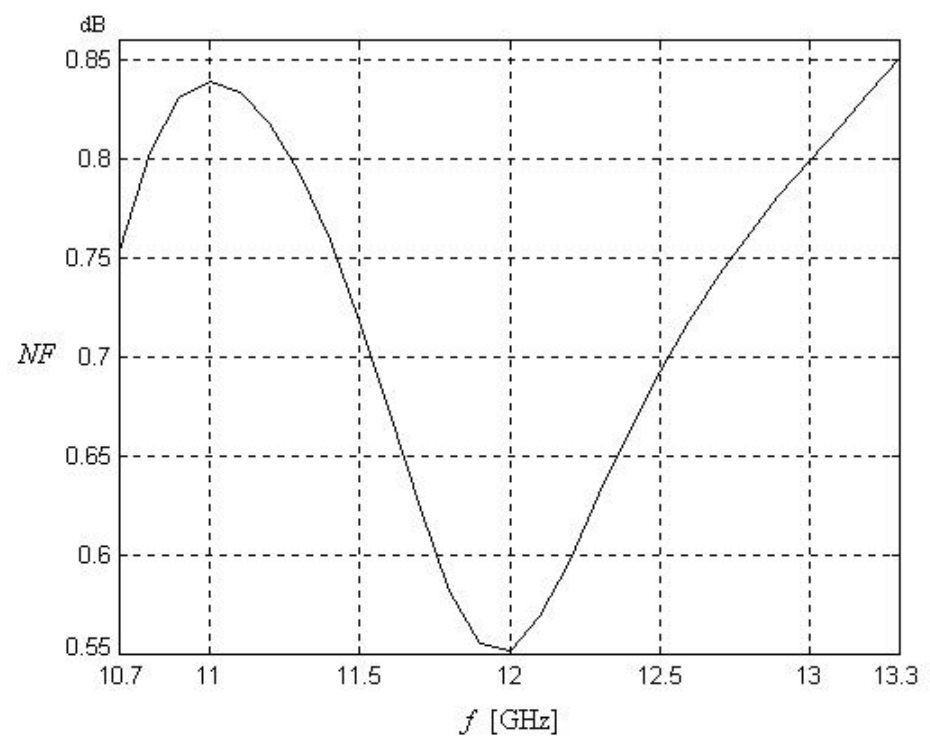

*Figura 4.15 Figura de Ruido del amplificador de dos etapas con red de acoplamiento p optimizada.*

Los resultados de las longitudes optimizadas son presentadas en la *Tabla 4.1* y el diseño final del amplificador de dos etapas es mostrado en la *Figura 4.16*.

|  | $\text{mm}$   2.66   5.84   3.34   5.21   3.34   2.65   1.61   2.26 |  |  |  |
|--|---------------------------------------------------------------------|--|--|--|

DEEKAR DRENAIR 12  $Z_7$  $Z_6$ Zo z, z, Z, **BROX FUENTE** 

*Tabla 4.1 Longitudes optimizadas para el amplificador de dos etapas.*

*Figura 4.16 Diseño final del amplificador de dos etapas.*

### **4.2 Diseño del Amplificador de tres etapas**

De la *Figura 4.13*, podemos observar que no es posible cumplir con uno de los requerimientos de diseño, es decir, que con el diseño del amplificador de dos etapas, no cumplimos con el parámetro de ganancia que debe ser al menos 30 dB. Por ello, es deseable aumentar otra etapa al amplificador para poder cumplir con todos los parámetros de diseño establecidos en la sección 3.1. Para ello se propone adicionar una etapa intermedia que comprende una red  $\pi$  (igual que la de la sección anterior) y un transistor con su circuito anti-oscilaciones, y sus respectivas inductancia de compuerta y drenaje debida a los contactos ( $X_{L_{LD}} = X_{L_{LG}} = 10$  *W* @ 12GHz), como se muestra en la *Figura 4.17*.

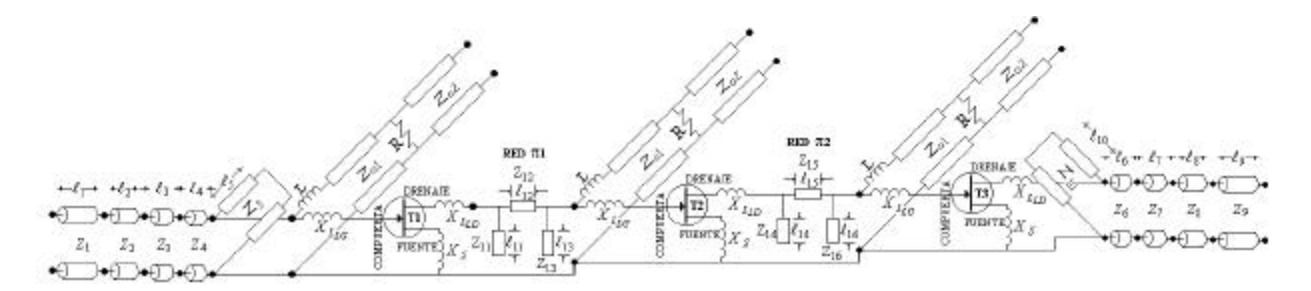

*Figura 4.17 Primera propuesta para el amplificador de tres etapas.*

Los parámetros que se obtienen como resultado de esta primera propuesta, son mostrada en las *Figuras 4.18* a *4.20*.

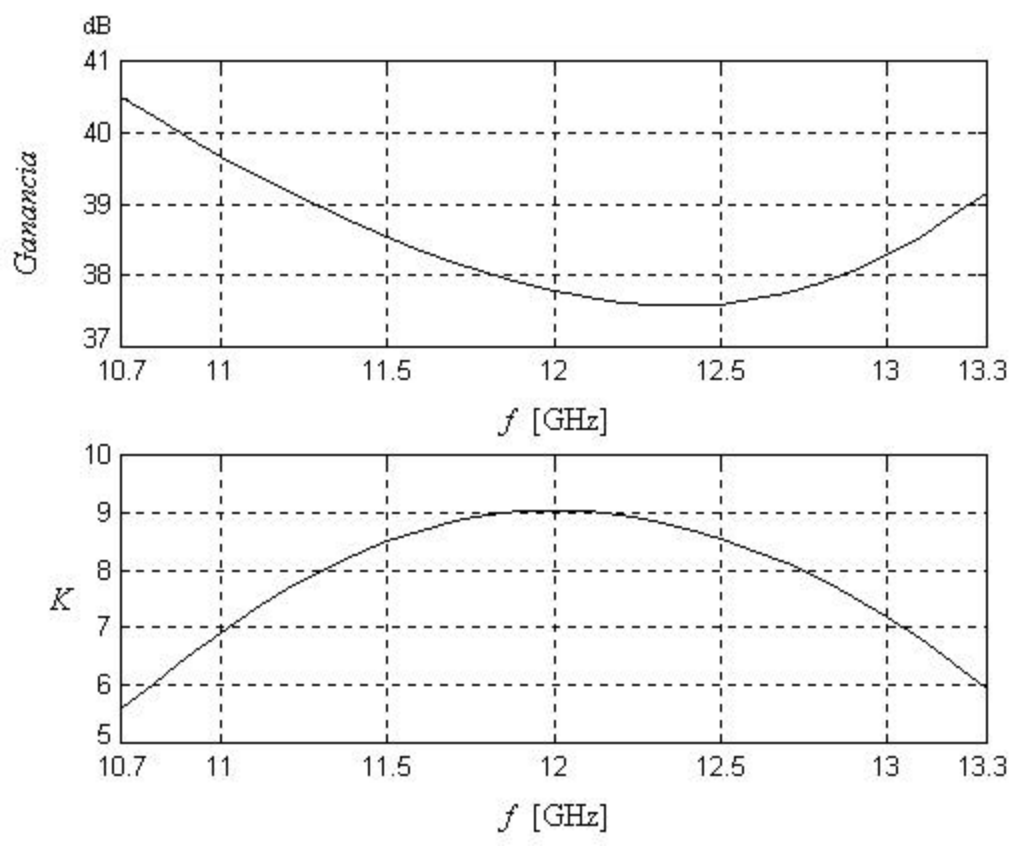

*Figura 4.18 Ganancia y estabilidad del amplificador de tres etapas inicial.*

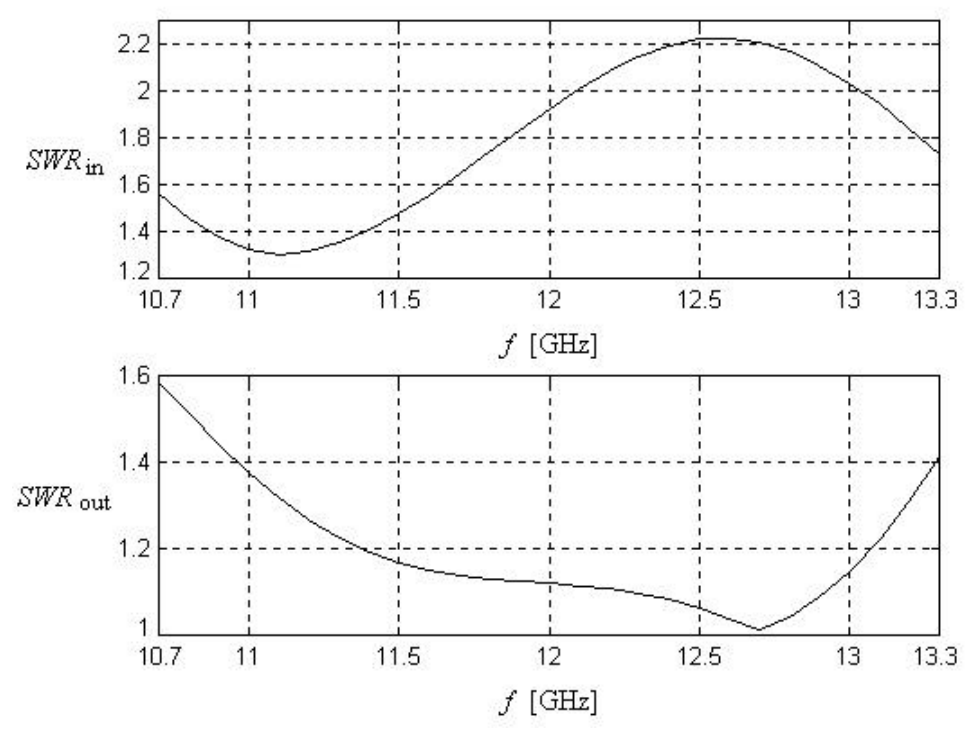

*Figura 4.19 SWRin y SWRout del amplificador de tres etapas inicial.*

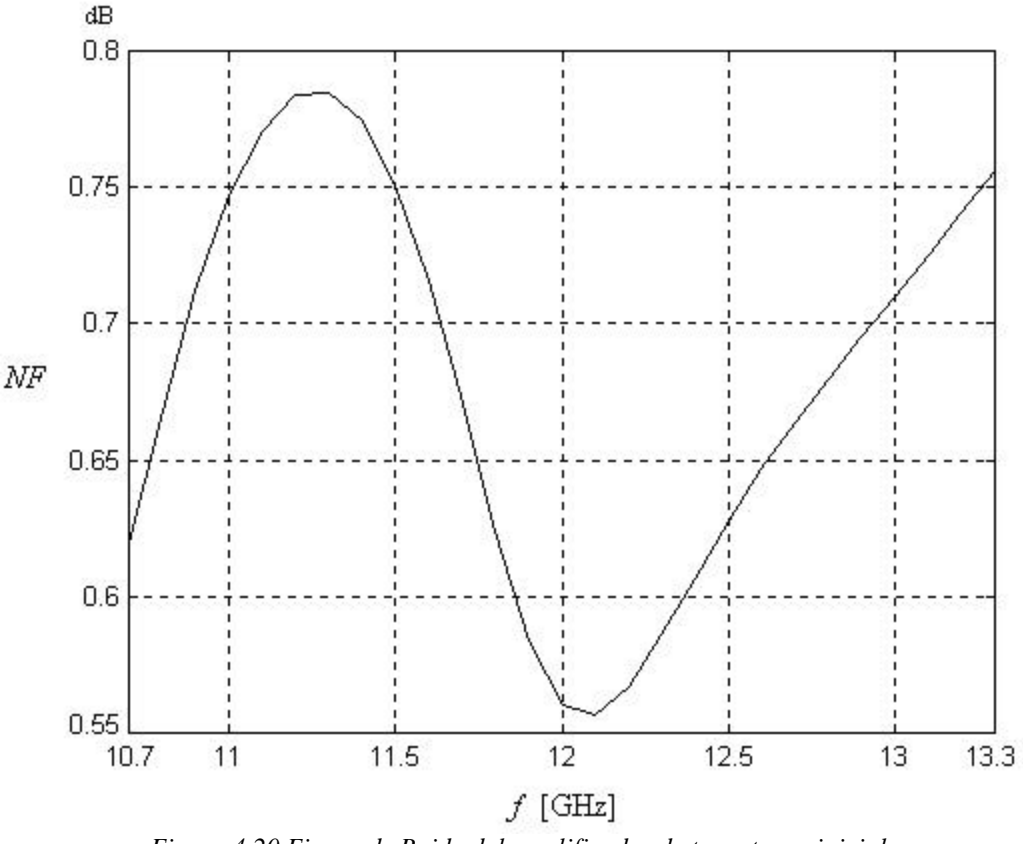

*Figura 4.20 Figura de Ruido del amplificador de tres etapas inicial.*

Ahora se procederá a optimizar las longitudes del transformador binomial y del stub de salida, así como las longitudes de los elementos de la red  $\pi$  2, es decir  $\ell_6, \ell_7, \ell_8, \ell_9, \ell_{10}, \ell_{14}, \ell_{15}$  y  $\ell_{16}$ . Los parámetros que se usaran de referencia para alcanzar la optimización son: *SWRin < 1.5*, *SWRout < 1.5*, *Figura de Ruido* (*NF*) < *1 dB*, *Ganancia > 35 dB* y *Variación de Ganancia < 3 dB*.

Los resultados que se obtuvieron de la mejor optimización, son presentados en las *Figuras 4.21* a *4.23* y las longitudes optimizadas son presentadas en la *Tabla 4.2*.

|  | $\boxed{\text{mm}}$ 1.74 7.94 8.42 7.18 8.51 1.91 0.97 3.90 |  |  |  |
|--|-------------------------------------------------------------|--|--|--|

*Tabla 4.2 Longitudes optimizadas para el amplificador de tres etapas.*

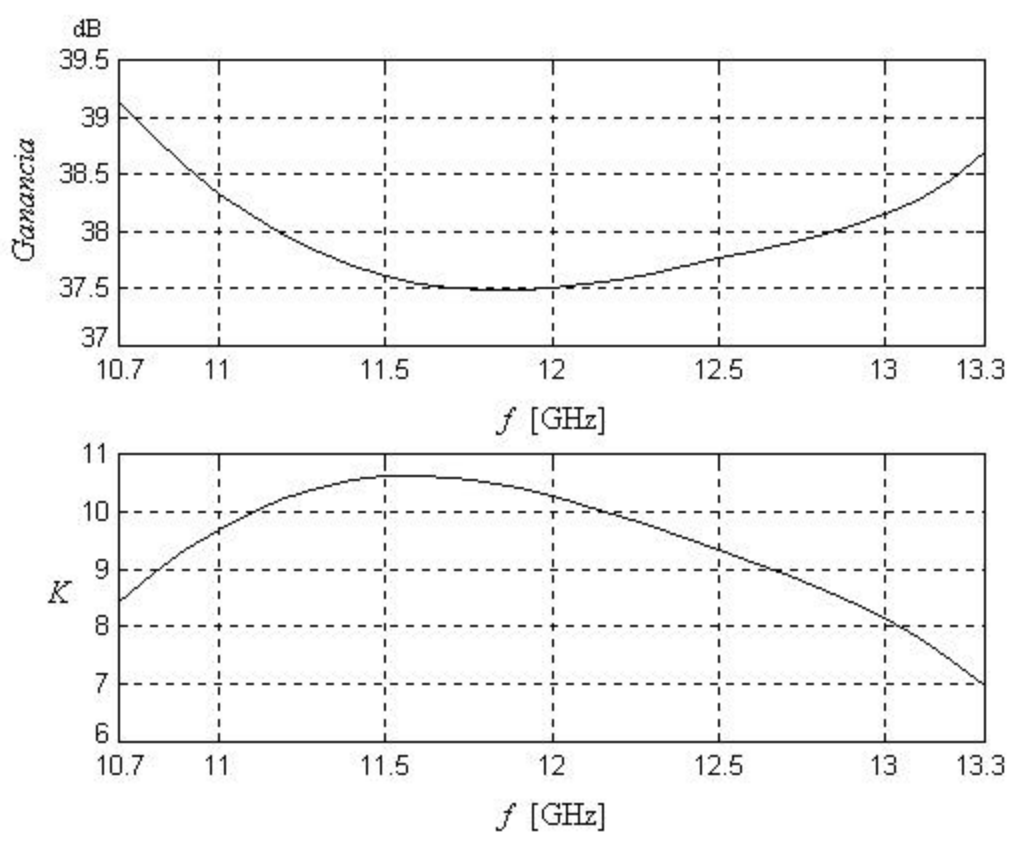

*Figura 4.21 Ganancia y estabilidad del amplificador de tres etapas optimizado.*

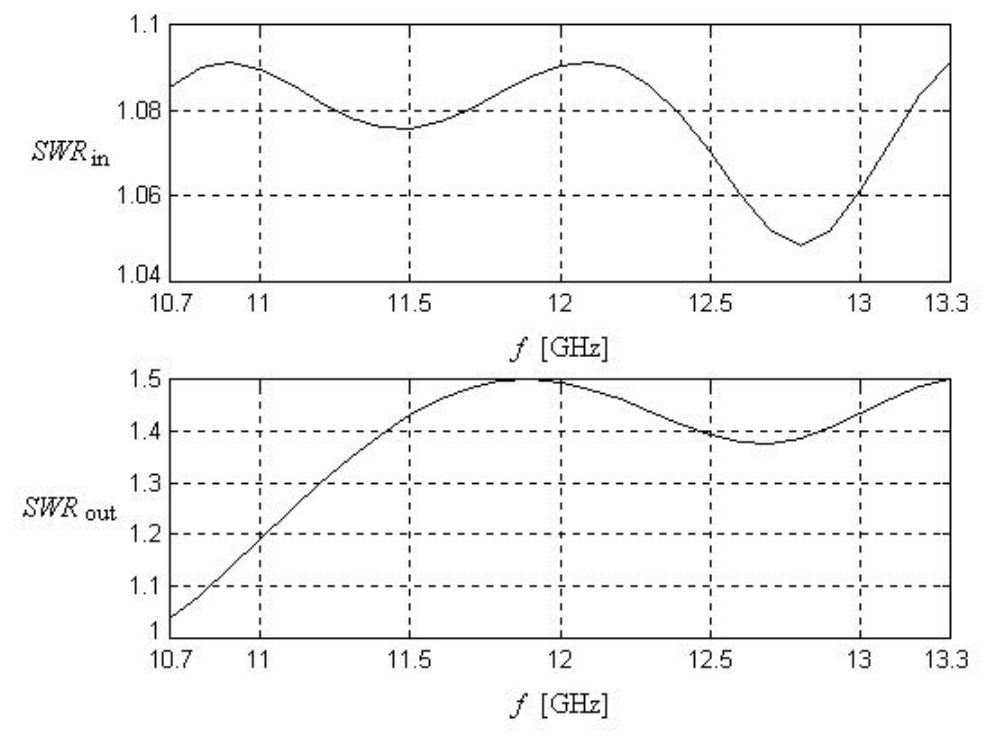

*Figura 4.22 SWRin y SWRout del amplificador de tres etapas optimizado.*

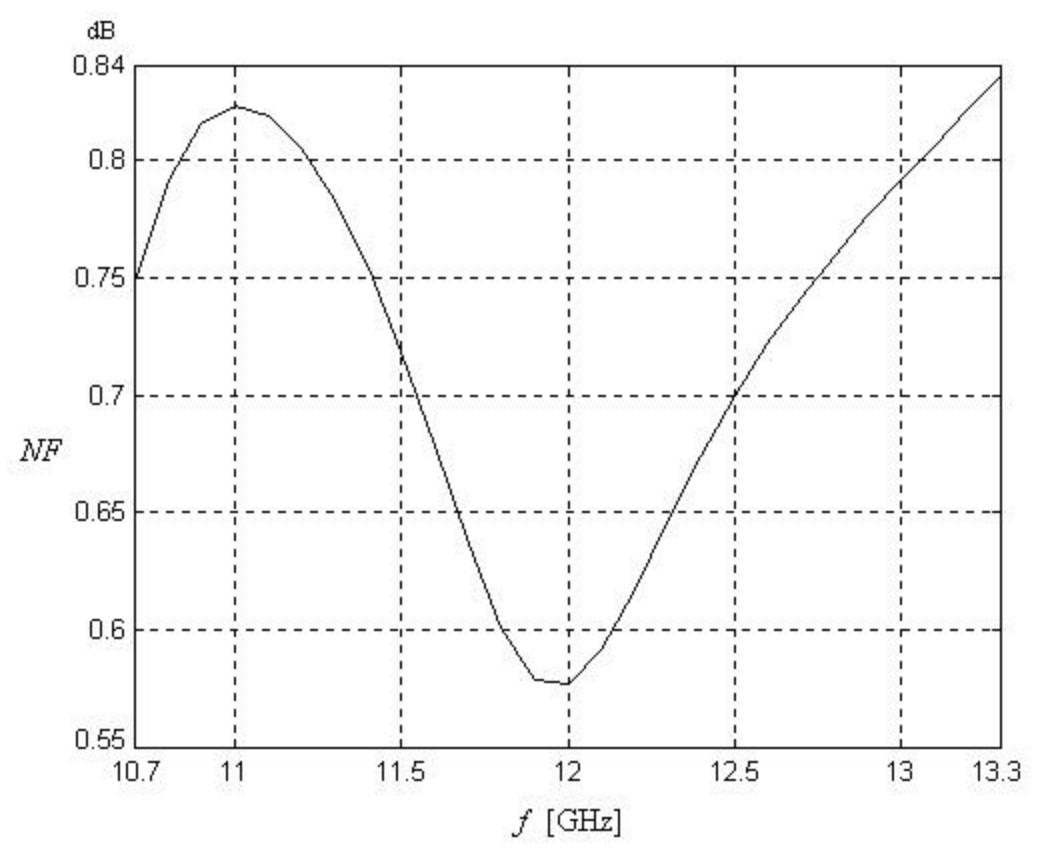

*Figura 4.23 Figura de Ruido del amplificador de tres etapas optimizado.*

### **Conclusiones**

Para el diseño de la segunda y tercera etapa, el análisis se debe enfocar en los demás parámetros como son la razón de onda estacionaria de entrada y de salida, el coeficiente de ganancia y la variación de ganancia. Para la segunda etapa, no se consideraron algún otro elemento para introducirlos dentro la optimación y así poder cumplir con el *SWRin < 2*, debido a que no era nuestra meta final de diseño. En caso de que hubiese sido el diseño final y no lográramos cumplir con algún parámetro, entonces tendríamos que hacer variar las impedancias del transformador binomial y del stub de entrada, entre el 10 y 20% de su valor, hasta alcanzar la optimización deseada.

En la siguiente tabla se muestran los valores de los parámetros alcanzados, para el diseño de dos etapas,

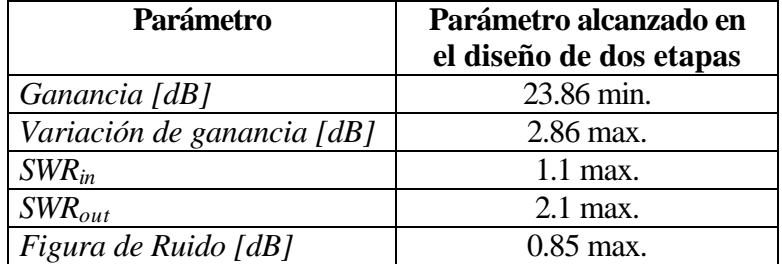

De acuerdo con lo visto en la sección 4.2, es muy fácil agregar otra etapa de amplificación al diseño y con ello podremos lograr la ganancia que necesitemos. Si se necesita agregar otra etapa, el único parámetro que se vería afectado, sería la razón de onda estacionaria de salida del amplificador final, pero esto se puede solucionar optimizando solo las longitudes del transformador binomial y el stub de salida. Los demás parámetros no serían afectados significativamente, y por lo tanto podríamos decir que solo se tendría que optimizar un parámetro.

En la siguiente tabla se muestran los valores de los parámetros alcanzados, para el diseño de tres etapas,

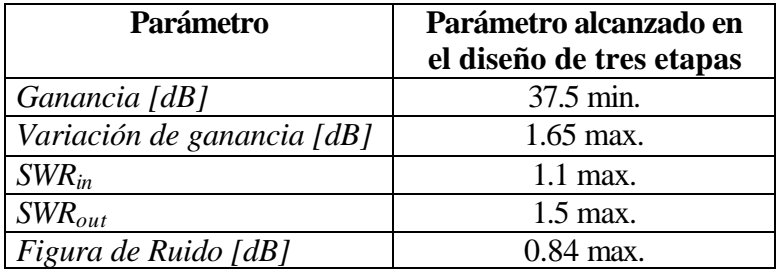
# **Conclusiones Generales**

La tecnología empleada para el desarrollo de nuevos dispositivos de microondas, ha avanzado considerablemente en los últimos años, al grado que hoy en día es posible encontrar amplificadores con muy bajas figuras de ruido; en lo que se refiere a las técnicas de bajo ruido, la tecnología PHEMT (Pseudomorphic High Electron Mobility Transistor), ha permitido obtener transistores para microondas con figuras de ruido menores de 1 dB en la banda **ku** (hasta 0.65 dB @ 18GHz, Anexo A).

El método de resonancia transversal, es un método simple para obtener la frecuencia de corte y la impedancia característica de una guía de ondas H. Solo se necesitan algunos antecedentes de teoría electromagnética tales como teoría de línea de transmisión y guías de ondas rectangulares.

Comparado con la guía de ondas rectangulares, la guía de ondas H tiene las siguientes ventajas: ancho de banda amplio para el modo fundamental de operación, impedancia baja y frecuencia de corte baja. El ancho de banda para el modo fundamental de operación de 5:1 o más, es fácilmente obtenible con la guía de ondas H. La frecuencia de corte baja produce una sección transversal pequeña y por lo tanto un tamaño compacto de los componentes de guía de ondas H. La impedancia baja permite una transición fácil a líneas de transmisión planas tales como cinta o microcinta. Debido a estas ventajas, las guías de ondas H han encontrado extensas aplicaciones y usos en componentes activos y pasivos para microondas, incluyendo filtros.

De acuerdo al diseño de un amplificador de una etapa, el único parámetro desfavorable es la razón de onda estacionaria de entrada (*SWRin*), el cual alcanza un nivel inaceptable para estas frecuencias. Con este parámetro no se puede hacer nada y por ello no es recomendable hacer un amplificador de una sola etapa.

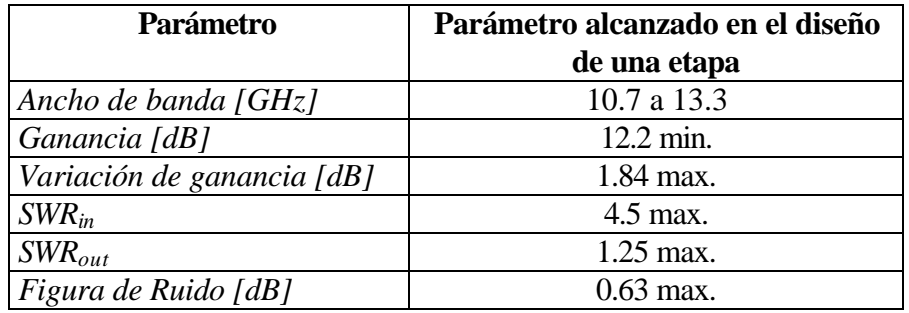

La red  $\pi$  para interconectar dos etapas, cumple con la función por las que se propuso, es decir, reduce el *SWRin* en la entrada del amplificador. Esto es logrado por la red π, transformando la impedancia de la segunda etapa en una impedancia de carga, colocada en la salida de la primera etapa para obtener el *SWRin* que se desea.

Los parámetros logrados en el diseño del amplificador de bajo ruido multi-etapas, satisfacen las especificaciones del diseño planteados y son altamente competitivas con los amplificadores comerciales. Una tabla comparativa entre los parámetros de diseño especificados y los parámetros alcanzados en el diseño, se presenta a continuación.

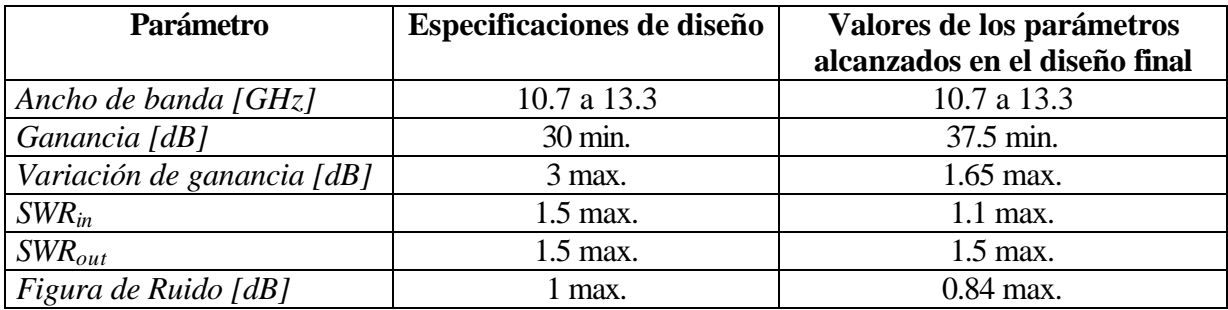

La técnica o metodología empleada para alcanzar estos parámetros, es el uso de Transformadores Binomiales, redes  $\pi$  para la interconexión de etapas de amplificación y guía de ondas H como líneas de transmisión base. Para el diseño de amplificadores a frecuencias más altas, se necesitan considerar otros aspectos adicionales. Sin embargo, la técnica utilizada en el presente trabajo y la experiencia alcanzada, nos puede permitir incursionar en el diseño de amplificadores para la banda milimétrica, los cuales representan en la actualidad, una tendencia en el desarrollo de las comunicaciones vía satélite.

# **Referencias y Bibliografía**

[BUC02] Thomas J. Buck "*PWB Design and Manufacturing Considerations For High Speed Digital Interconnection*", Dynamic Details, Inc. 2002

[CHE95] A. V. Chenakin, V. I. Skachko "Waveguide transistor amplifiers", 5<sup>th</sup> International Symposium on Recent Advances in Microwave Technology, Kiev 1995, Ukraine, Proceedings, Vol. 1, p. 337-340.

[HPC98] Hewlett Packard, *High-Frequency Transistor Primer Part II: NOISE & S-PARMETER CHARACTERIZATION*, 1998.

[HP98] Hewlett Packard, AN A009, *Direct Broadcast Satellite Systems*, 1998.

[MAR65] Nathan Marcuvitz, *Waveguide Handbooks*, New York: Dover Publications, November 1965, 428 p.

[MED93] Max W. Medley, *Microwaves and RF Circuits: Analysis and Design*, Artech House, 1993.

[POZ90] David M. Pozar, *Microwave Engineering*, Addison Wesley, 1990.

[ROT56] H. Rothe, W. Dahkle, *Theory of Noise Four poles*, Proceeding of the IRE, Vol. 44, Junio de 1956, pp. 811-818.

[SUN90] K. S. Sunduchkov, V. V. Galitsin, A. P. Tuzenko, *Amplificador de Bajo Ruido para Microondas con la entrada acoplada*, Radioteknika, 1990, No. 10, pp. 78 – 81, en Ruso.

[VEN75] G. D. Vendelin, *"Feedback effects on the Noise Performance of GaAs MESFET"* IEE MTT-S Int. Microwave Symp., 1975, pp. 324-326.

[VEN90] G. D. Vendelin, *Microwave Circuit Design Using Linear and Nonlinear Techniques*, John Wiley & Sons, 1990.

[ZAR86] Zargano, Gennadii Filippovich; Liapin, Vladimir Pavlovich; Mikhalevskii, Vadim Sergeevich; Sinel'Nikov, Iurii Mikhailovich; Siniavskii, Gennadii Petrovich, *Waveguides of complex cross sections*, Moscow, Izdatel'stvo Radio i Sviaz', 1986, 124 p. In Russian.

[SCT99] Secretaría de Comunicaciones y Transportes, *Cuadro de Atribución Nacional de Frecuencias*, México 1999.

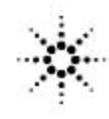

#### **Agilent Technologies** Innovating the HP Way

# 2-18 GHz Ultra Low Noise **Pseudomorphic HEMT**

# Technical Data

#### **Features**

- **PHEMT Technology**
- Ultra-Low Noise Figure: 0.5 dB Typical at 12 GHz 0.3 dB Typical at 4 GHz
- · High Associated Gain: 12 dB Typical at 12 GHz 17 dB Typical at 4 GHz
- **Low Parasitic Ceramic Microstrip Package**
- Tape-and-Reel Packing **Option Available**

#### **Applications**

- . 12 GHz DBS LNB (Low Noise Block)
- Block)
- · Ultra-Sensitive Low Noise **Amplifiers**

Note: 1. See Noise Parameter Table.

#### **Description**

Agilent's ATF-36077 is an ultralow-noise Pseudomorphic High **Electron Mobility Transistor** (PHEMT), packaged in a low parasitic, surface-mountable ceramic package. Properly matched, this transistor will provide typical 12 GHz noise figures of 0.5 dB, or typical 4 GHz noise figures of 0.3 dB. Additionally, the ATF-36077 has very low noise resistance, reducing the sensitivity of noise performance to variations in input impedance match, making the design of broadband low noise amplifiers . 4 GHz TVRO LNB (Low Noise much easier. The premium sensitivity of the ATF-36077 makes this device the ideal choice for use in the first stage of extremely low noise cascades.

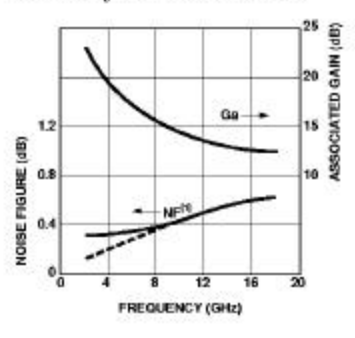

Figure 1. ATF-36077 Optimum Noise **Figure and Associated Gain vs.** Frequency for  $\mathbf{Y}_S = 1.5 \text{ V}, \mathbf{I}_D = 10 \text{ mA}.$ 

#### **77 Package**

ATF-36077

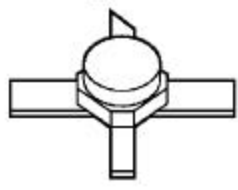

#### **Pin Configuration**

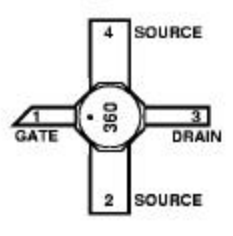

The repeatable performance and consistency make it appropriate for use in Ku-band Direct Broadcast Satellite (DBS) Television systems, C-band Television Receive Only (TVRO) LNAs, or other low noise amplifiers operating in the 2-18 GHz frequency range.

This GaAs PHEMT device has a nominal 0.2 micron gate length with a total gate periphery (width) of 200 microns. Proven gold based metalization systems and nitride passivation assure rugged, reliable devices.

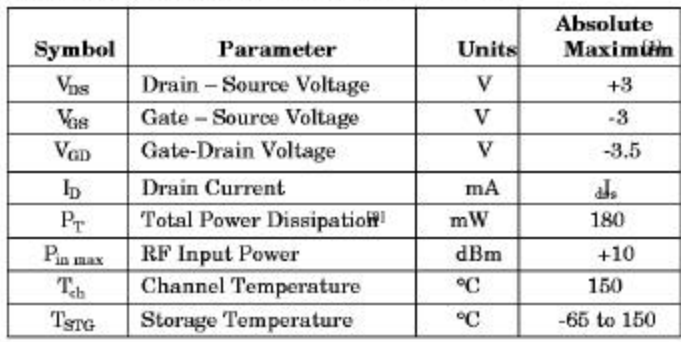

#### ATF-36077 Absolute Maximum Ratings

#### Thermal Resistande<sup>3</sup>:

 $\bar{\Theta}_{\mathrm{ch-c}}=60\mathrm{^{\circ}C/W}$ 

#### **Notes:**

 $\bf{2}$ 

- 1. Operation of this device above any one of these parameters may cause
- $\,$  permanent damage. <br> 2. Measured at  $\rm{g_{ee}}$  = 15 mW and
- $T_{\text{ch}} = 100^{\circ}\text{C}.$ <br>3. Derate at 16.7 mWC for  $T_C > 13\text{FC}.$

#### ATF-36077 Electrical Specifications,

 $T_C = 2\text{P}C$ ,  $Z_O = 50\Omega$ ,  $V_{ds} = 1.5$  V,  $J_s = 10$  mA, (unless otherwise noted).

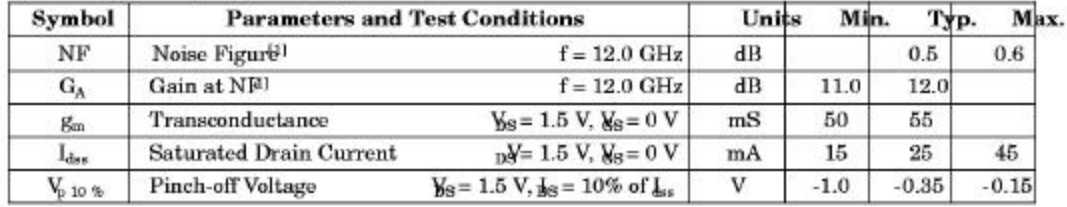

Noter

1. Measured in a fixed tuned environment with<br>source  $=0.54$  at  $156$   $\Gamma\!$  load<br>  $=0.48$  at  $167$ 

ATF-36077 Characterization Information,<br>T<sub>C</sub> = 2FC,  $Z_0$  = 50 $\Omega$ ,  $V_{ds}$  = 1.5 V,  $I_s$  = 10 mA, (unless otherwise noted).

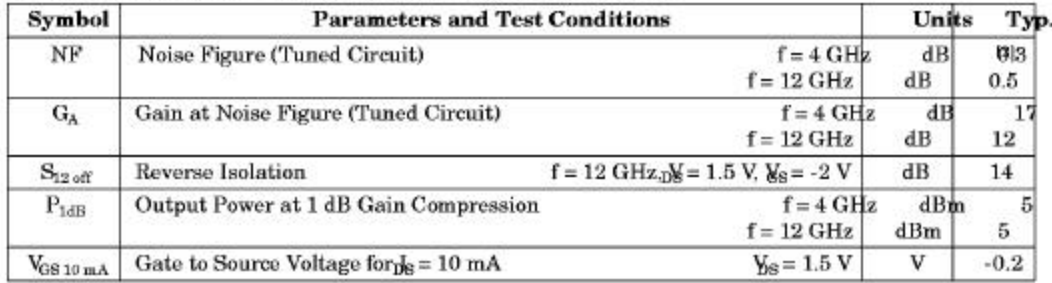

Note:

2. See noise parameter table.

| Freq. | $S_{11}$ |        | $S_{21}$ |       |                 | $S_{12}$ |       |         | $S_{22}$ |        |
|-------|----------|--------|----------|-------|-----------------|----------|-------|---------|----------|--------|
| GHz   | Mag.     | Ang.   | dB       | Mag.  | Ang.            | dВ       | Mag.  | Ang.    | Mag.     | Ang.   |
| 1.0   | 0.99     | $-17$  | 14.00    | 5.010 | 163             | $-36.08$ | 0.016 | 78      | 0.60     | -14    |
| 2.0   | 0.97     | $-33$  | 13.81    | 4.904 | 147             | $-30.33$ | 0.030 | 66      | 0.59     | -28    |
| 3.0   | 0.94     | -49    | 13.53    | 4.745 | 132             | $-27.25$ | 0.043 | 54      | 0.57     |        |
| 4.0   | 0.90     | $-65$  | 13.17    | 4.556 | 116             | $-25.32$ | 0.054 | 48      | 0.55     | -54    |
| 5.0   | 0.86     | $-79$  | 12.78    | 4.357 | 102             | $-24.04$ | 0.063 | 38      | 0.53     | -66    |
| 6.0   | 0.82     | $-93$  | 12.39    | 4.162 | 88              | $-23.17$ | 0.069 | $^{24}$ | 0.50     | -78    |
| 7.0   | 0.78     | $-107$ | 12.00    | 3.981 | 75              | $-22.58$ | 0.074 | 16      | 0.48     | -89    |
| 8.0   | 0.75     | $-120$ | 11.64    | 3.820 | 62              | $-22.17$ | 0.078 |         | 0.46     | -99    |
| 9.0   | 0.72     | $-133$ | 11.32    | 3.682 | 49              | $-21.90$ | 0.080 |         | 0.44     | -109   |
| 10.0  | 0.69     | $-146$ | 11.04    | 3.566 | 37              | $-21.71$ | 0.082 |         | 0.42     | $-119$ |
| 11.0  | 0.66     | $-159$ | 10.81    | 3.473 | 25 <sub>1</sub> | $-21.57$ | 0.083 | - 13    | 0.40     | $-129$ |
| 12.0  | 0.63     | $-172$ | 10.63    | 3.401 | 13              | $-21.44$ | 0.085 | - 19    | 0.38     | $-139$ |
| 13.0  | 0.61     | 175    | 10.50    | 3.349 | 1               | $-21.32$ | 0.086 | $-25$   | 0.37     | $-149$ |
| 14.0  | 0.60     | 161    | 10.41    | 3.315 | -12             | $-21.19$ | 0.087 | $-32$   | 0.35     | $-160$ |
| 15.0  | 0.58     | 147    | 10.36    | 3.296 | $-24$           | $-21.04$ | 0.089 | $-39$   | 0.33     | $-171$ |
| 16.0  | 0.57     | 131    | 10.34    | 3.289 | -37             | $-20.87$ | 0.091 | -47     | 0.31     | 177    |
| 17.0  | 0.56     | 114    | 10.34    | 3.289 | -50             | $-20.69$ | 0.092 | -55     | 0.29     | 164    |
| 18.0  | 0.57     | 97     | 10.35    | 3.291 | $-64$           | $-20.53$ | 0.094 | -65     | 0.26     | 148    |

ATF-36077 Typical Scattering Parameters,<br>Common Source,  $\mathcal{Z}_0 = 50 \Omega$ ,  $V_{DS} = 1.5$  V,  $\mathbf{J}_0 = 10$  mA

ATF-36077 Typical "Off" Scattering Parameters,<br>Common Source,  $\mathbb{Z}_0 = 50\Omega$ ,  $V_{DS} = 1.5 V$ ,  $\frac{1}{2} = 0$  mA,  $V_{SS} = -2 V$ 

| Freq. | $S_{11}$ |        | $S_{21}$ |      |       | $S_{21}$ |      |       | $S_{22}$ |        |
|-------|----------|--------|----------|------|-------|----------|------|-------|----------|--------|
| GHz   | Mag.     | Ang.   | dВ       | Mag. | Ang.  | dВ       | Mag. | Ang.  | Mag.     | Ang.   |
| 11.0  | 0.96     | $-139$ | $-14.2$  | 0.19 | $-43$ | $-14.2$  | 0.19 | $-43$ | 0.97     | $-125$ |
| 12.0  | 0.95     | $-152$ | $-14.0$  | 0.20 | $-56$ | $-14.0$  | 0.20 | -56   | 0.97     | $-137$ |
| 13.0  | 0.94     | $-166$ | $-13.8$  | 0.20 | $-69$ | $-13.8$  | 0.20 | -6\$  | 0.96     | $-149$ |

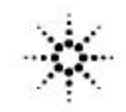

#### **Agilent Technologies** Innovating the HP Way

# ATF-36077 Typical Noise Parameters,<br>Common Source,  $\mathcal{Z}_0 = 50 \Omega$ ,  $V_{DS} = 1.5 V$ ,  $\mathbf{J}_0 = 10 \text{ mA}$

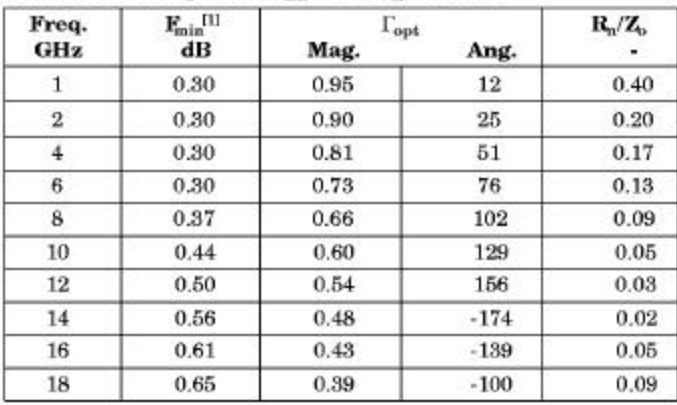

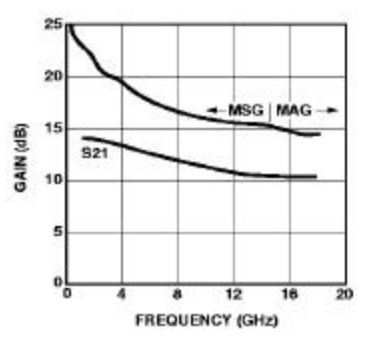

Figure 2. Maximum Available Gain,<br>Maximum Stable Gain and Insertion Power Gain vs. Frequency<sub>DN</sub>= 1.5 V,  $I_D = 10$  mA.

Note:

1. The  $\mathbb{E}_{\text{min}}$  values at 2,4, and 6 GHz have been adjusted to reflect expected circuit losses that will be encountered when matching to the optimum reflection coefficielt () at these frequencies. The theoretical  $E_a$  values for these frequencies are: 0.10 dB at 2 GHz, 0.20 dB at 4 GHz, and 0.29 dB at 6 GHz. Noise parameters are derived from associated s parameters, packaged device measurements at 12 GHz, and die level measurements from 6 to 18 GHz.

#### **77 Package Dimensions**

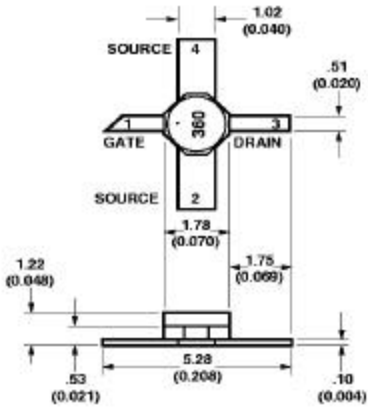

# **Part Number Ordering Information**

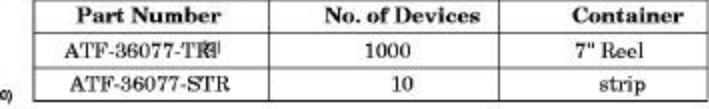

Note:

2. For more information, see "Tape and Reel Packaging for Semiconductor Devices," in "Communications Components" Designer's Catalog.

TYPICAL DIMENSIONS ARE IN MILLIMETERS (INCHES).

www.semiconductor.agilent.com Data subject to change. Copyright © 1999 Agilent Technologies Obsoletes 5962-0193E 5965-8726E (11/99)

# **ANEXO B CUADRO NACIONAL DE ATRIBUCIÓN DE FRECUENCIAS MÉXICO 1999.**[SCT99]

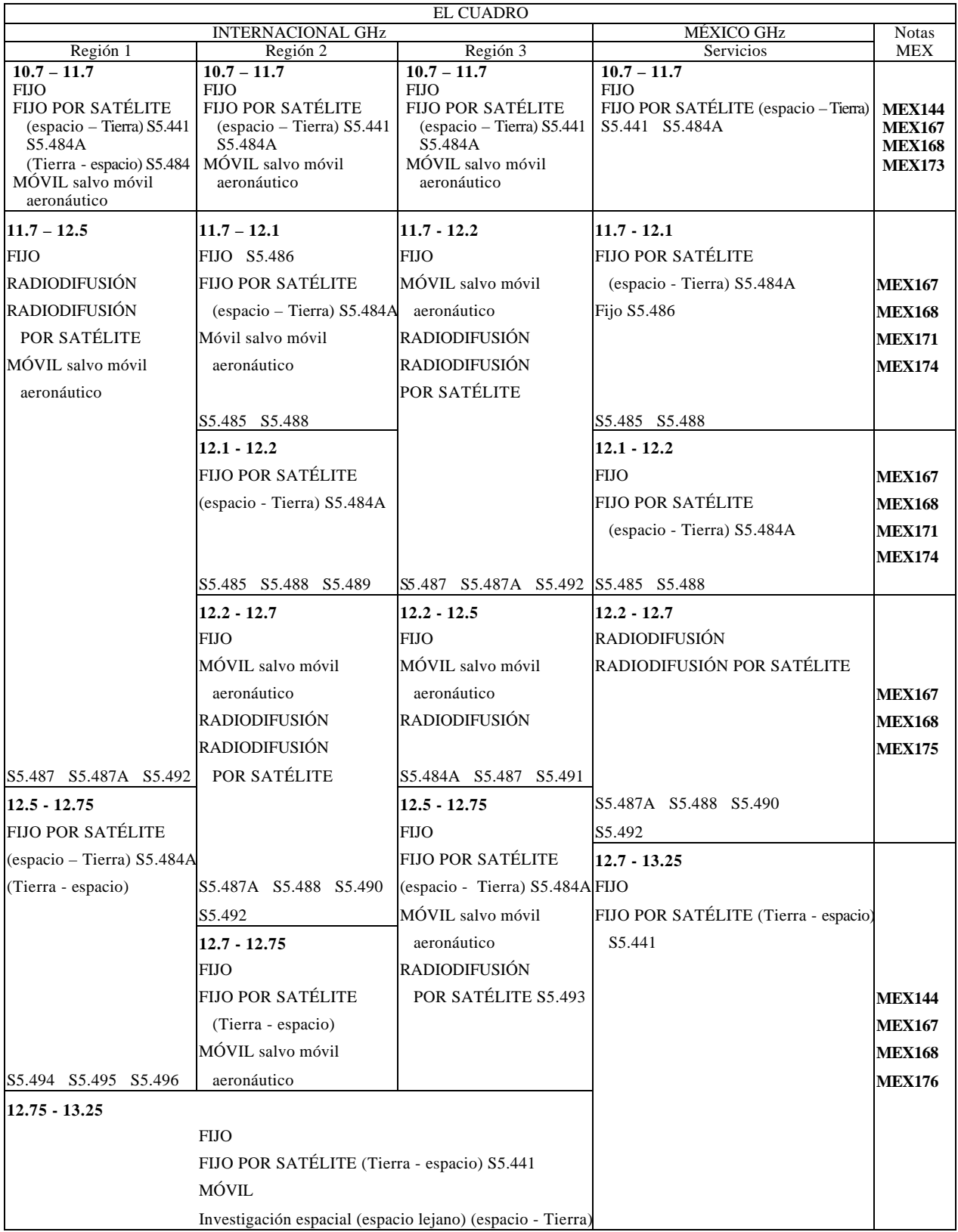

# **Regiones**

La **UNIÓN INTERNACIONAL DE TELECOMUNICACIONES (UIT-ITU)** dividió al planeta en tres regiones, en las cuales la distribución de las frecuencias para los distintos usos y servicios son similares para los países que integran una región determinada. La **REGIÓN 1** es Europa, África, El Medio Oriente, Mongolia y las Repúblicas de la ex-Unión Soviética. La **REGIÓN 2** son los países de América. La **REGIÓN 3** es el resto del Mundo, principalmente Asia y Oceanía.

## **Descripción de notas internacionales**

- **S5.441** La utilización 4 500 4800 MHz (espacio Tierra) y 6 725 7 025 MHz (Tierra espacio) por el servicio fijo por satélite se ajustará a las disposiciones del apéndice **S30B**. La utilización de las bandas  $10.7 - 10.95$  GHz (espacio – Tierra),  $11.2 - 11.45$  GHz (espacio – Tierra) y 12.75 – 13.25 GHz (Tierra - espacio) por los satélites geoestacionarios del servicio fijo por satélite se ajustará a las disposiciones del apéndice **S30B**. La utilización de las bandas  $10.7 - 10.95$  GHz (espacio – Tierra),  $11.2 - 11.45$  GHz (espacio – Tierra) y 12.75 – 13.25 GHz (Tierra - espacio) por los sistemas de satélites no geoestacionarios del servicio fijo por satélite se ajustará a las disposiciones de la Resolución **130 (CMR-97)**. (CMR-97)
- **S5.484** En la Región 1, la utilización de la banda 10.7 11.7 GHz por el servicio fijo por satélite (Tierra - espacio) está limitada a los enlaces de conexión para el servicio de radiodifusión por satélite.
- **S5.484A** La utilización de las bandas 10.95 11.2 GHz (espacio Tierra), 11.45 11.7 GHz (espacio – Tierra), 11.7 – 12.2 GHz (espacio – Tierra) en la Región 2, 12.2 – 12.75 GHz (espacio – Tierra) en la Región 3, 12.5 –12.75 GHz (espacio – Tierra) en la Región 1, 13.75 – 14.5 GHz (Tierra - espacio), 17.8 – 18.6 GHz (espacio – Tierra), 19.7 – 20.2 (espacio – Tierra), 27.5 – 28.6 GHz (Tierra - espacio) y 29.5 – 30 GHz (Tierra - espacio) por los sistemas de satélites geoestacionarios y no geoestacionarios del servicio fijo por satélite está sujeta a las disposiciones de la Resolución **130 (CMR-97)**. La utilización de la banda 17.8 – 18.1 GHz (espacio – Tierra) por sistemas no geoestacionarios del servicio fijo por satélite está sujeta a lo dispuesto en la Resolución **538 (CMR-97)**. (CMR-97)
- **S5.185** En la Región 2, en la banda 11.7 12.2 GHz, los transpondedores de estaciones espaciales del servicio fijo por satélite pueden ser utilizados adicionalmente para transmisiones del servicio de radiodifusión por satélite, a condición de que dichas transmisiones no tengan una p.i.r.e. máxima superior a 53 dBW por canal de televisión y no causen una mayor interferencia ni requieran mayor protección contra la interferencia que las asignaciones de frecuencias coordinadas del servicio fijo por satélite. Con respecto a los servicios espaciales, esta banda será utilizada principalmente por el servicio fijo por satélite.
- **S5.486** *Categoría de servicio diferente:* en México y Estados Unidos, la atribución de la banda 11.7 – 12.1 GHz al servicio fijo es a título secundario (véase el número **S5.32**)
- **S5.487** En la banda 11.7 12.5 GHz, en las Regiones 1 y 3, los servicios fijo, fijo por satélite, móvil, salvo móvil aeronáutico, y de radiodifusión, según sus respectivas atribuciones, no causarán interferencia perjudicial a las estaciones de radiodifusión por satélite que funcionen de acuerdo con las disposiciones del apéndice **S30**.
- **S5.847A** *Atribución adicional:* en la Región 1 la banda 11.7 12.5 GHz, en la Región 2 la banda 12.2 – 12.7 GHz y en la Región 3 la banda 11.7 – 12.2 GHz están también atribuidas, al servicio fijo por satélite (espacio – Tierra) a título primario y su utilización está limitada a los sistemas de satélites no geoestacionarios y sujeta a lo dispuesto en la Resolución **538 (CMR-97)**. (CMR-97)
- **S5.488** La utilización de las bandas 11.7 12.2 GHz por el servicio fijo por satélite en la Región 2, y 12.2 – 12.7 GHz por el servicio de radiodifusión por satélite en la Región 2, está limitada a los sistemas nacionales u subregionales. La utilización de la banda 11.7 - 12.2 GHz por el servicio fijo por satélite en la Región 2 está sujeta a previo acuerdo entre las administraciones interesadas y aquellas cuyos servicios, explotados o que se explotarán de conformidad con el presente Cuadro, puedan resultar afectados (véase los artículos **S9** y **S11**). Para la utilización de la banda 12.2 – 12.7 GHz por el servicio de radiodifusión por satélite en la región 2, véase el apéndice **S30**.
- **S5.489** *Atribución adicional:* en Perú, la banda 12.1 12.2 GHz está también atribuida a título primario, al servicio fijo.
- **S5.490** En la Región 2, en la banda 12.2 12.7 GHz, los servicios de radiocomunicación terrenal existentes y futuros no causarán interferencia perjudicial a los servicios de radiocomunicación espacial que funcionen de conformidad con el Plan de radiodifusión por satélite para la Región 2 que figura en el apéndice **S30**.
- **S5.491** *Atribución adicional:* en la Región 3, la banda 12.2 12.5 GHz está también atribuida, a título primario, al servicio fijo por satélite (espacio – Tierra) limitado a sistemas nacionales y subregionales. Los límites de densidad de flujo de potencia indicados en el artículo S21, cuadro S-21-4 se aplicarán a esta banda. La introducción de este servicio en relación con el servicio de radiodifusión por satélite en la región 1 se ajustará a los procedimientos especificados en el artículo 7 del apéndice S30, ampliándose la banda de frecuencias aplicable a 12.2 – 12.5 GHz.
- **S5.492** Las asignaciones a las estaciones del servicio de radiodifusión por satélite conforme al Plan regional pertinente de apéndice **S30** podrán ser utilizadas también para transmisiones del servicio fijo por satélite (espacio – Tierra), a condición de que dichas transmisiones no causen mayor interferencia ni requieran mayor protección contra la interferencia que las transmisiones del servicio de radiodifusión por satélite que funcionen de comodidad con esta Plan. Con respecto a los servicios de radiocomunicación espacial, esta banda será utilizada principalmente por el servicio de radiodifusión por satélite. (CMR-97)
- **S5.493** En la Región 3, en la banda 12.5 12.75 GHz, el servicio de radiodifusión por satélite está limitado a una densidad de flujo de potencia que no rebase el valor de –111 dB(W/m<sup>2</sup> )/27 MHz para todas las condiciones y para todas los métodos de modulación en el borde de la zona de servicio. (CMR-97)
- **S5.494** *Atribución adicional:* en Argelia, Angola, Arabia Saudita, Bahrein, Camerún, República Centroafricana, Congo Côte d'lvoire, Egipto, Emiratos Árabes Unidos, Eritrea, Atiopía, Gabón, Ghana, Guinea, Iraq, Israel, Jordania, Kuwait, Líbano, Libia, Madagascar, Malí, Marruecos, Mongolia, Nigeria, Qatar, Rep. Dem. del Congo, Siria, Senegal, Somalia, Sudán, Chad, Togo y Yemen, la banda 12.5 – 12.75 GHz está también atribuida, a título primario, a los servicios fijo y móvil, salvo móvil aeronáutico. (CMR-97)
- **S5.495** *Atribución adicional:* en Bosnia y Herzegovina, Croacia, Dinamarca, Francia, Grecia, Liechtenstein, Mónaco, Noruega, Uganda, Portugal, Rumania, Eslovenia, Suiza, Tanzania, Túnez y Yugoslavia, la banda 12.5 – 12.75 GHz está también atribuida, a título secundario, a los servicios fijo y móvil, salvo móvil aeronáutico. (CMR-97)
- **S5.496** *Atribución adicional:* en Austria, Azerbaiyán, Kirguistán, Turkmenistán y Ucrania, la banda 12.5 – 12.75 GHz la banda 12.5 – 12.75 GHz está también atribuida, a título primario, a los servicios fijo y móvil, salvo móvil aeronáutico. No obstante, las estaciones de estos servicios no deben causar interferencia perjudicial a las estaciones terrenas del servicio fijo por satélite de los países de la Región 1 distintos se los enumerados en esta nota. No se requiere ninguna coordinación de estas estaciones terrenas con las estaciones de los servicios fijo y móvil de los países enumerados en esta nota. En el territorio de los mismos, se aplicarán los límites de densidad de flujo de potencia en la superficie de l Tierra prescritos en el artículo **S21**, cuadro **S21-4**, para el servicio fijo por satélite. (CMR-97)

## **Descripción de notas nacionales**

- **MEX144** Las bandas de frecuencias de 1 700 2 300 MHz, 2 500 2 690 MHz, 6 450 7 100 MHz, 10 700 – 11 700 MHz y 12 750 13 250 MHz están atribuidas al servicio fijo multicanal para sistemas se microondas digitales de baja, mediana y alta capacidad, pero actualmente, las bandas de 1 700 – 2 300 MHz y 2 500 – 2 690 MHz están en proceso de despeje para dar cabida a otros servicios de interés público para México (ver **MEX149** y **MEX160**), El acuerdo que establece las normas técnicas de emisión de las tres bandas restantes fue publicado en el **Diario Oficial de la Federación** del 8 de mayo de 1985.
- **MEX167** El 8 de Noviembre de 1996, se firmó el Protocolo concerniente a la transmisión y recepción de señales de satélites para la prestación de los servicios de difusión directa al hogar por satélite en los Estados Unidos Mexicanos y los Estados Unidos de América. Las bandas a las que se hace referencia en el Protocolo son las siguientes:

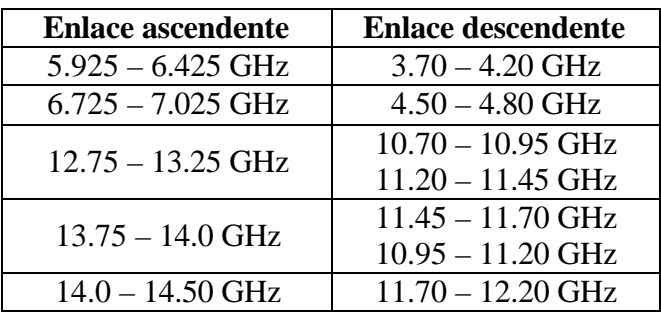

Para servicios de Difusión Directa al Hogar por satélites de Servicio Fijo (DDH-SSF):

Para Servicios por Satélite de Radiodifusión (SSR)

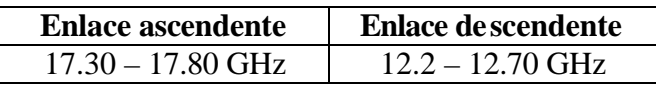

**MEX168** El 16 de Octubre de 1997, se firmó el Protocolo concerniente a la transmisión y recepción de señales de satélites para la prestación de servicios fijos por satélite en los Estados Unidos Mexicanos y en los Estados Unidos de América. En este documento se establecen las condiciones y los criterios técnicos para la prestación de Servicios Fijos por Satélite, hacia, desde, y dentro de los territorios de ambos países. Las bandas a las que se aplica el Protocolo son las siguientes:

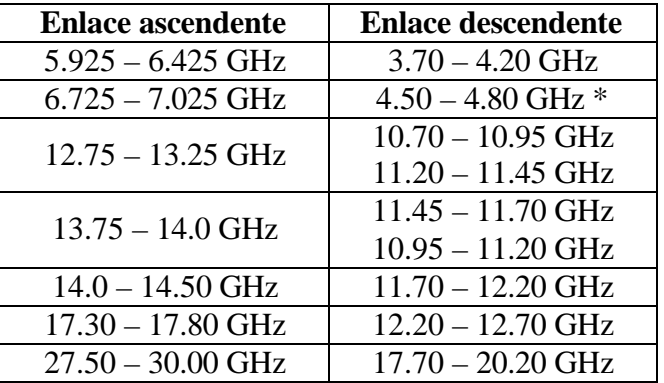

**MEX171** Con el fin de establecer las especificaciones técnicas para los servicios relativos a la conducción de señales entre puntos fijos mediante el uso de satélites mexicanos, se publicó el 16 de Diciembre de 1994 en el **Diario Oficial de la Federación**, la Norma Oficial Mexicana Emergente NOM-EM-113-SCT-1994 y el 22 de Diciembre de 1994, la Norma Oficial Mexicana Emergente, Parte 2: Antenas de transmisión, NOM-EM-113/2- SCT-1994. Bandas comprendidas por dichas Normas:

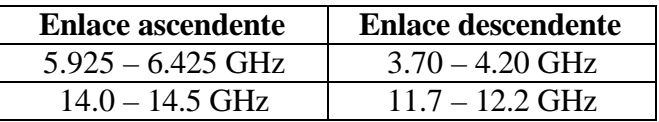

- **MEX173** La banda de 10.7 17.7 GHz se utiliza para enlaces de alta capacidad (1920 canales telefónicos por frecuencia asignada). Parte de esta banda se destinará a enlaces de punto a punto de 120 canales telefónicos.
- **MEX174** La banda 11.7 12.2 GHz se utilizará por los Sistemas de Satélites Mexicanos.
- **MEX175** La banda de 12.2 12.7 GHz está reservada para la radiodifusión de la televisión por satélite, en la cual podrá ser operadas técnicas de Televisión Avanzada y Televisión de Alta Definición, entre otras. Actualmente en México se experimenta la radiodifusión terrenal, sin uso de satélite (CAMR-92).
- **MEX176** La banda de frecuencias de 12.75 13.25 GHz es utilizada ampliamente a nivel nacional para el establecimiento de enlaces estudio-planta y de control remoto de las estaciones de televisión del servicio de radiodifusión y del servicio restringido de señales de televisión.